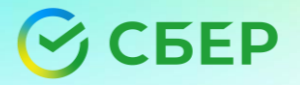

# Точки соприкосновения: **Java & GC**

Владимир Воскресенский ЭКСПЕРТ

Силин Дмитрий спикер

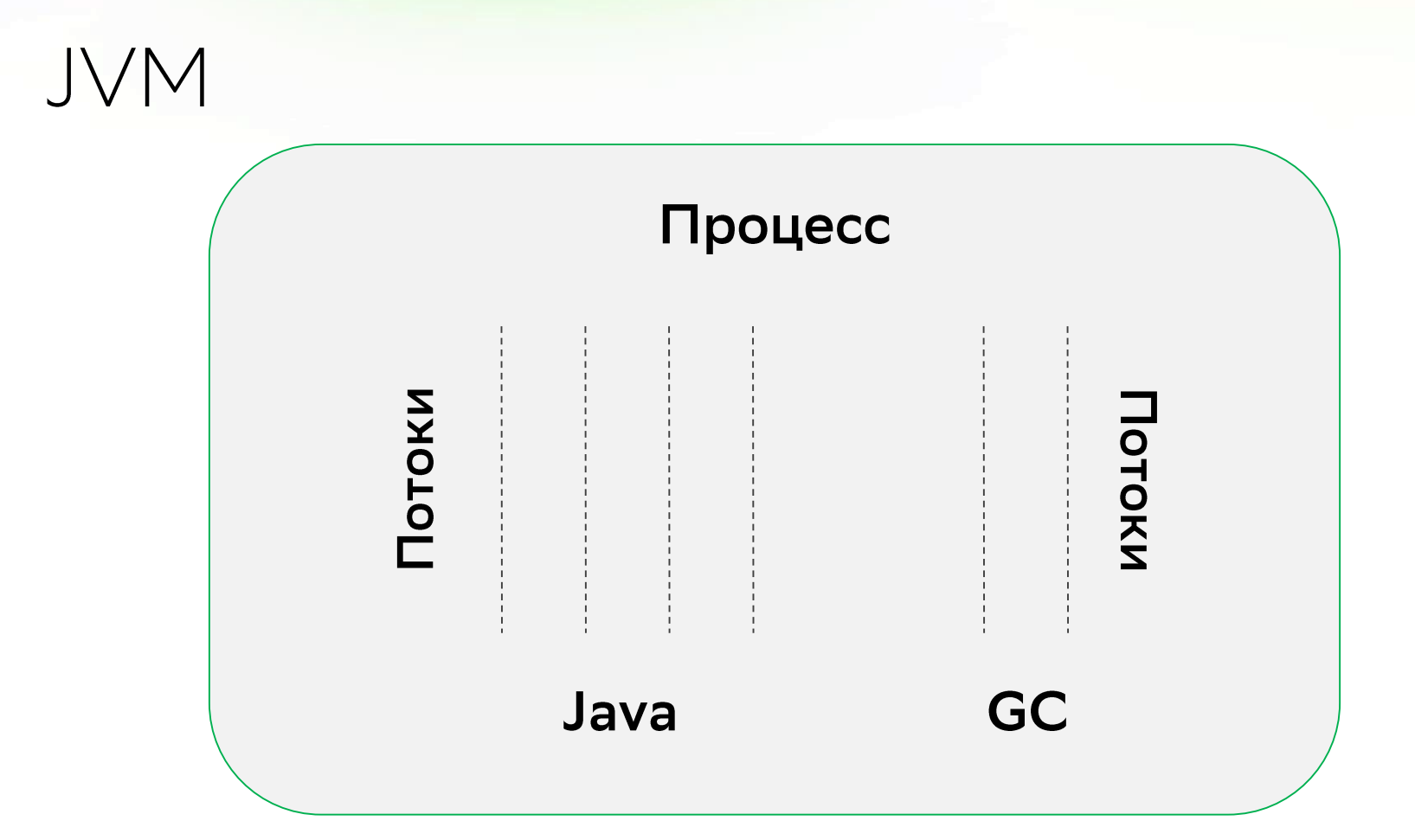

 $\overline{2}$ 

#### Области взаимодействия

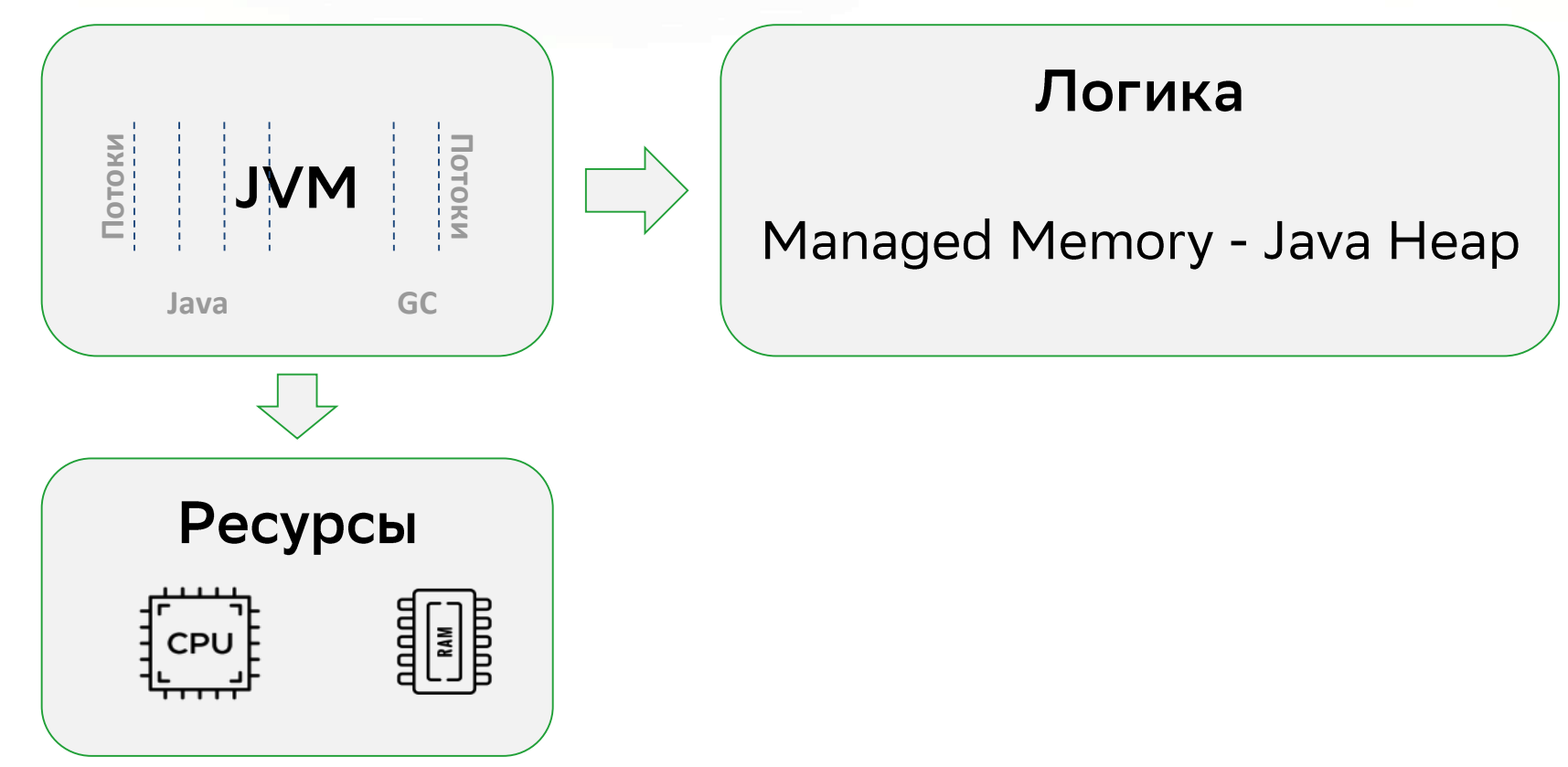

#### Многопоточное программирование

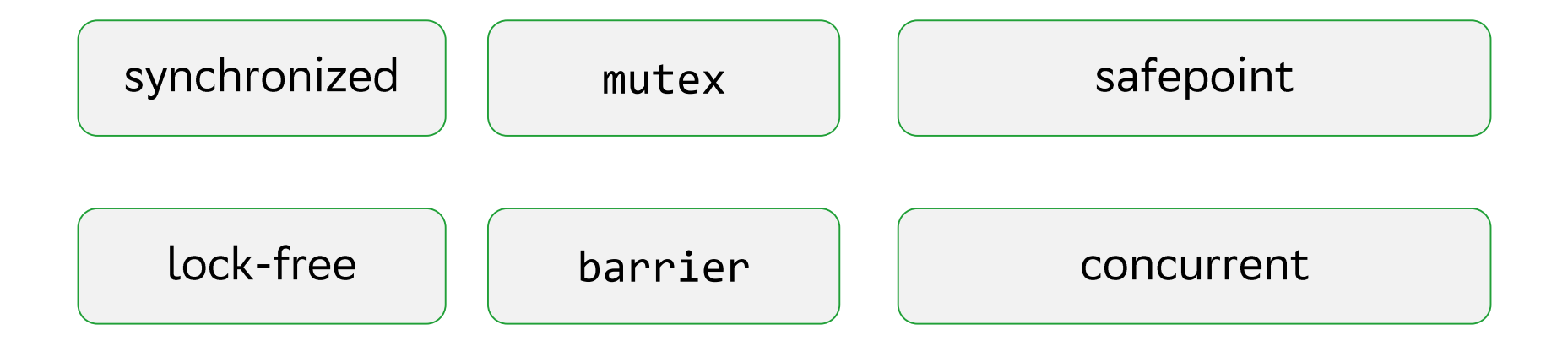

#### Многопоточное программирование

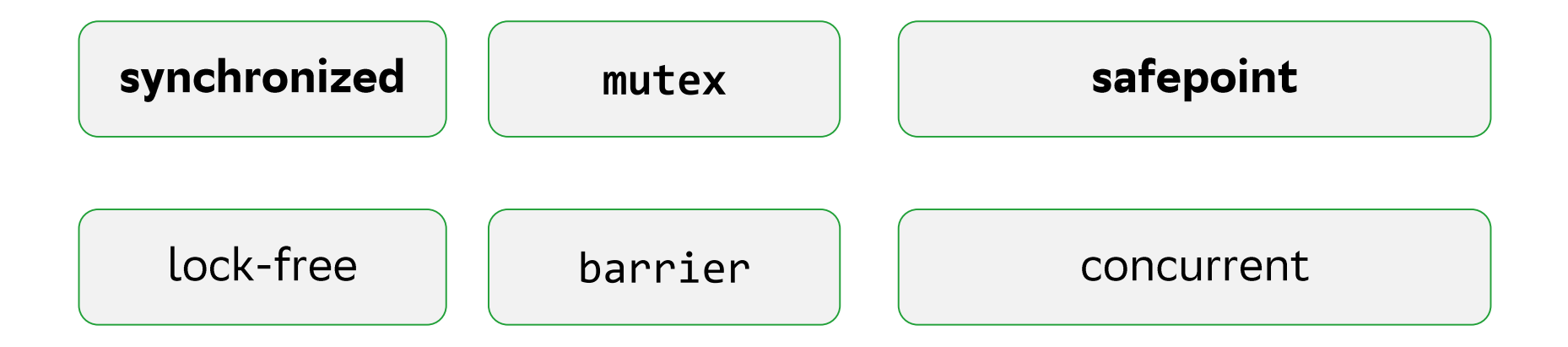

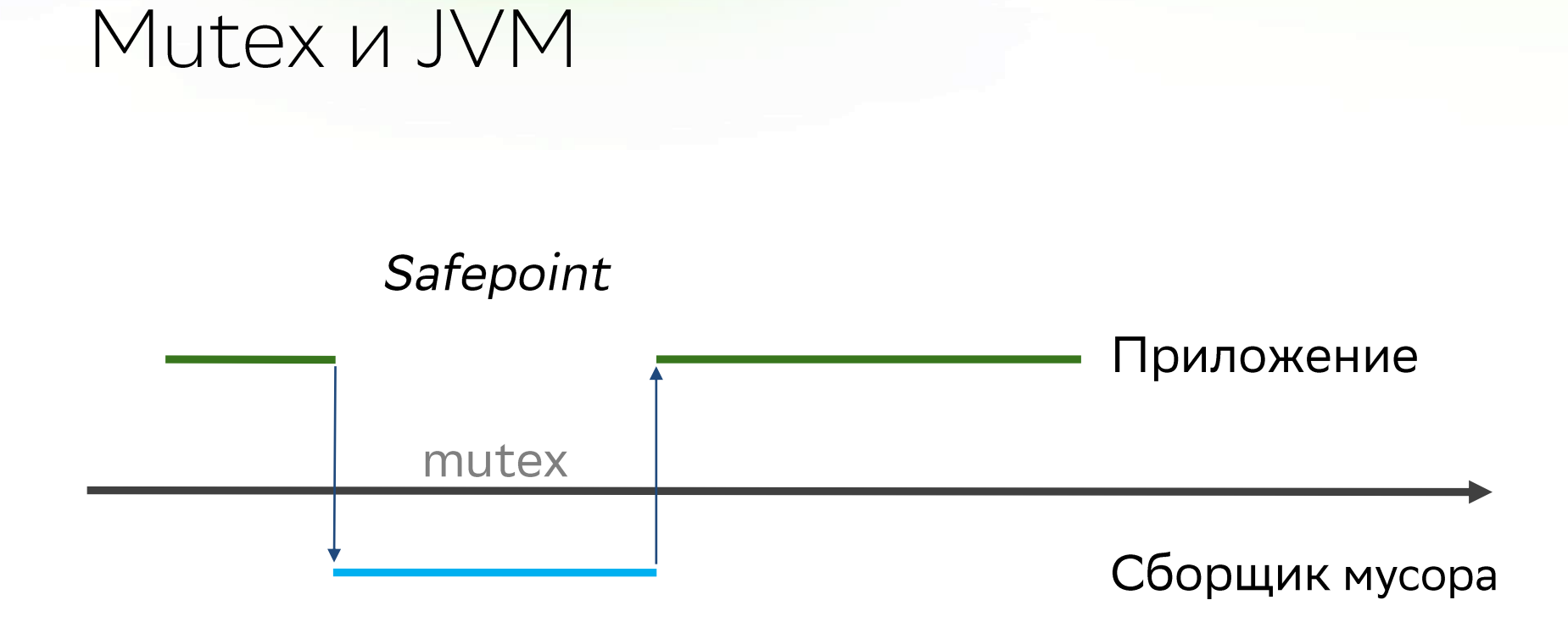

#### Safepoint

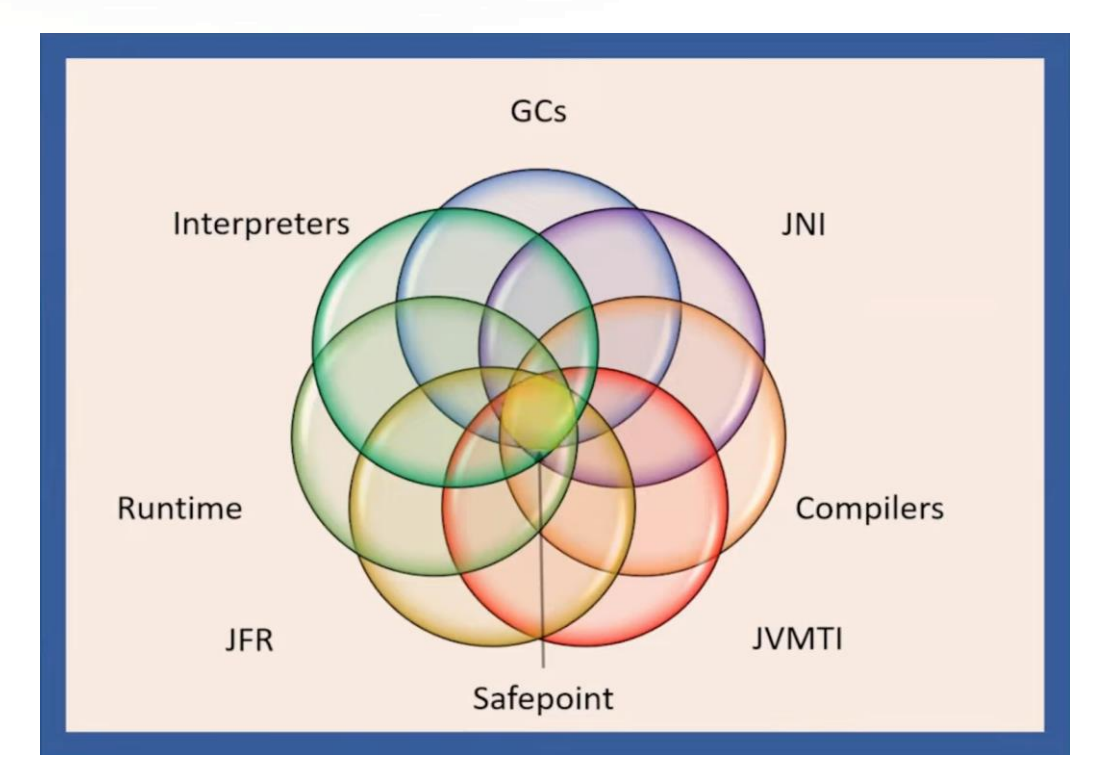

https://www.youtube.com/watch?v=JkbWPPNc4SI

 $\overline{\phantom{a}}$ 

#### Mutex B JVM

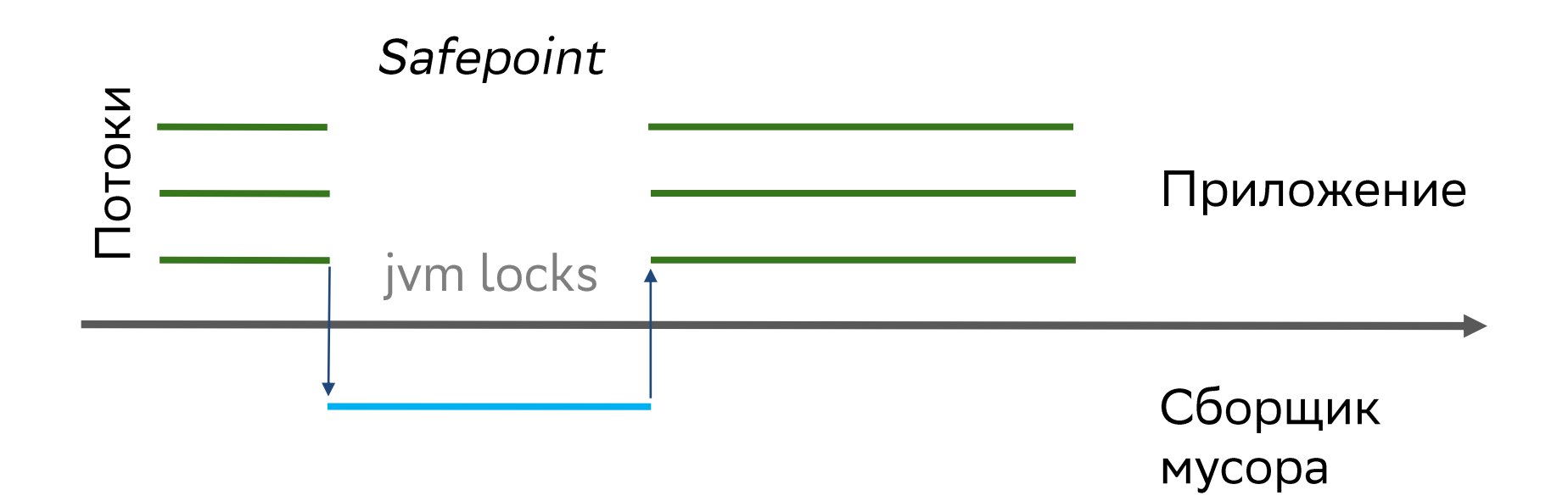

### thread->jvm lock: non-locked by self

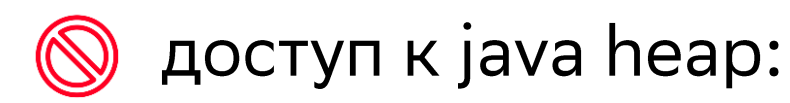

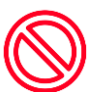

 $\bigcirc$  исполнение java code:

 $\circ$  ждёт lock в java

 $\circ$  paботает в vm / native (jni)

# thread->jvm lock: locked by self

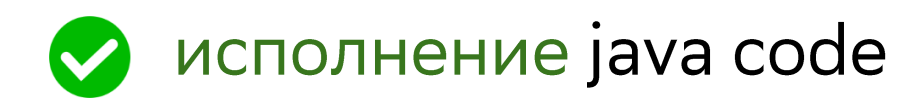

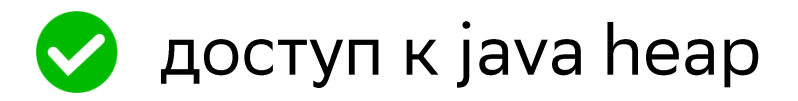

регулярно проверяет не надо ли отдать  $\bigcirc$ jvm lock

void TemplateTable::\_goto() { transition(vtos, vtos); branch(false, false);

void TemplateTable::\_goto() {

void TemplateTable::branch(bool is\_jsr, bool is\_wide) { \_\_ dispatch\_only(vtos, true);

void TemplateTable::\_goto() {

void TemplateTable::branch(bool is\_jsr, bool is\_wide) {

void InterpreterMacroAssembler::dispatch only( TosState state,

bool generate\_poll) {

dispatch\_base(state,

Interpreter::dispatch\_table(state), true, generate\_poll);

1 void InterpreterMacroAssembler::dispatch base(..., 2

```
bool generate pol) {
```
- 3
- Label no\_safepoint, dispatch;  $\overline{4}$
- if (table != safepoint\_table && generate\_poll) {  $5\phantom{.}$
- NOT\_PRODUCT(block\_comment("Thread-local Safepoint poll")); 6 testb(Address(r15\_thread, JavaThread::polling\_word\_offset()),  $SafepointMechanism::poll\_bit()$  ;
- 10 jccb(Assembler::zero, no\_safepoint);
- 11 lea(rscratch1, ExternalAddress((address)safepoint\_table));  $12$  $\mathsf{impb}(\text{dispatch})$ ;
- 13 ł
- 14  $15 \}$

7 8

9

1 void InterpreterMacroAssembler::dispatch base(...,

```
bool generate pol) {
```
3

2

6

 $\overline{7}$ 8

9

- Label no\_safepoint, dispatch;  $\overline{4}$
- 5 if (table != safepoint table  $&\&$  generate poll) {
	- NOT PRODUCT(block comment("Thread-local Safepoint poll")); testb(Address(r15 thread, JavaThread::polling word offset()), SafepointMechanism::poll\_bit());
- 10 jccb(Assembler::zero, no\_safepoint);

11 lea(rscratch1, ExternalAddress((address)safepoint\_table));  $12$  $\mathsf{impb}(\text{dispatch})$ ;

13

14  $15 \}$ 

1 void InterpreterMacroAssembler::dispatch base(...,

```
bool generate pol) {
```
 $\overline{3}$ 

2

6

7 8

9

10

11  $12$ 

- Label no\_safepoint, dispatch;  $\overline{4}$
- $5\phantom{.}$ if (table != safepoint table  $&\&$  generate poll) {
	- NOT PRODUCT(block\_comment("Thread-local Safepoint poll")); testb(Address(r15\_thread, JavaThread::polling\_word\_offset()), SafepointMechanism::poll\_bit());

jccb(Assembler::zero, no\_safepoint);

lea(rscratch1, ExternalAddress((address)safepoint\_table));  $\mathsf{impb}(\text{dispatch})$ ;

 $\mathcal{F}$ 

1 void InterpreterMacroAssembler::dispatch base(...,  $\overline{2}$ 

```
bool generate pol) {
```
- $\overline{3}$
- Label no\_safepoint, dispatch;  $\overline{4}$
- $5\phantom{.}$ if (table != safepoint table  $&\&$  generate poll) {
- NOT PRODUCT(block\_comment("Thread-local Safepoint poll")); 6 testb(Address(r15\_thread, JavaThread::polling\_word\_offset()), 7 8  $SafepointMechanism::poll\_bit()$  ;
- 10 jccb(Assembler::zero, no\_safepoint);
- lea(rscratch1, ExternalAddress((address) safepoint\_table)); 11 jmpb(dispatch);  $12$
- 13 ł
- 14  $15 \}$

9

#### Механизмы синхронизации

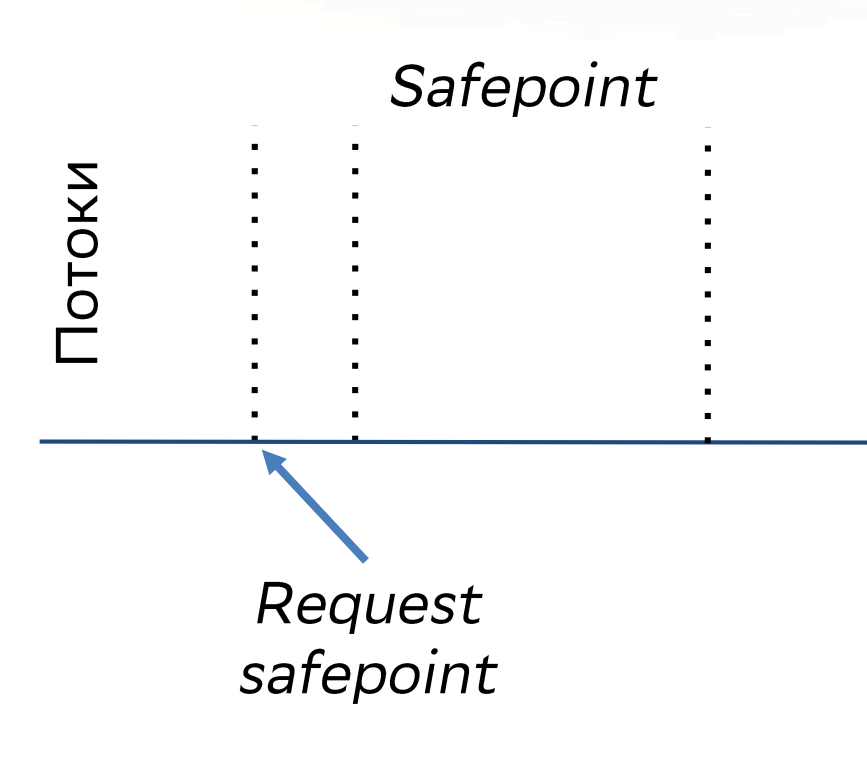

Приложение

#### Механизмы синхронизации

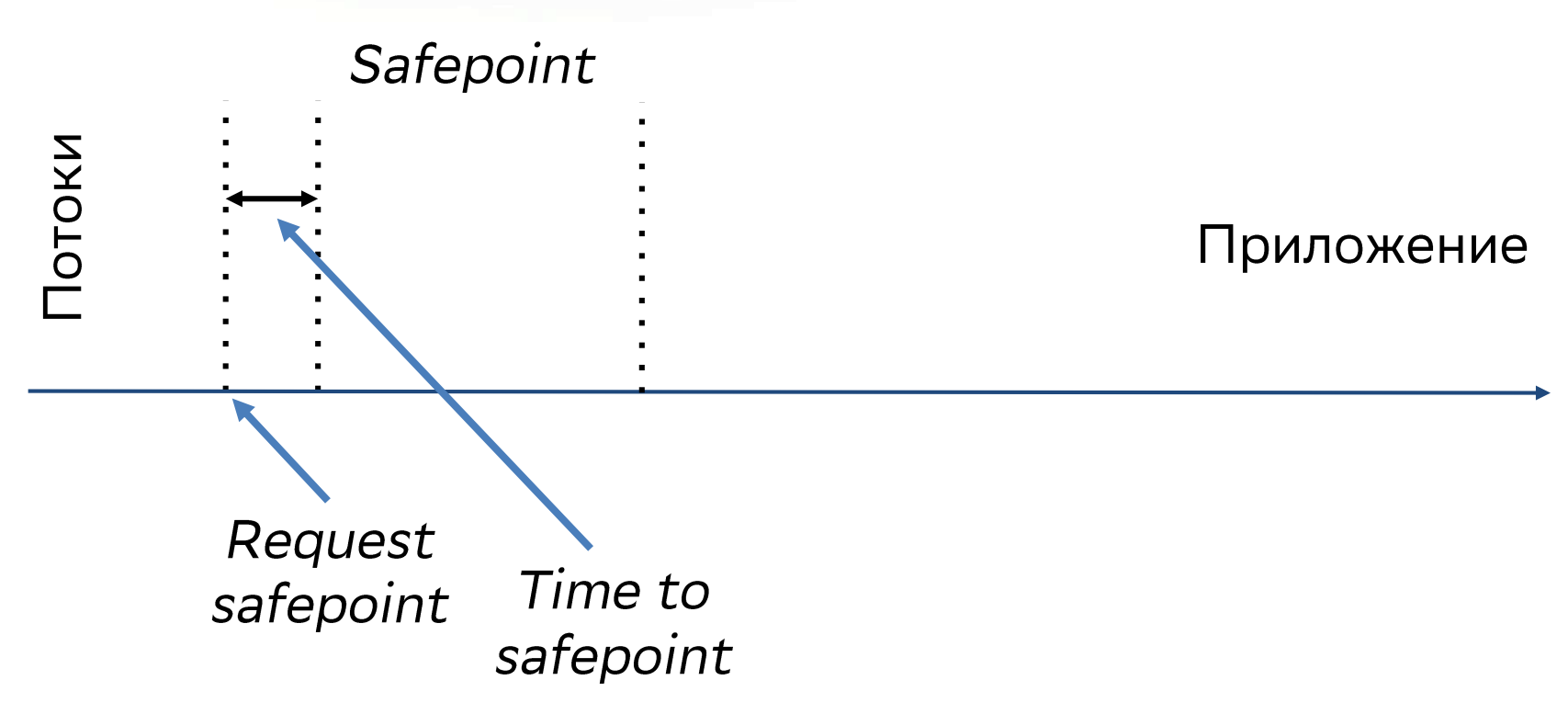

#### Safepoint

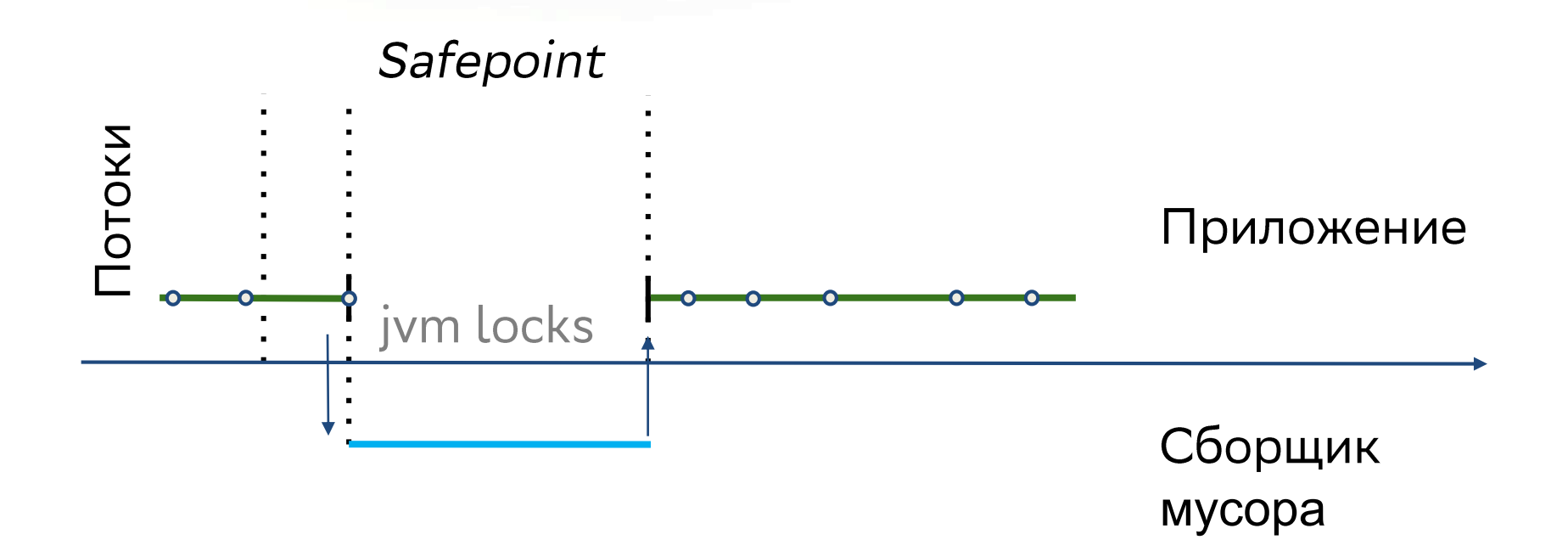

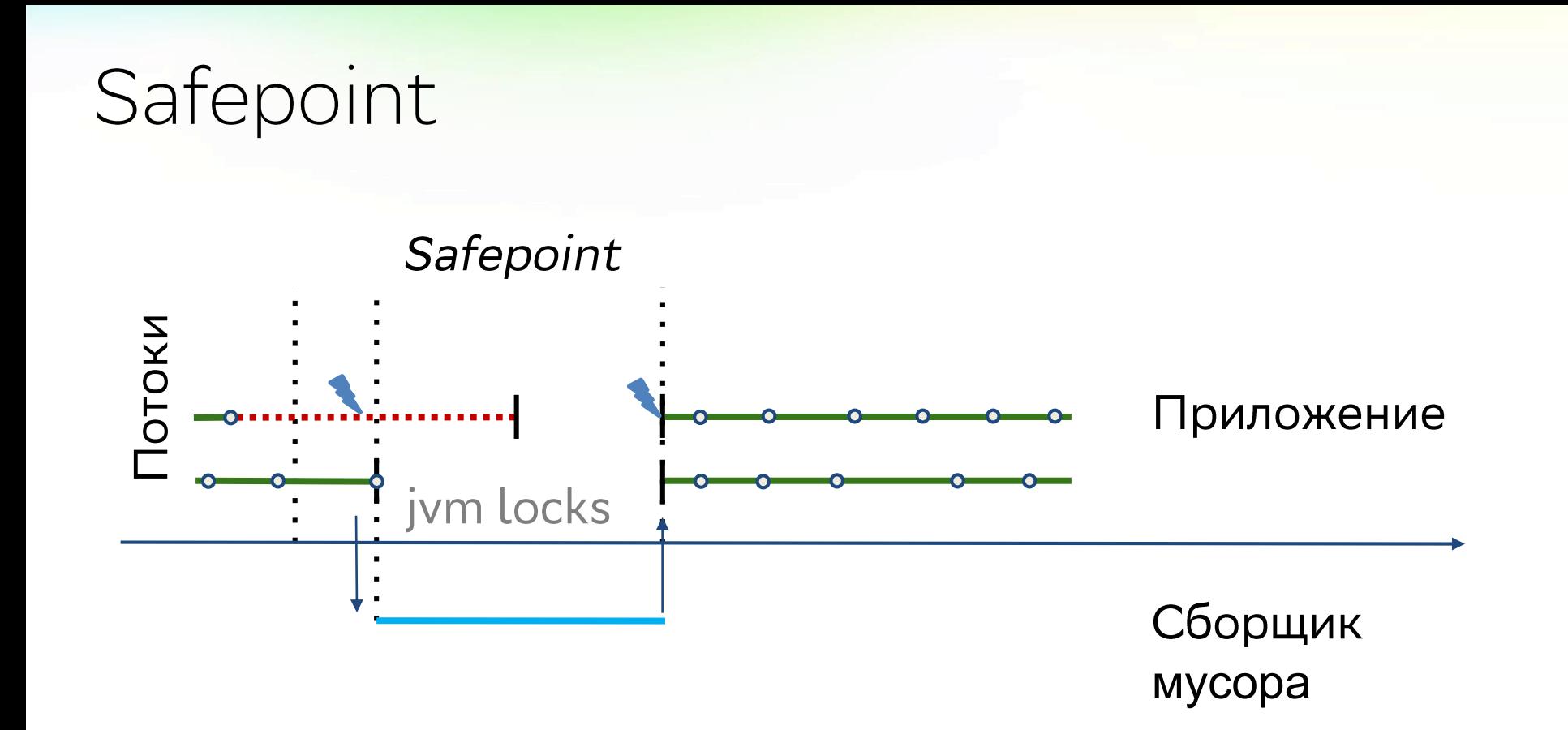

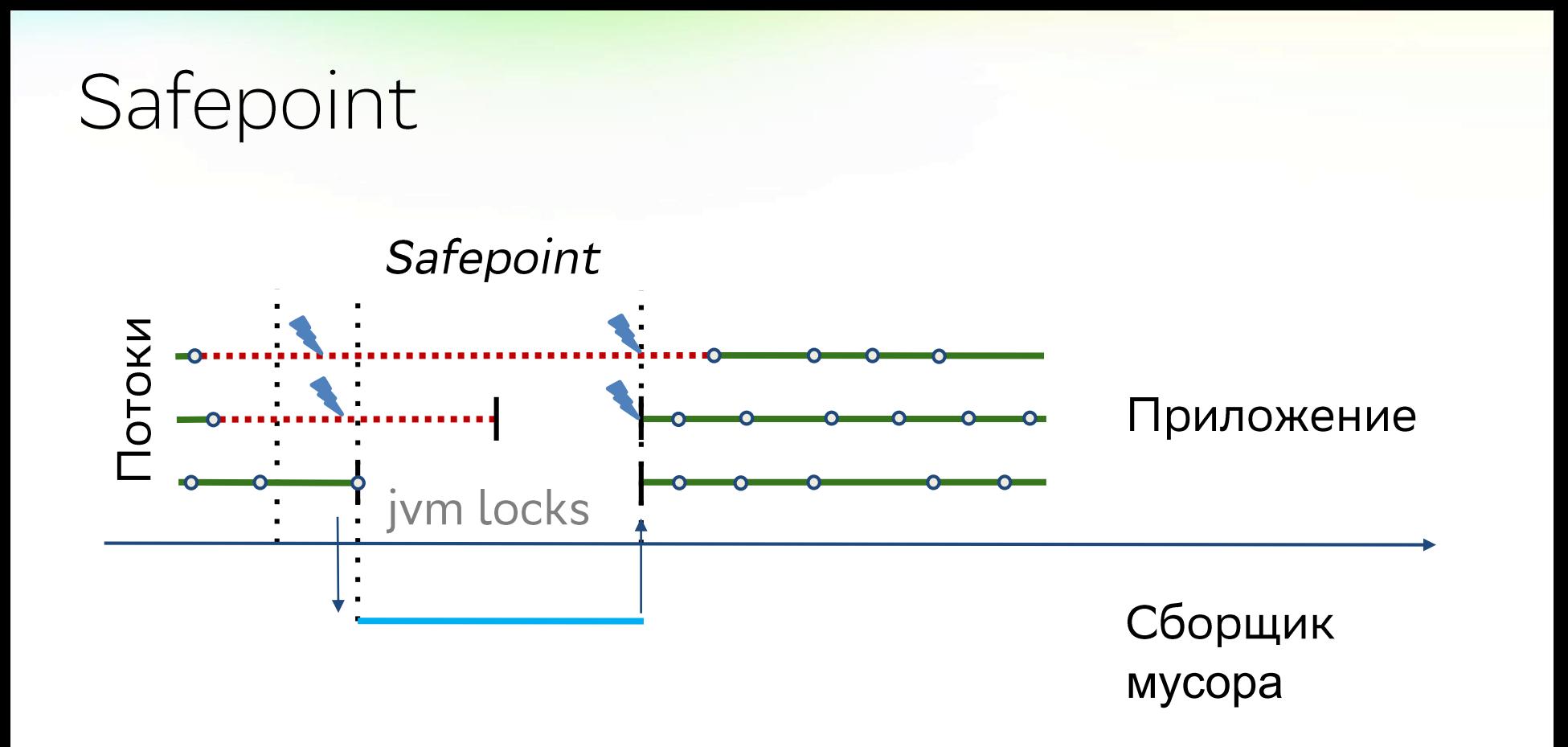

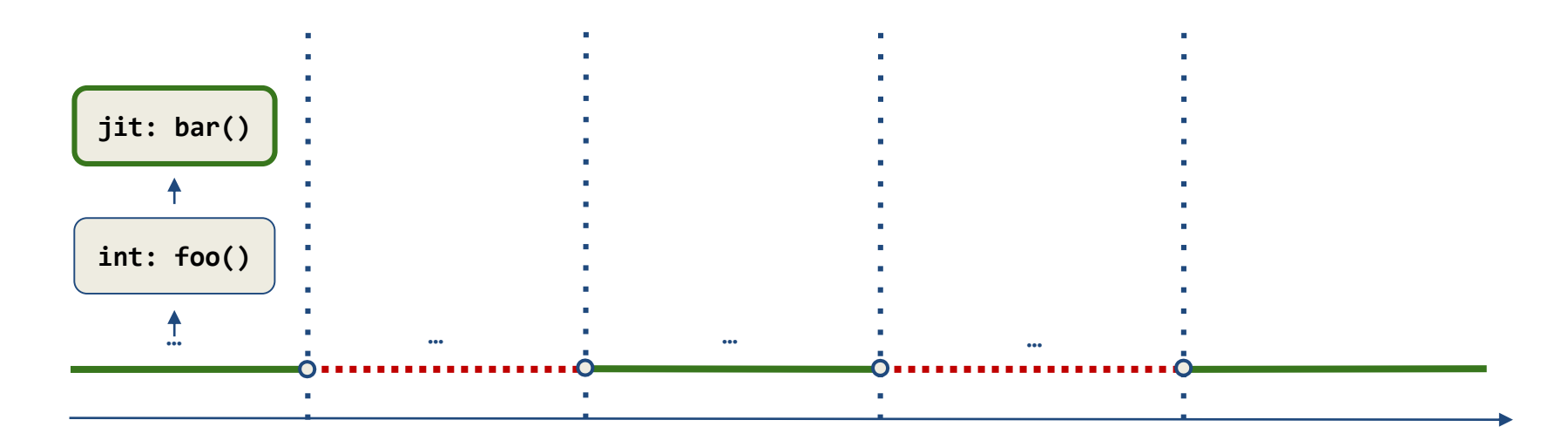

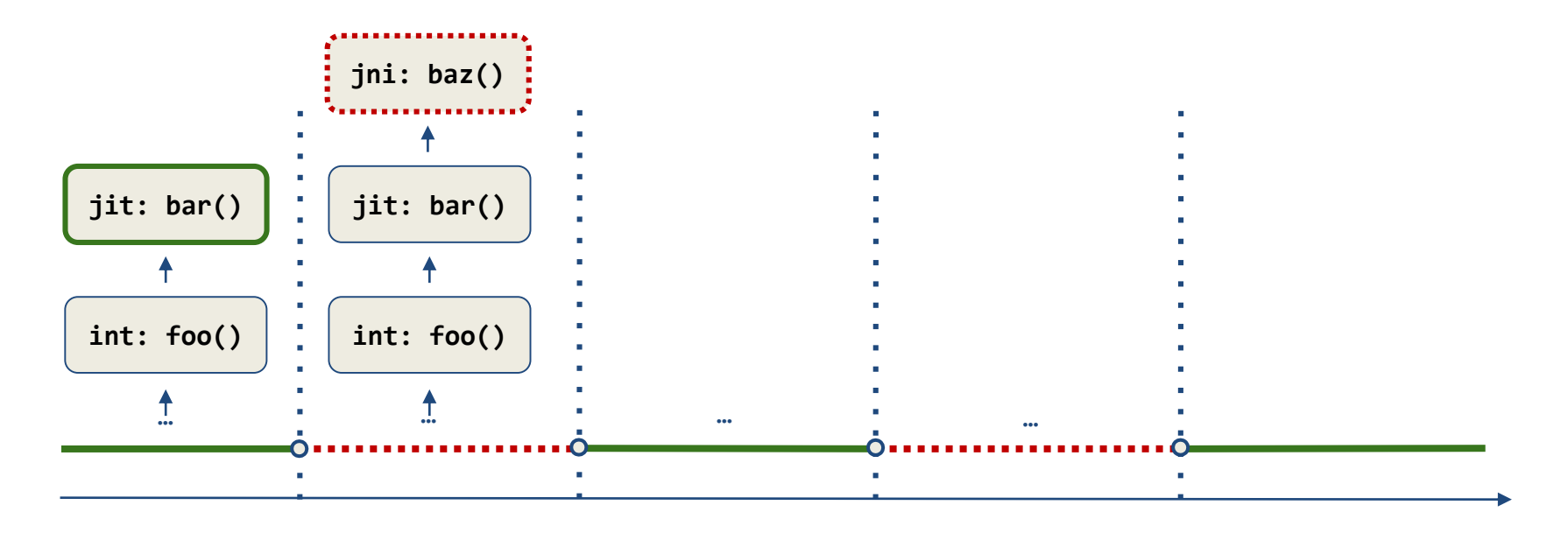

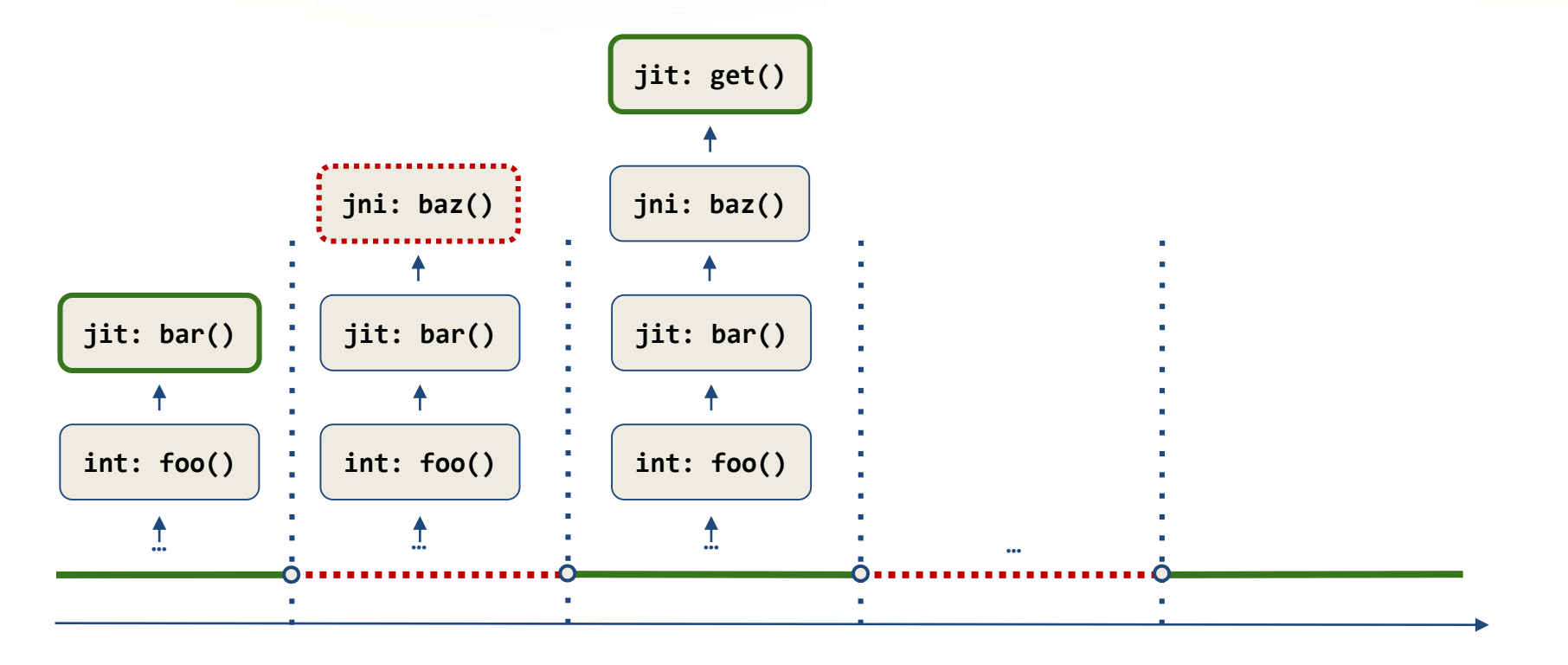

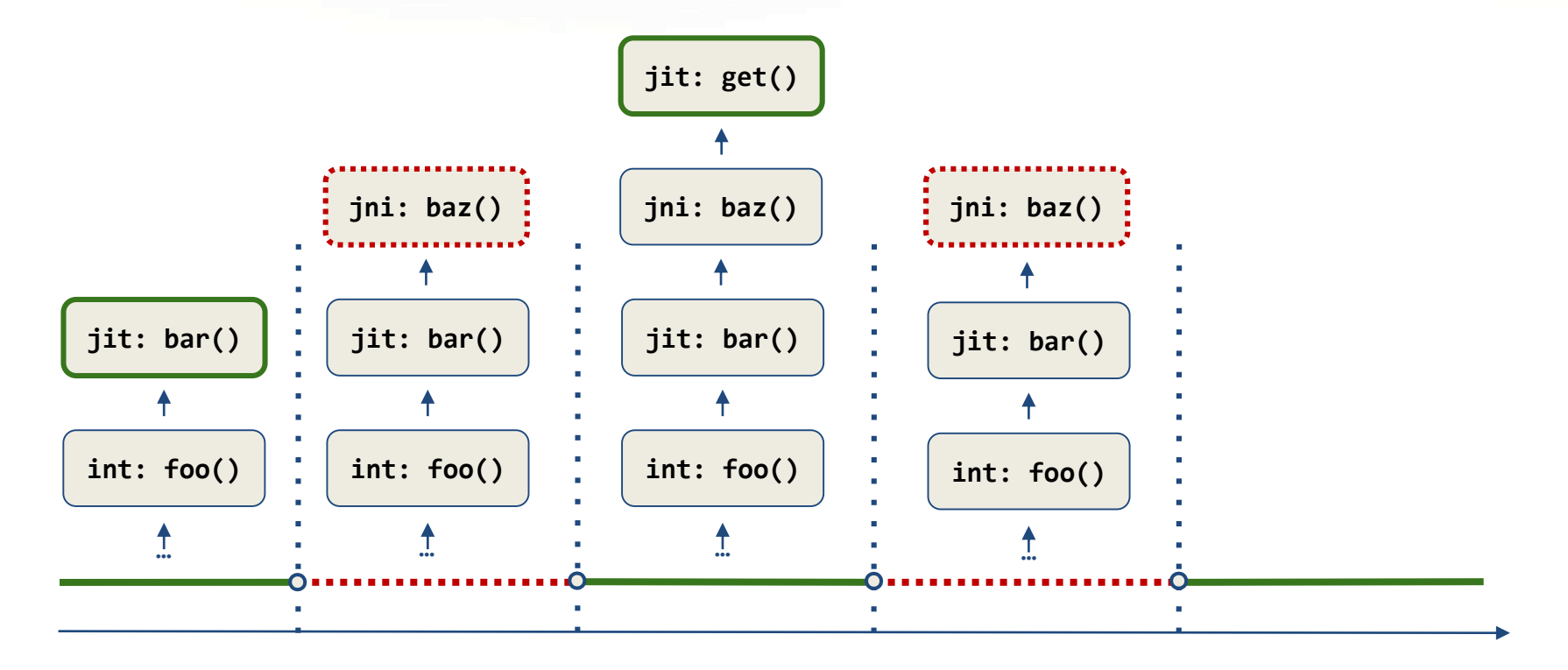

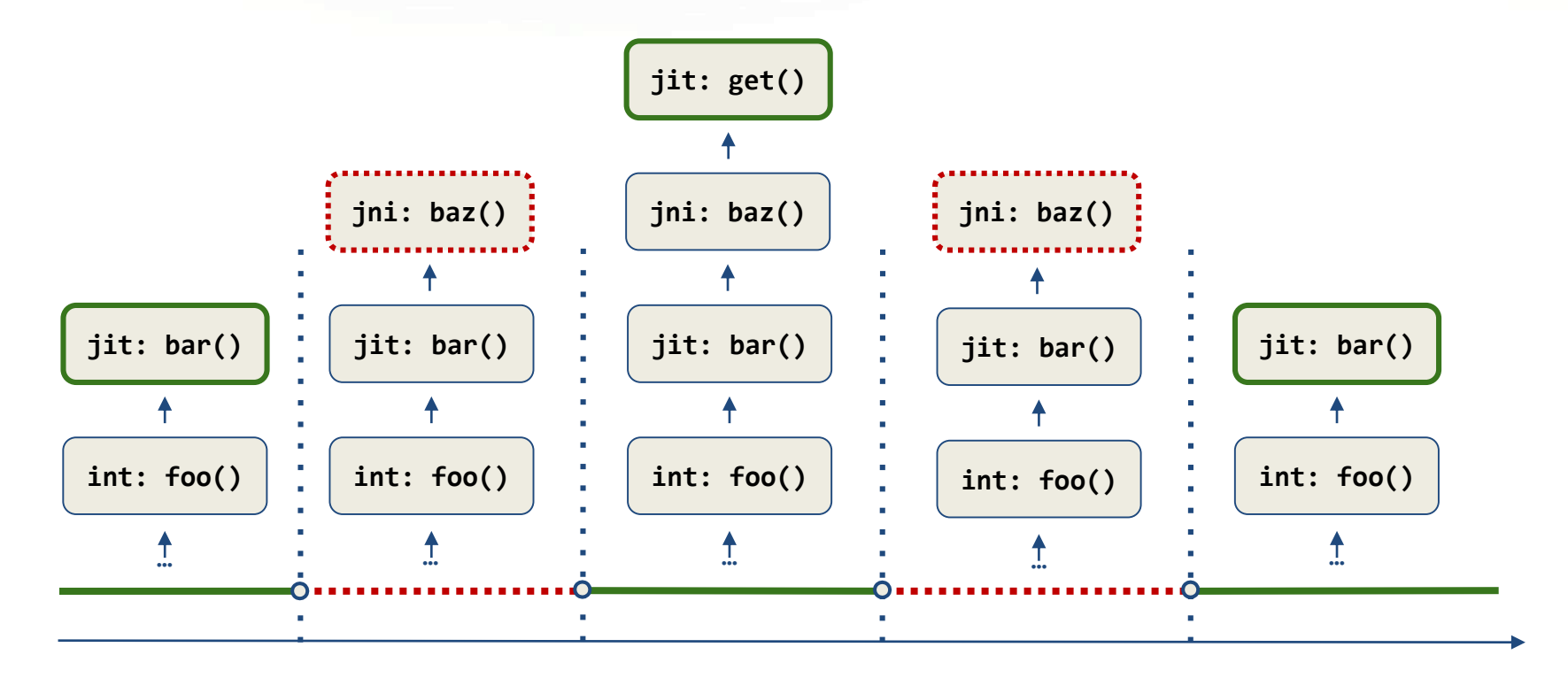

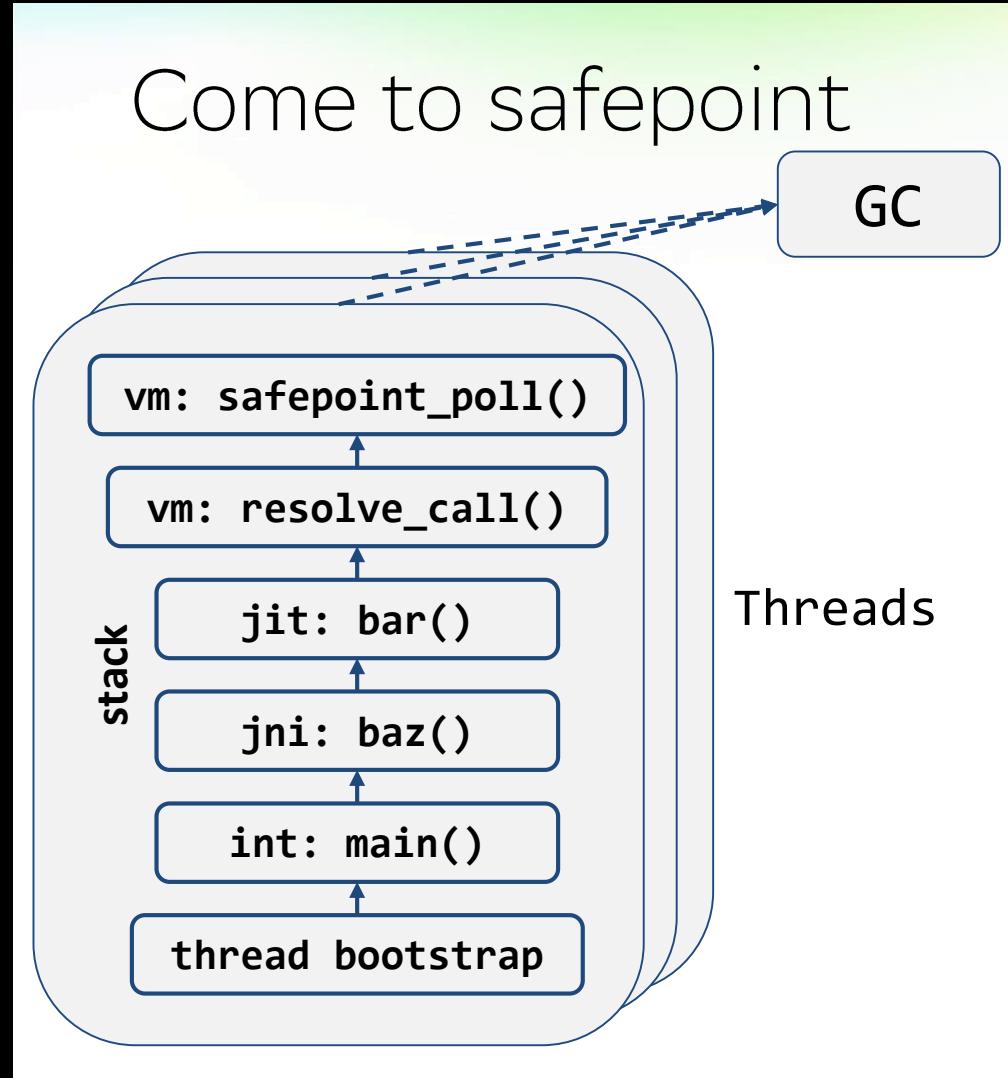

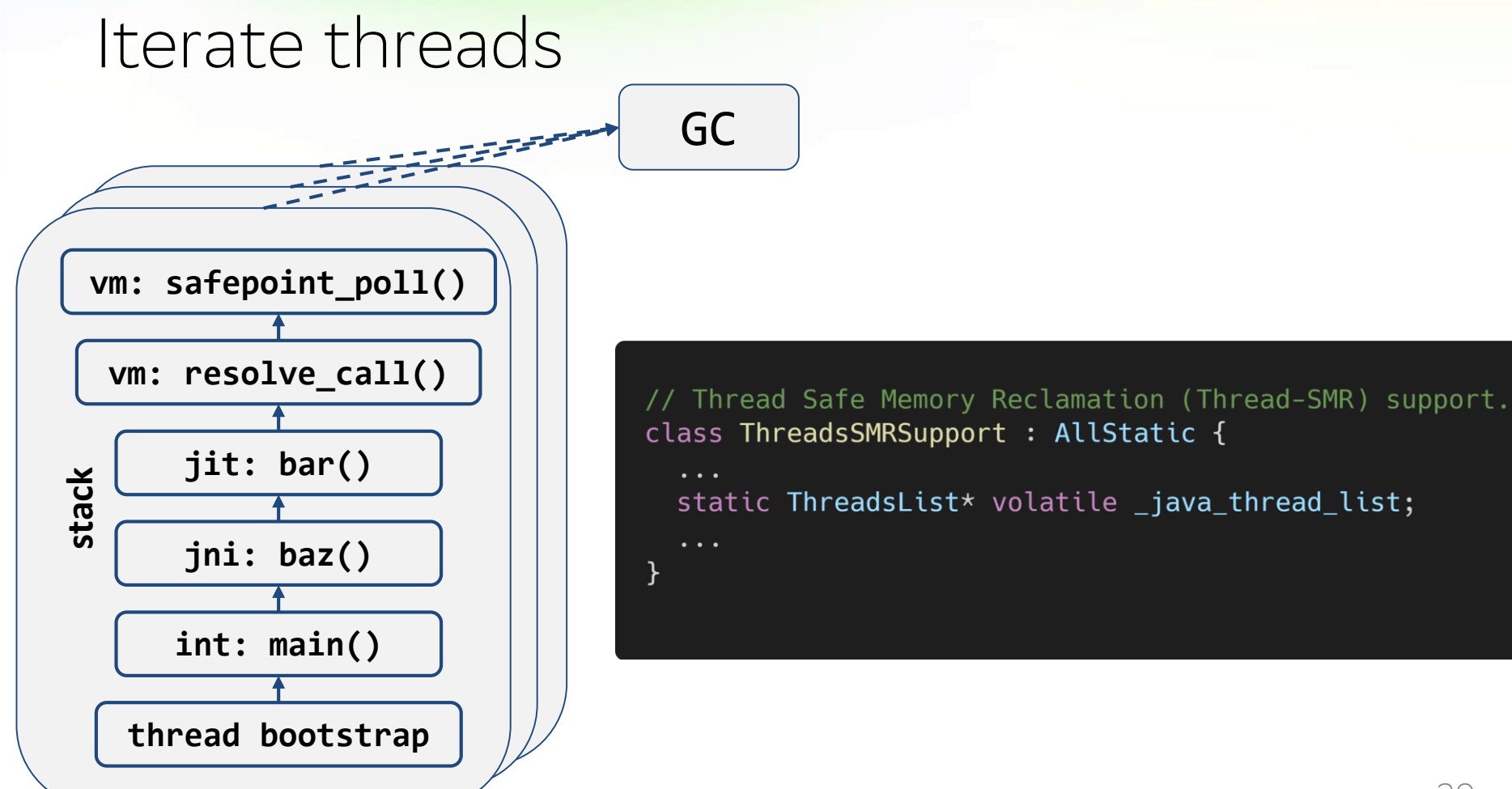

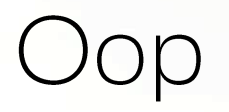

- o ordinary object pointer
- address to java heap, where object begins  $\bigcirc$

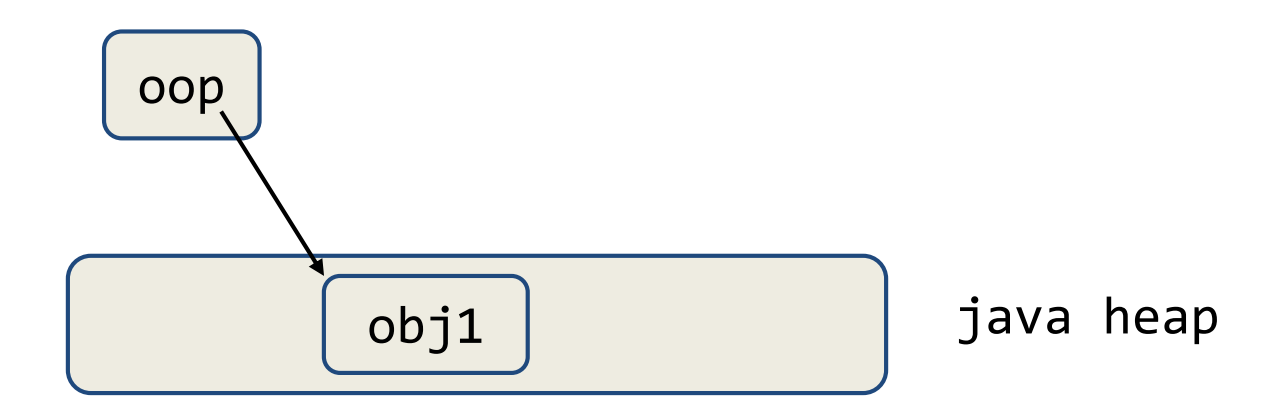

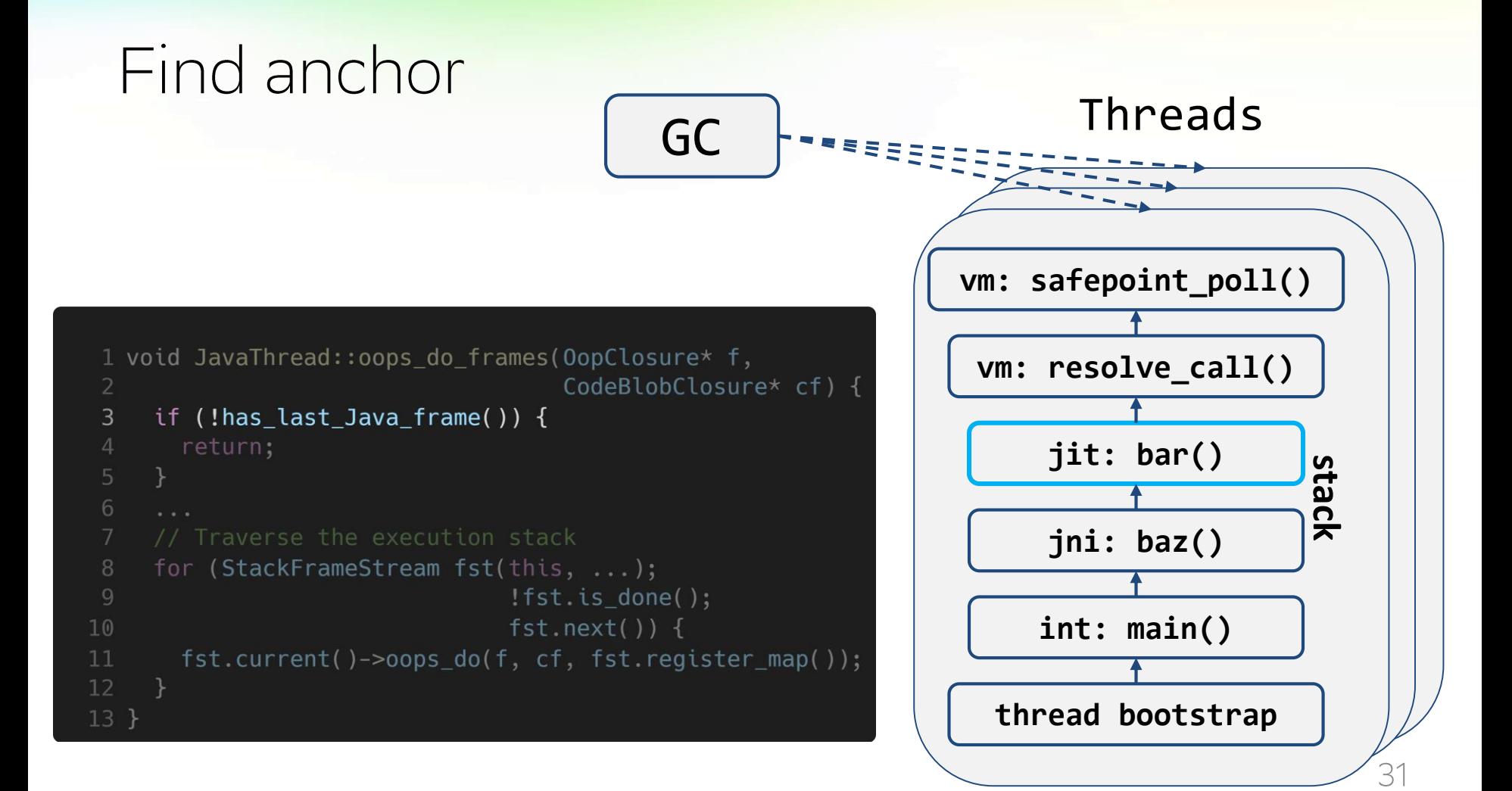

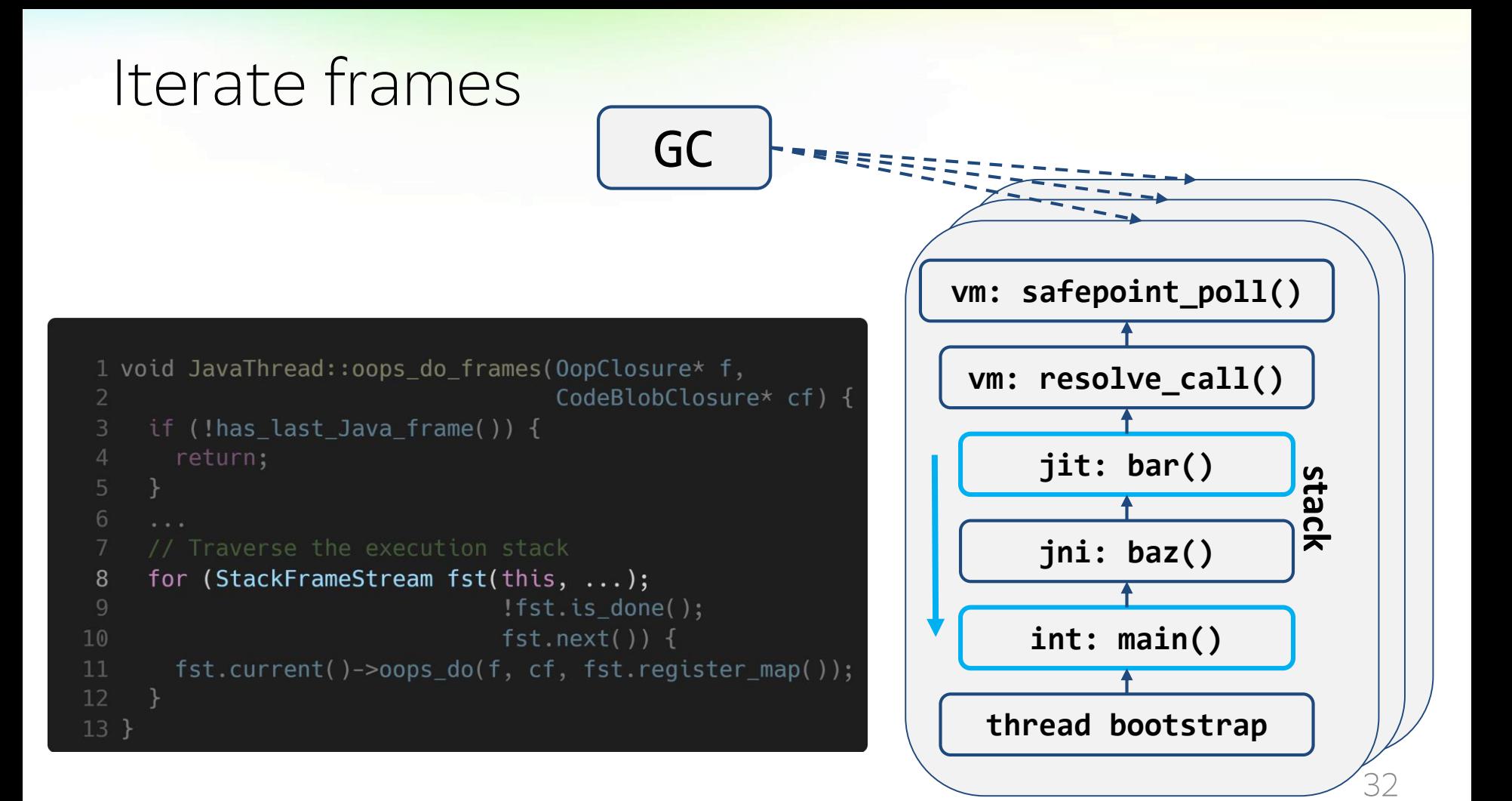

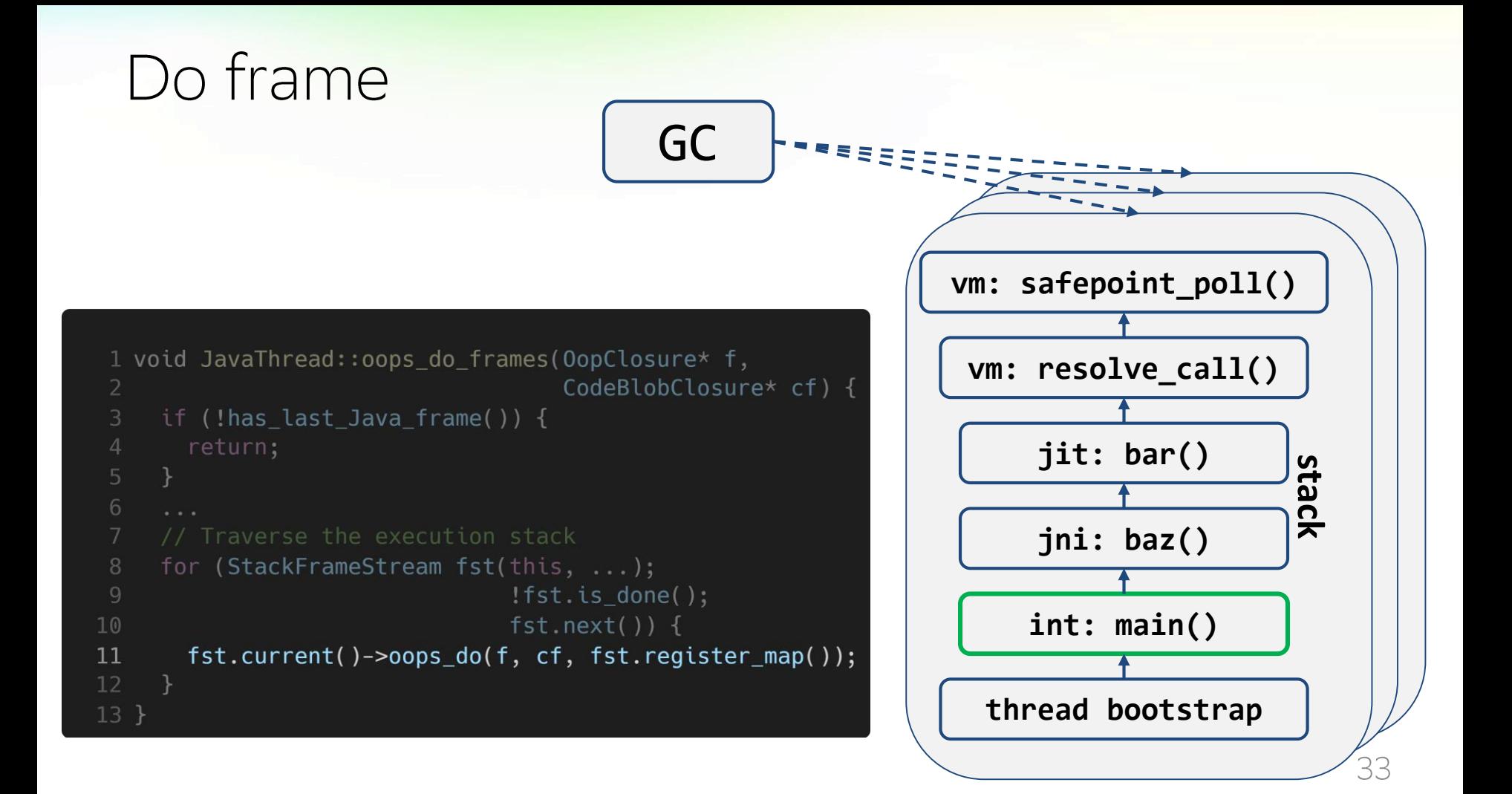

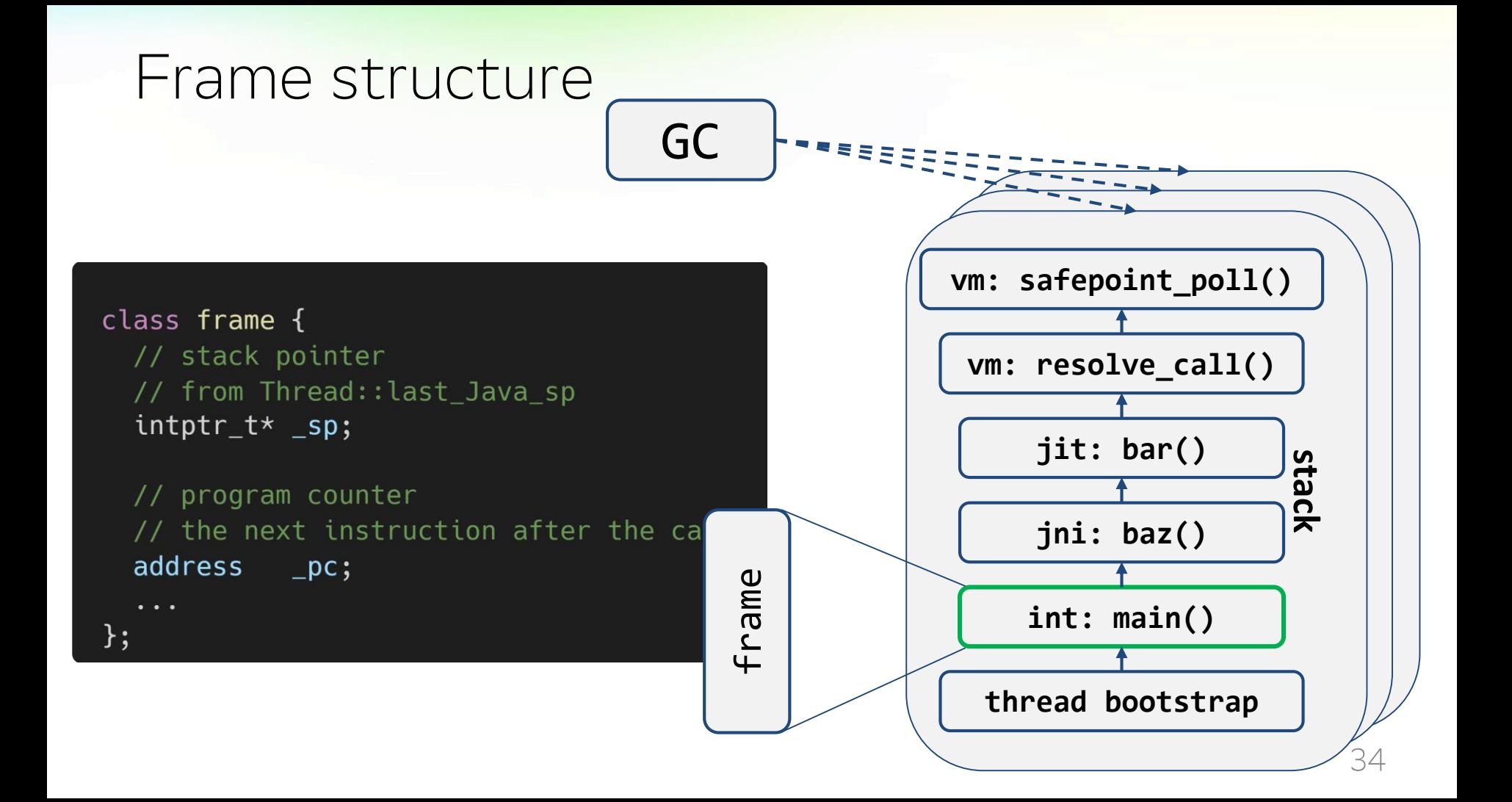

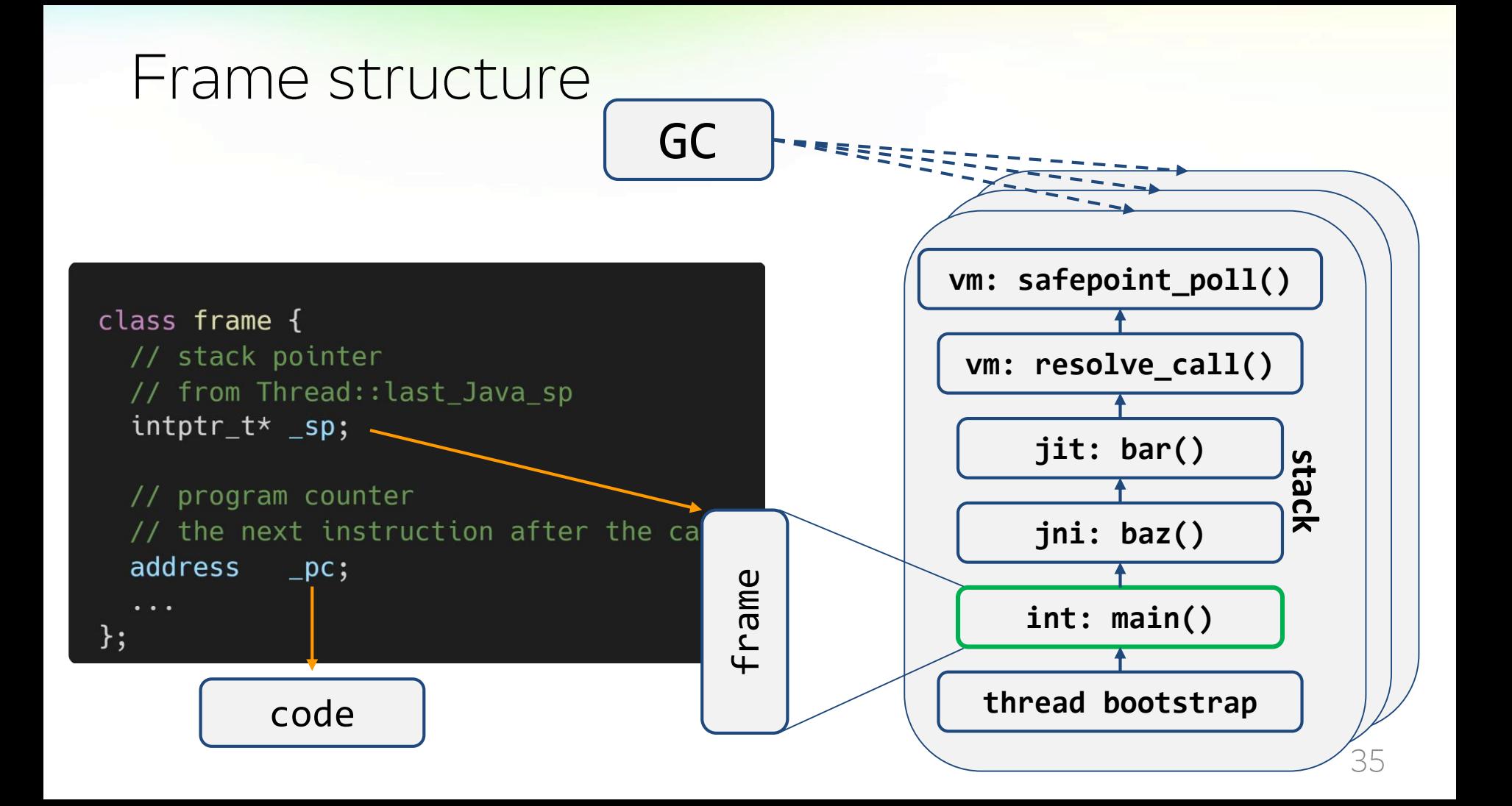

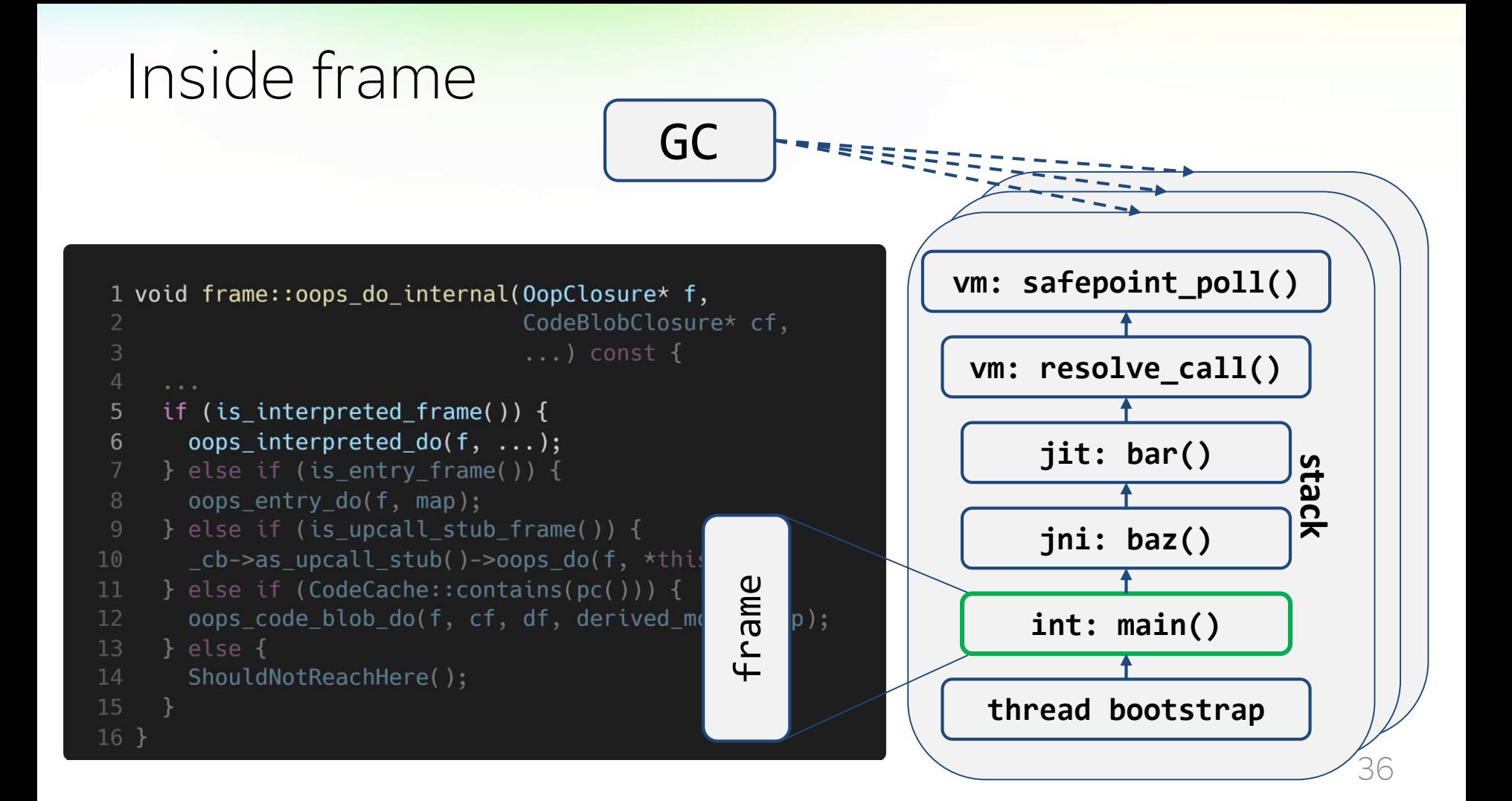
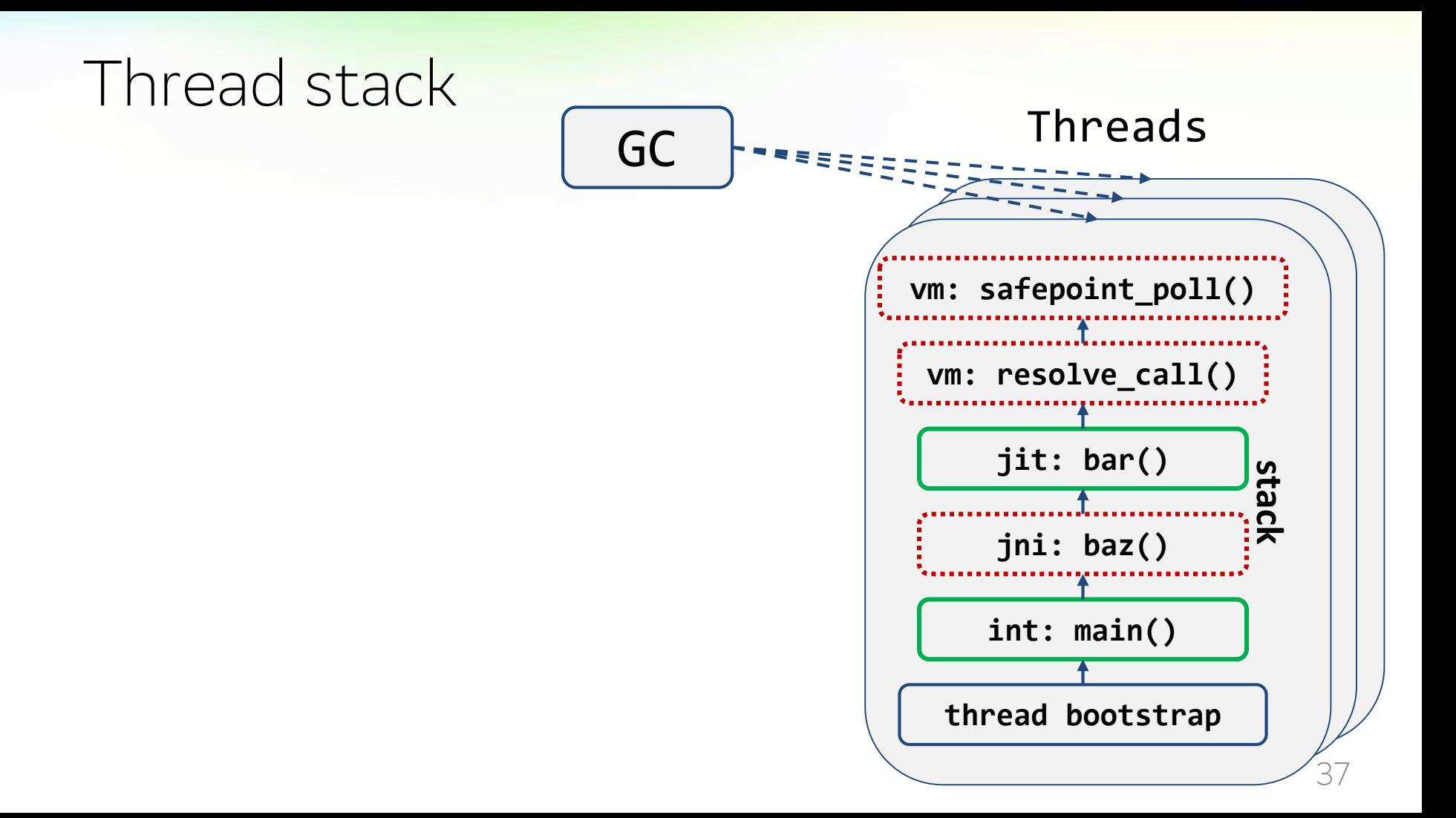

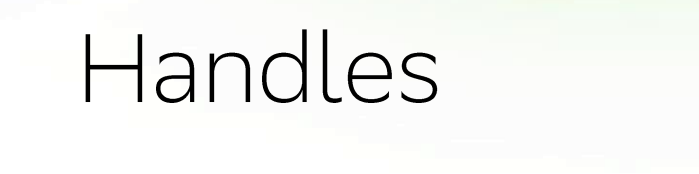

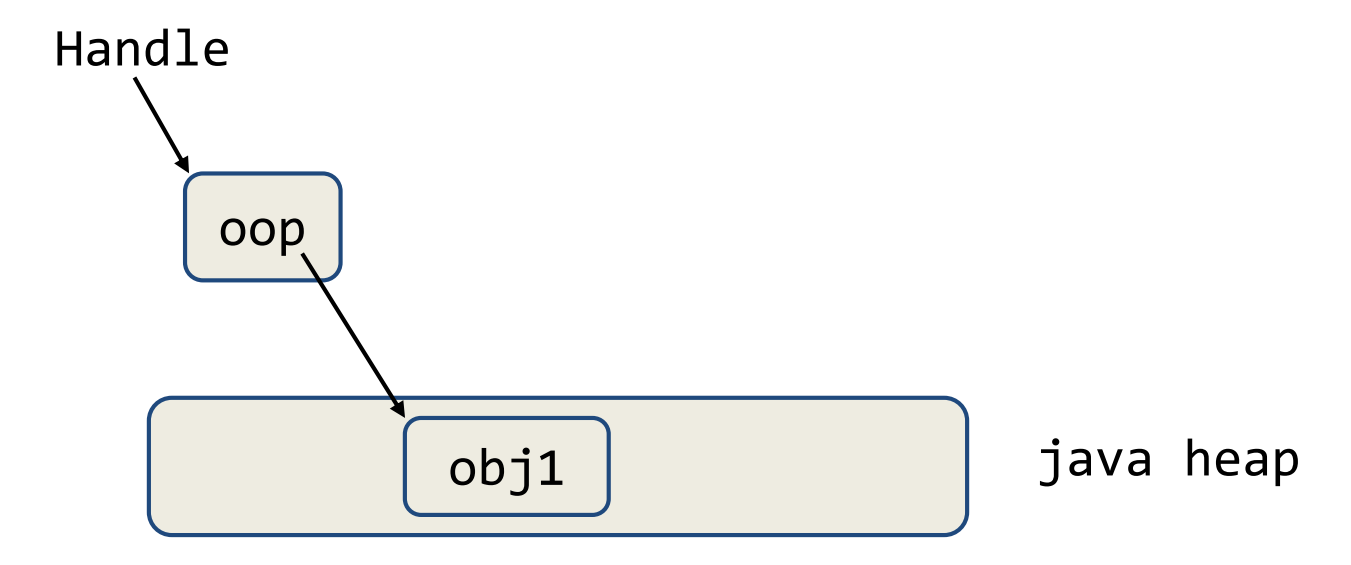

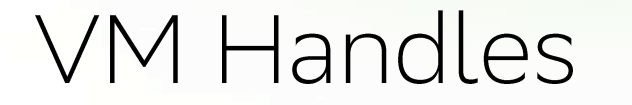

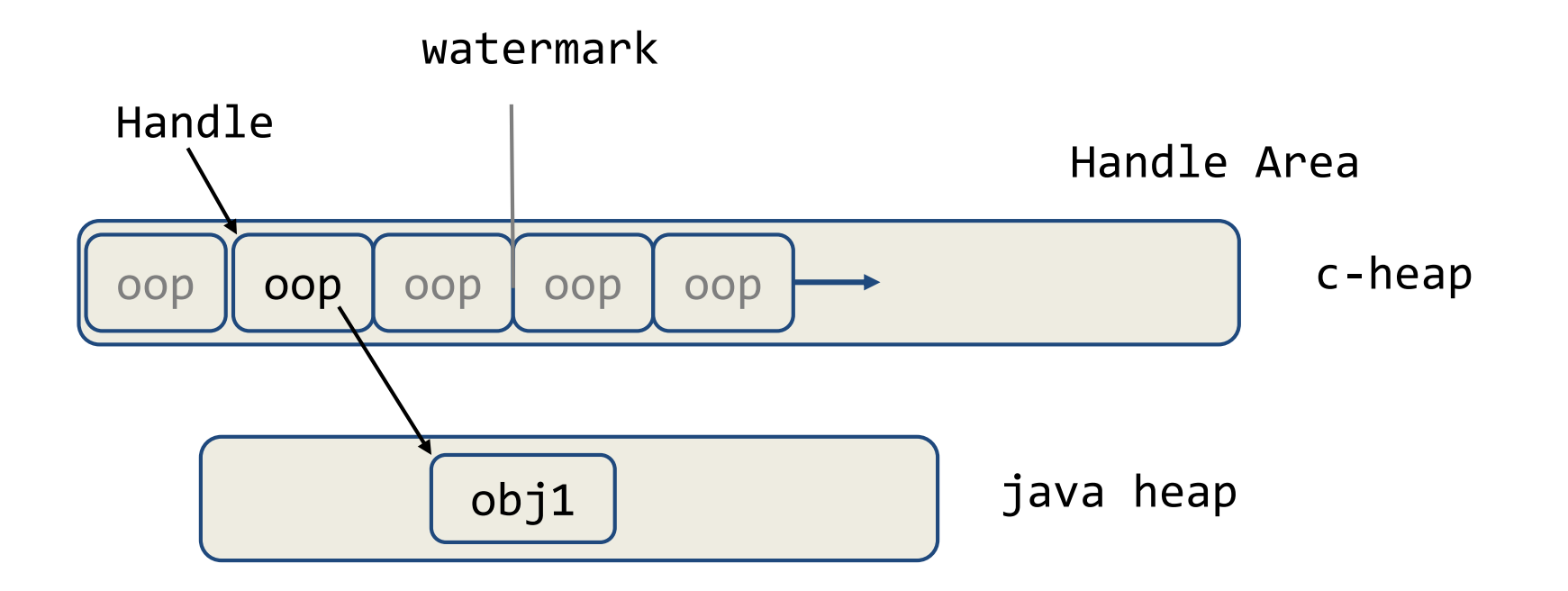

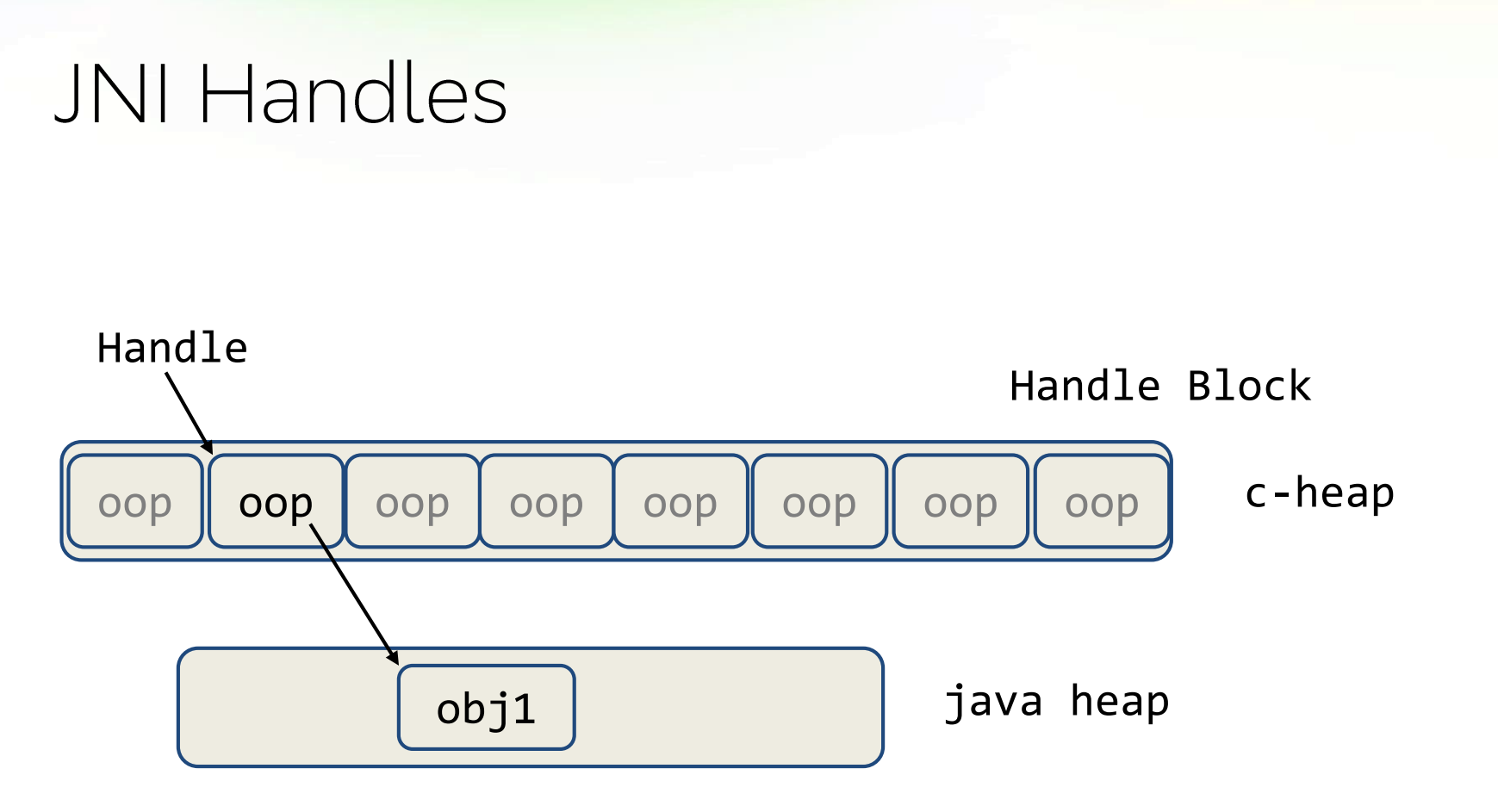

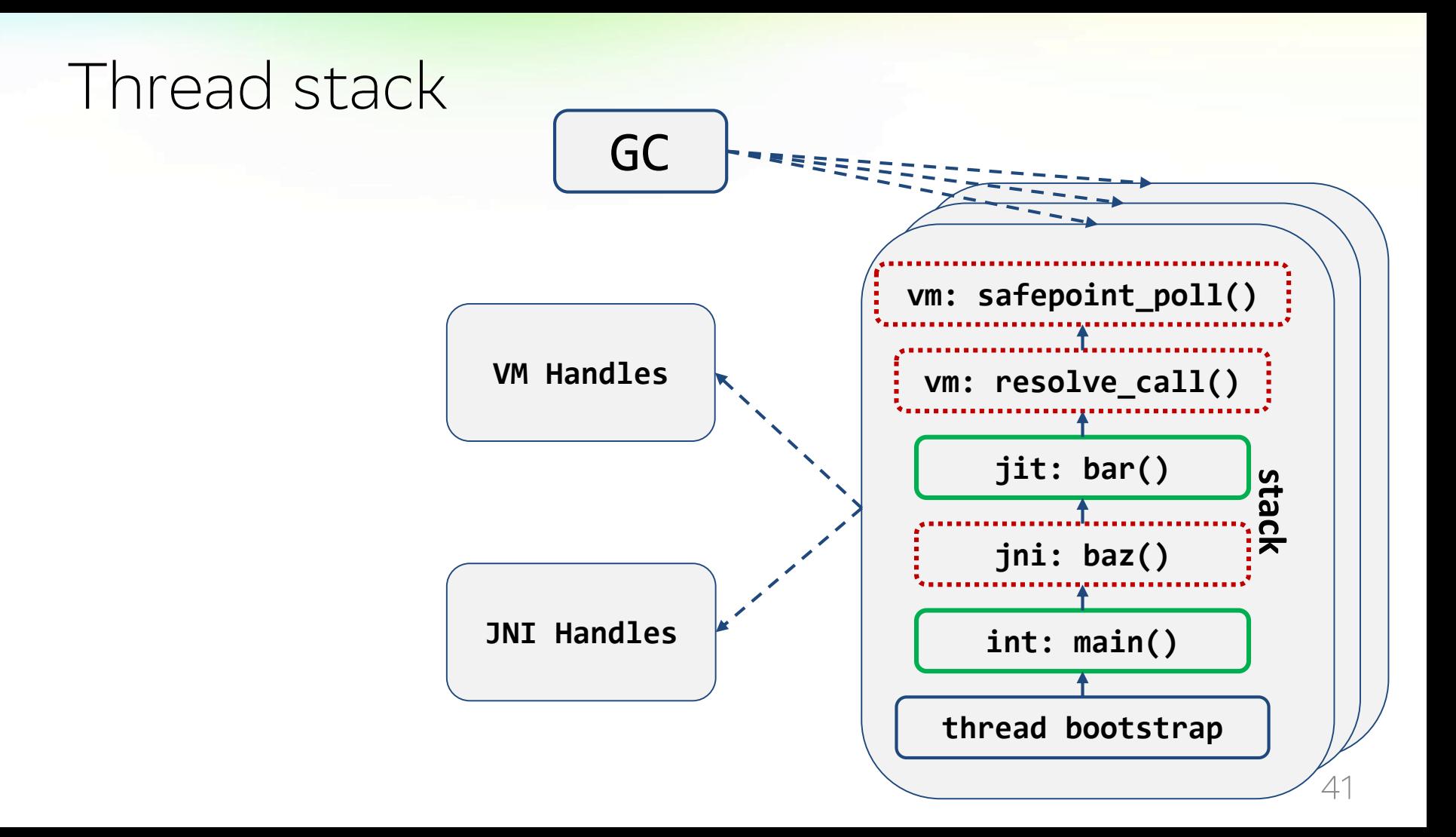

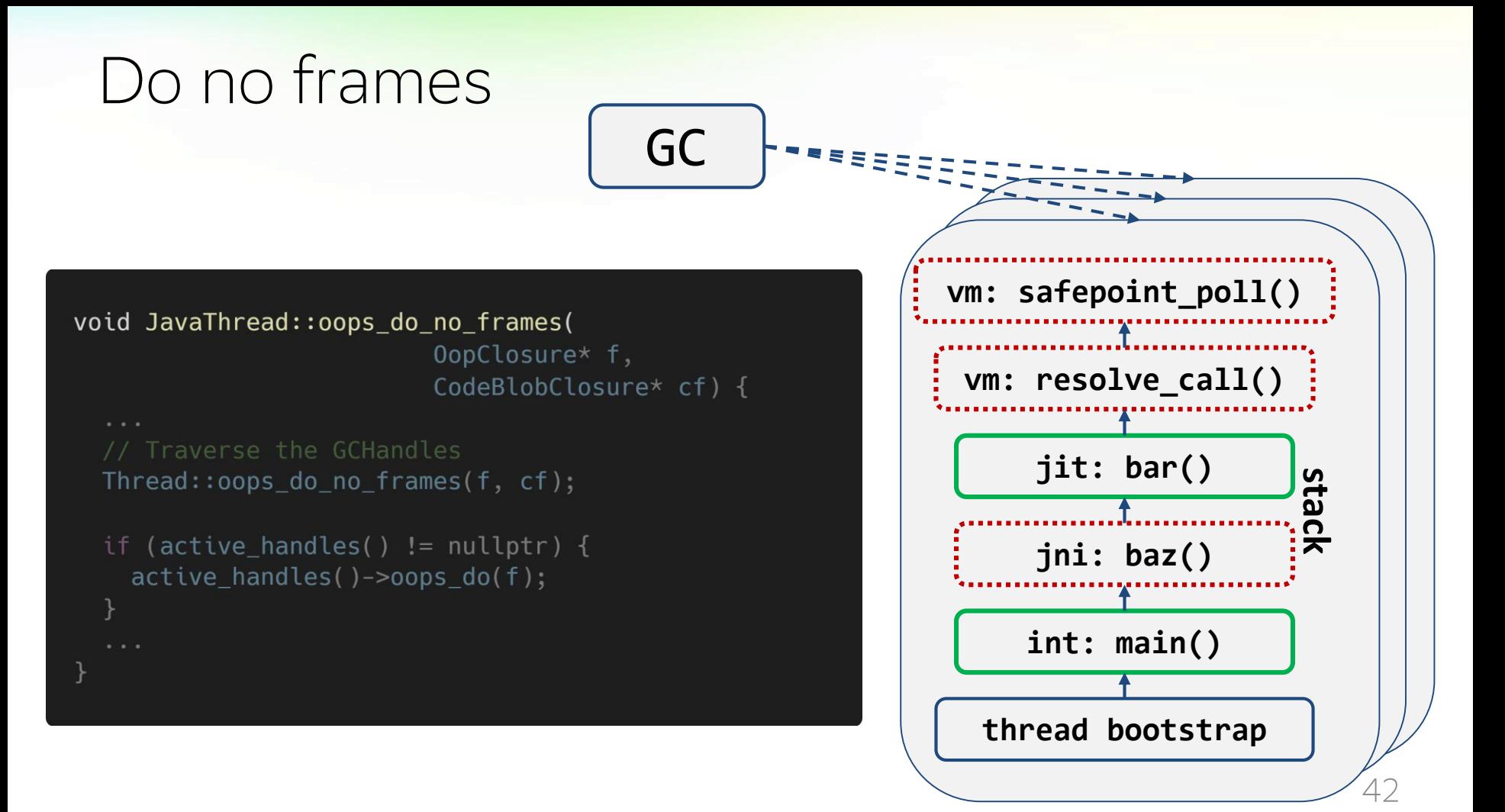

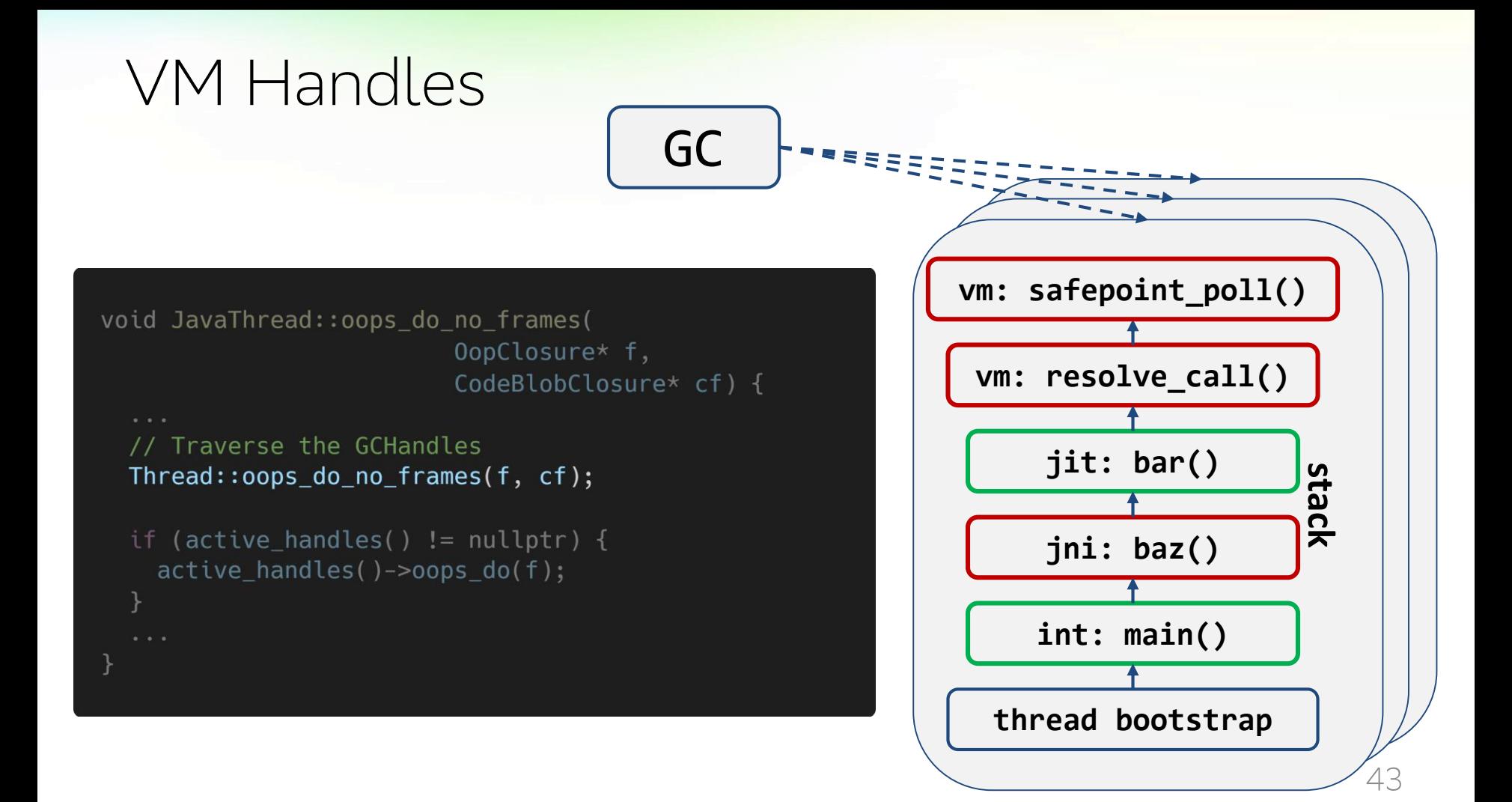

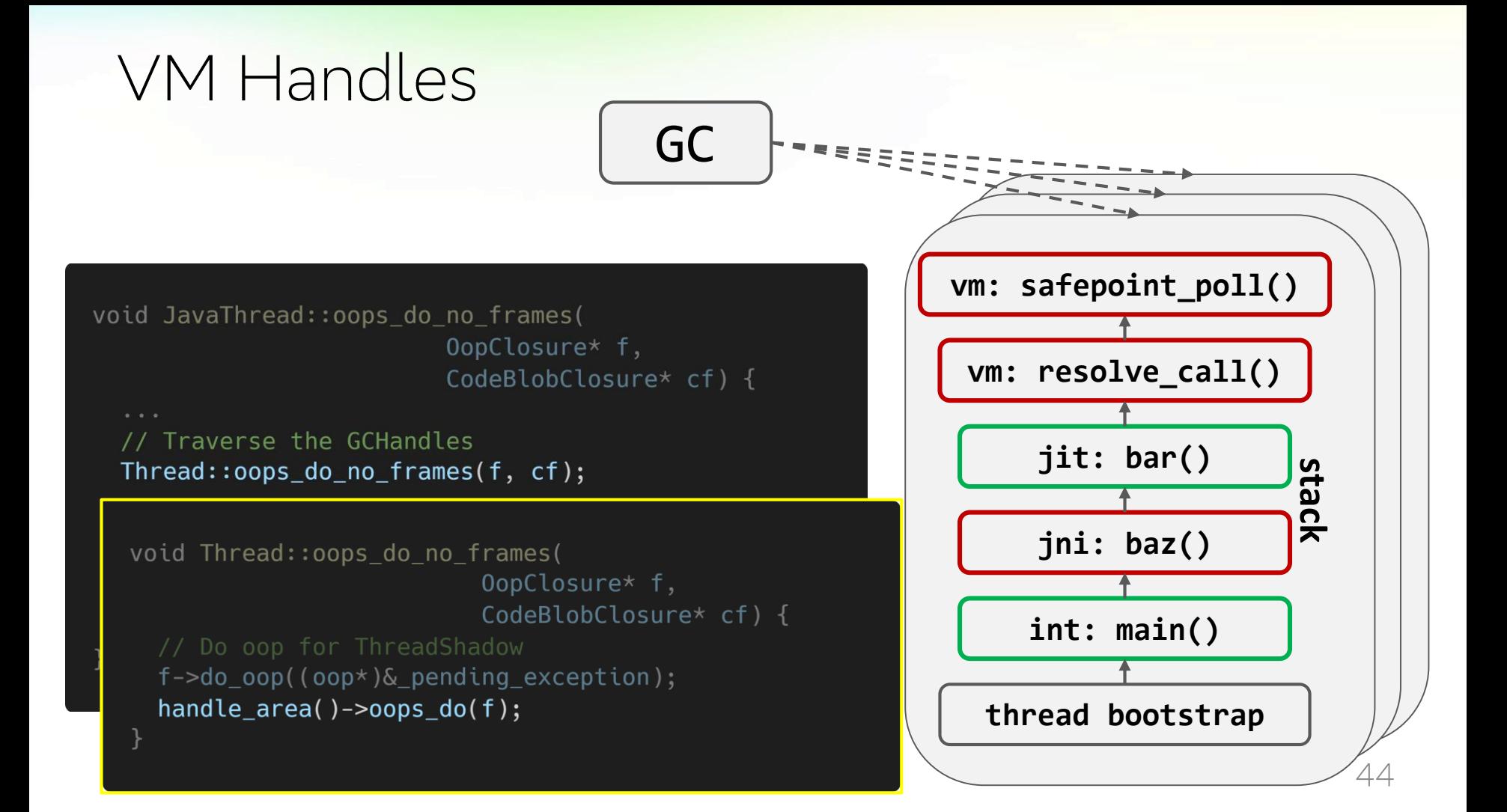

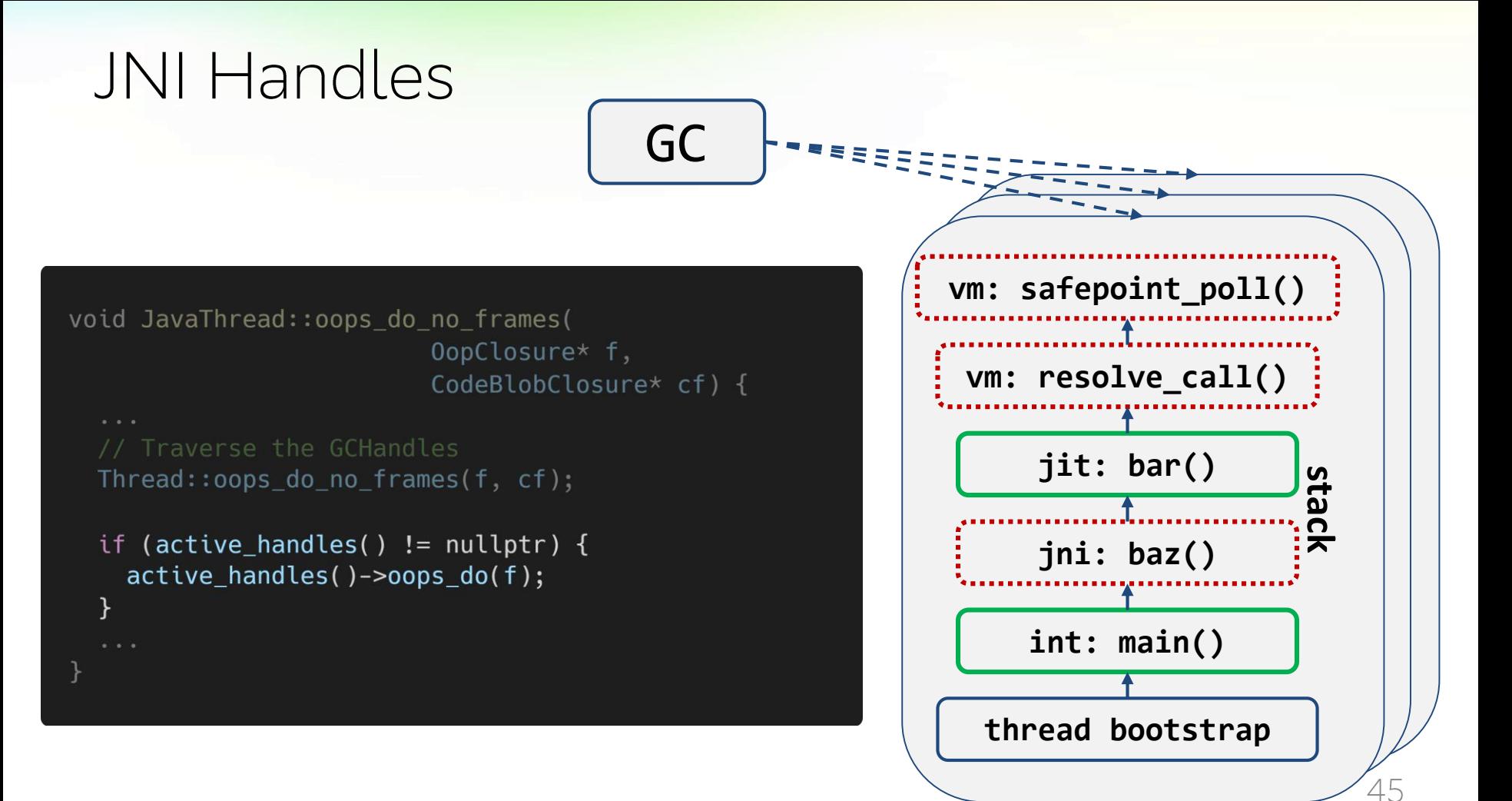

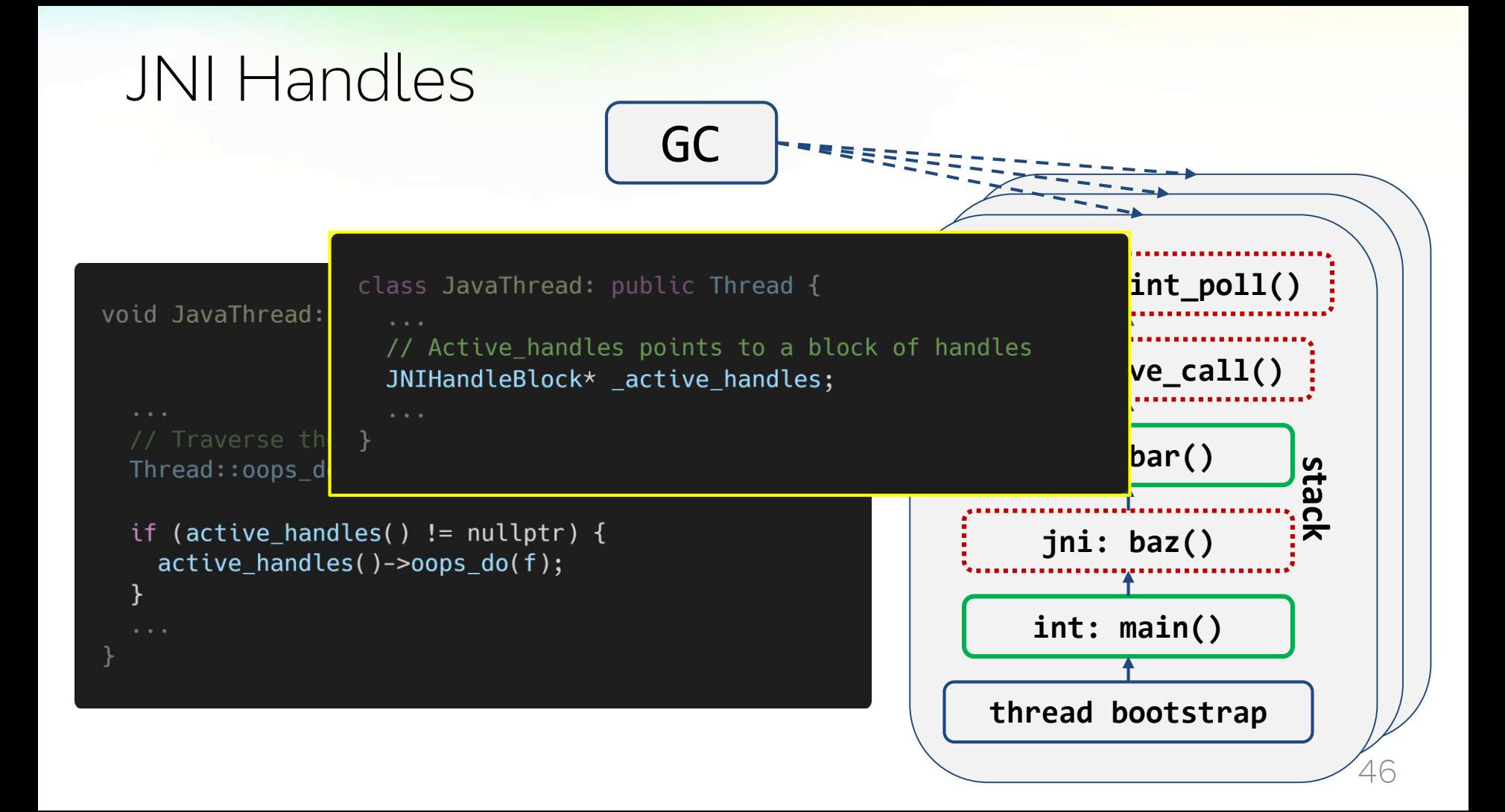

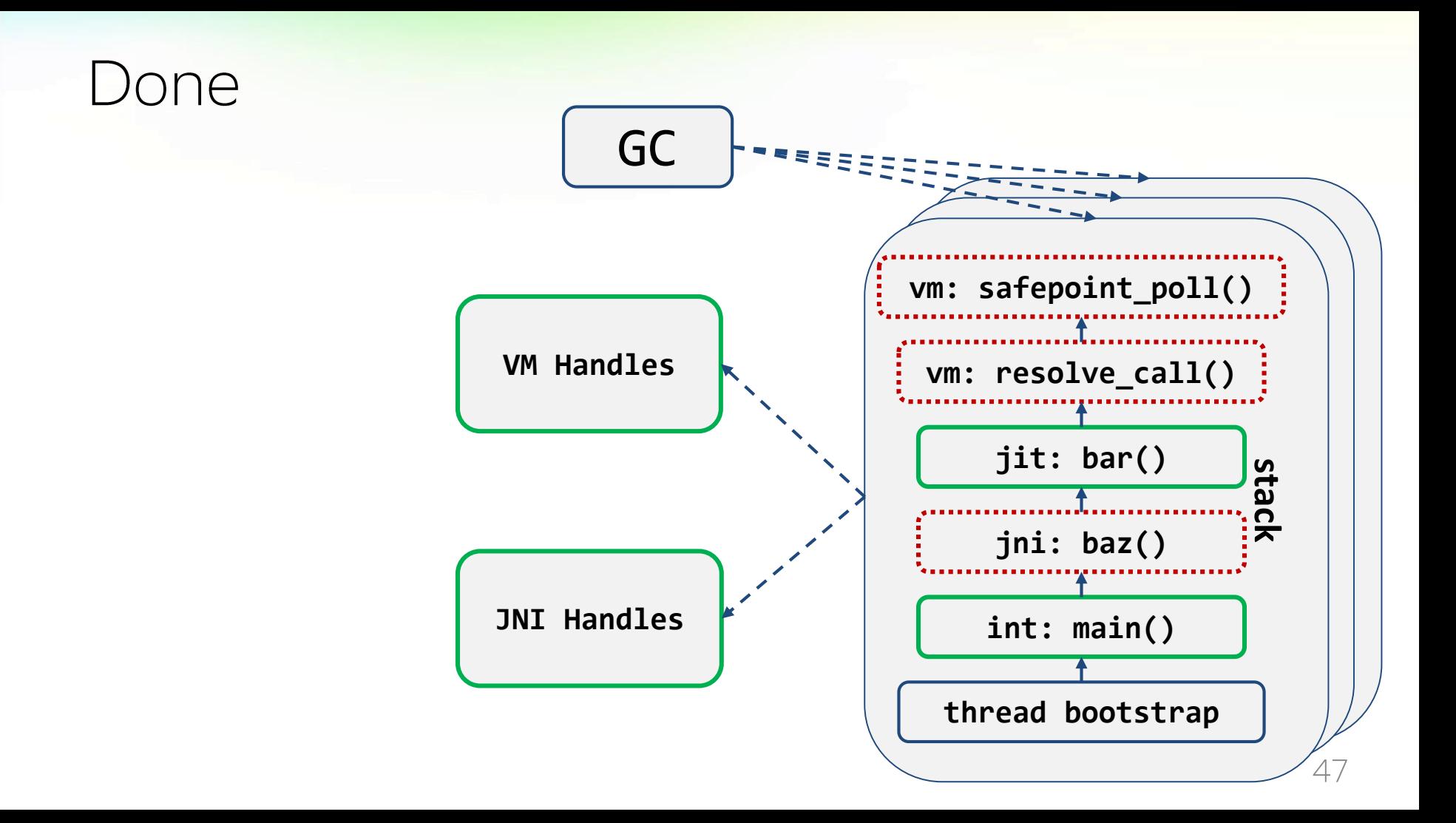

# Checkpoint = thread-local handshake (JEP 312)

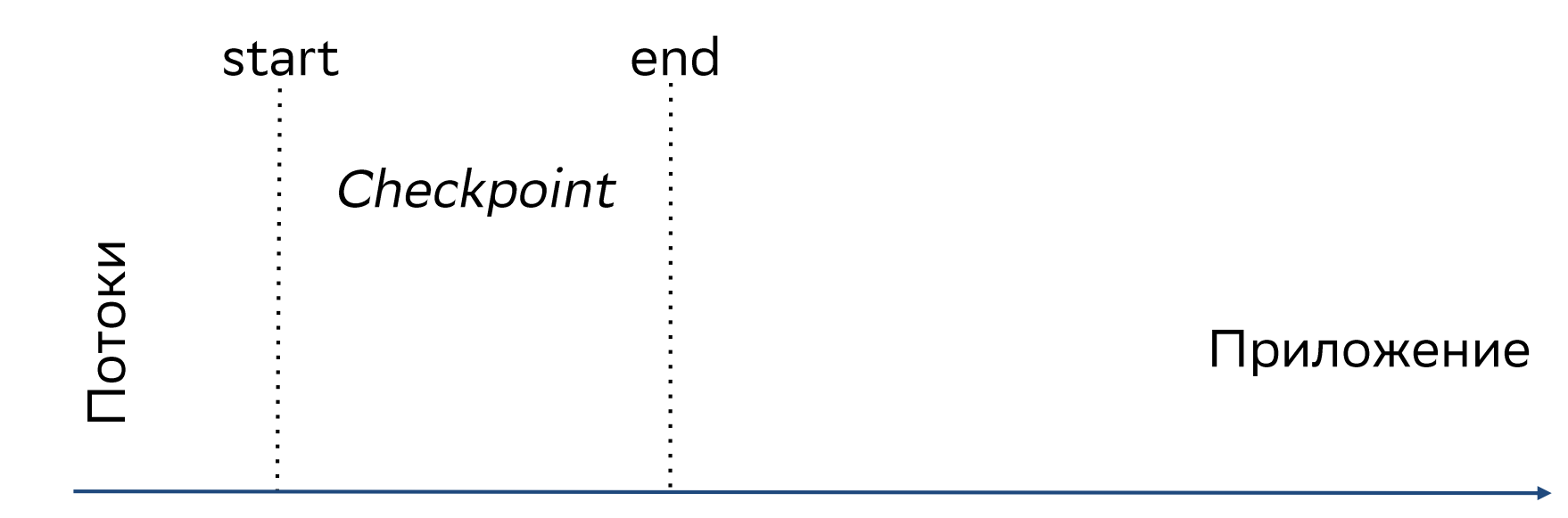

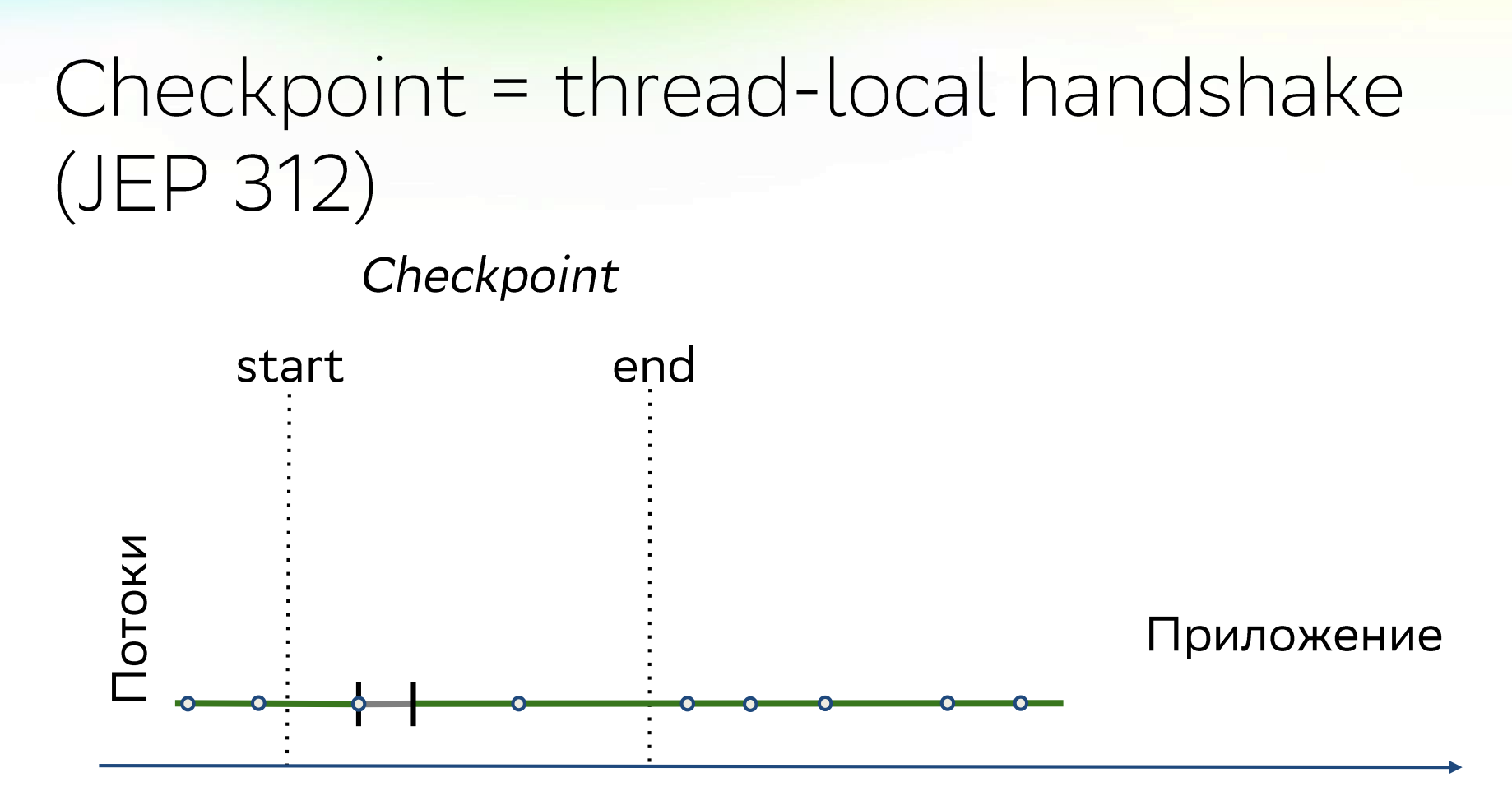

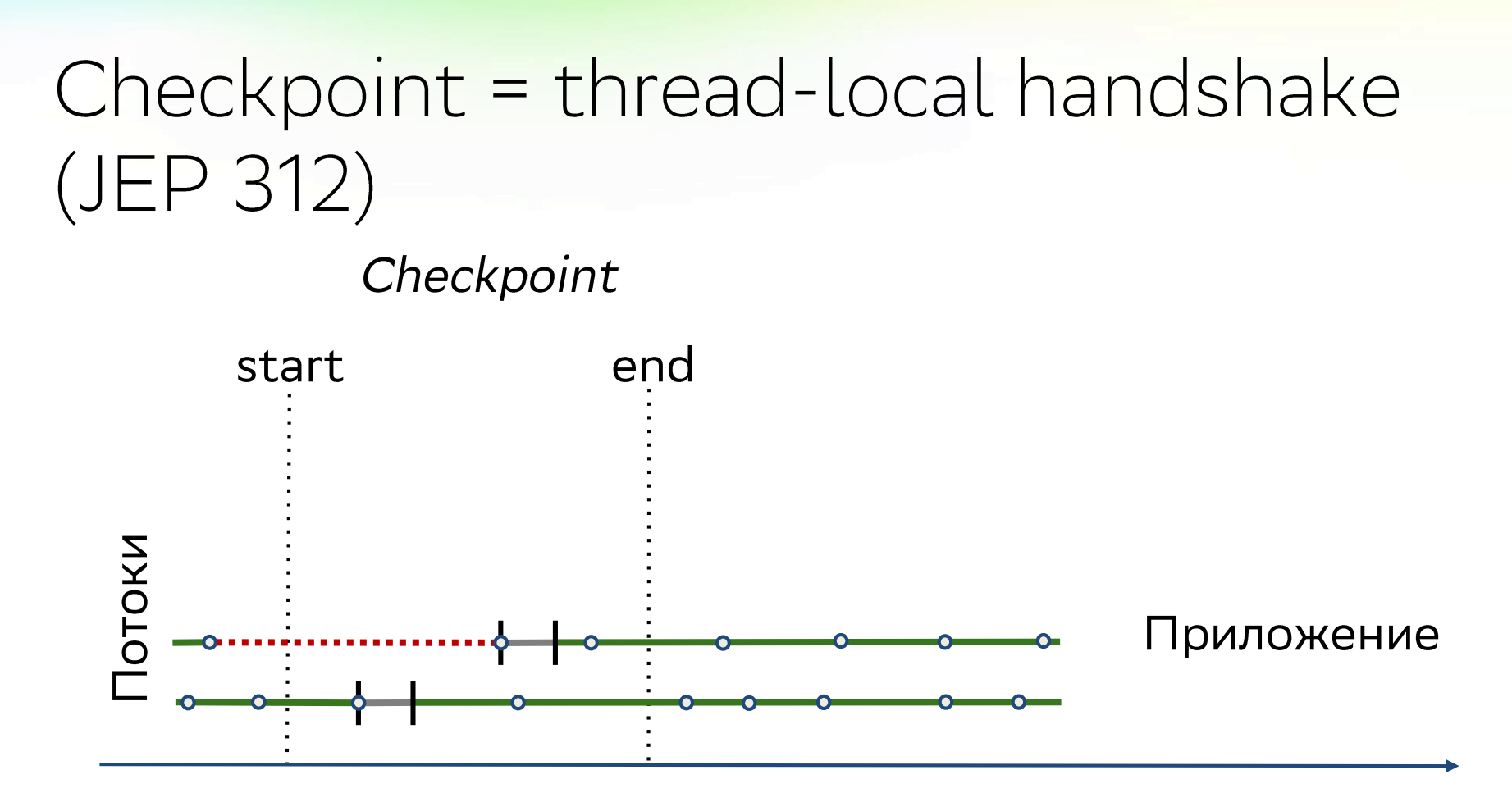

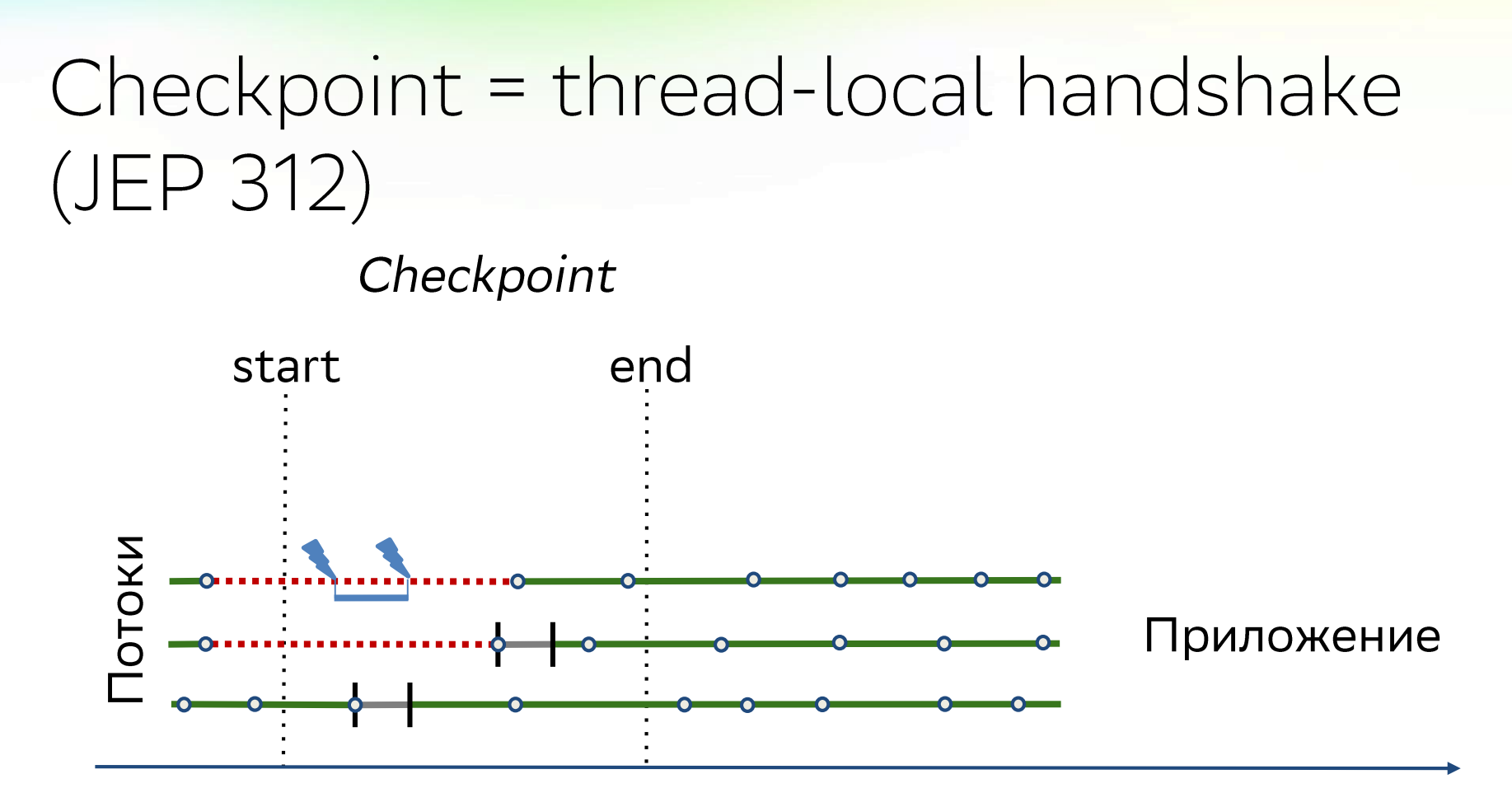

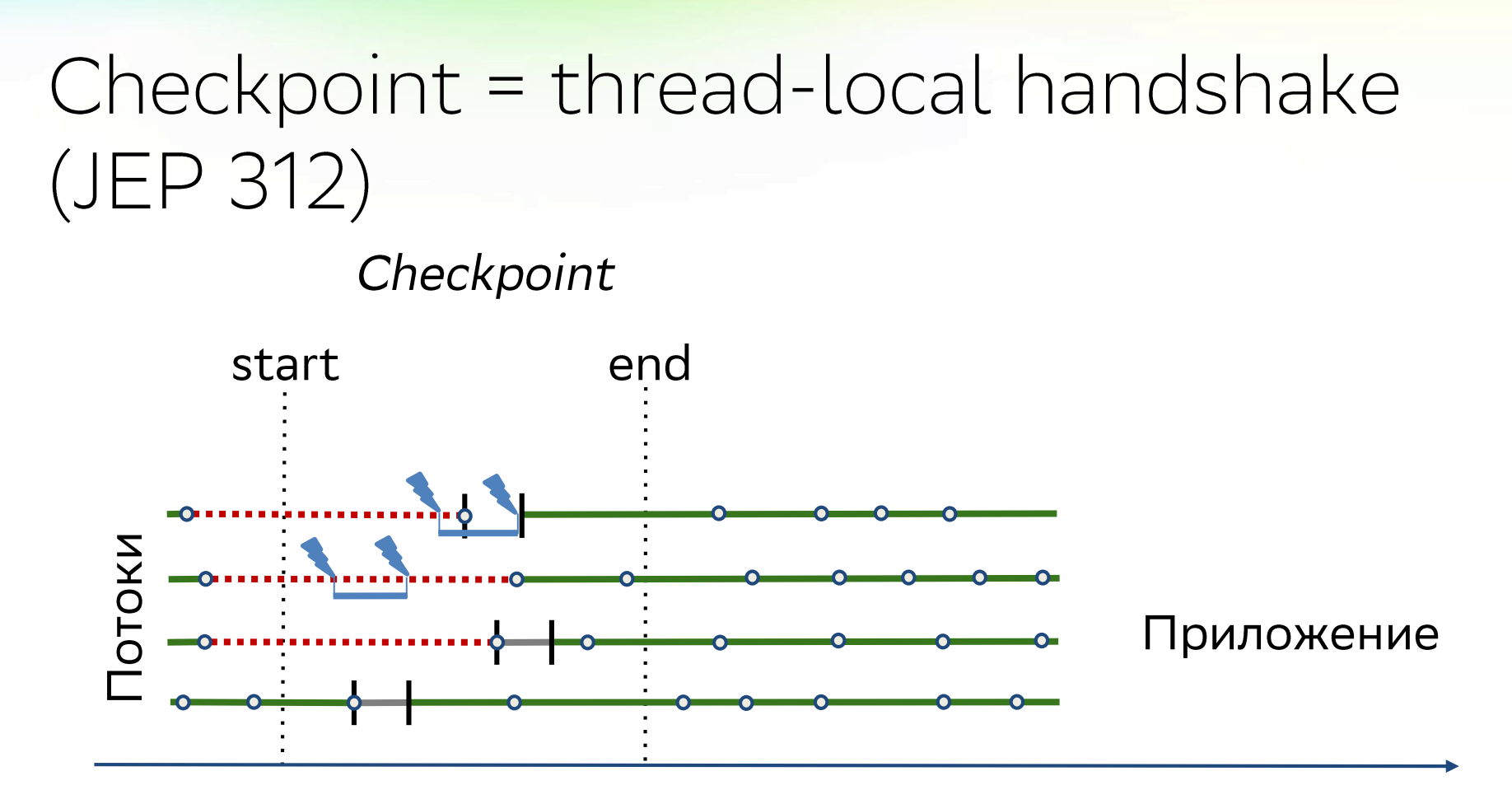

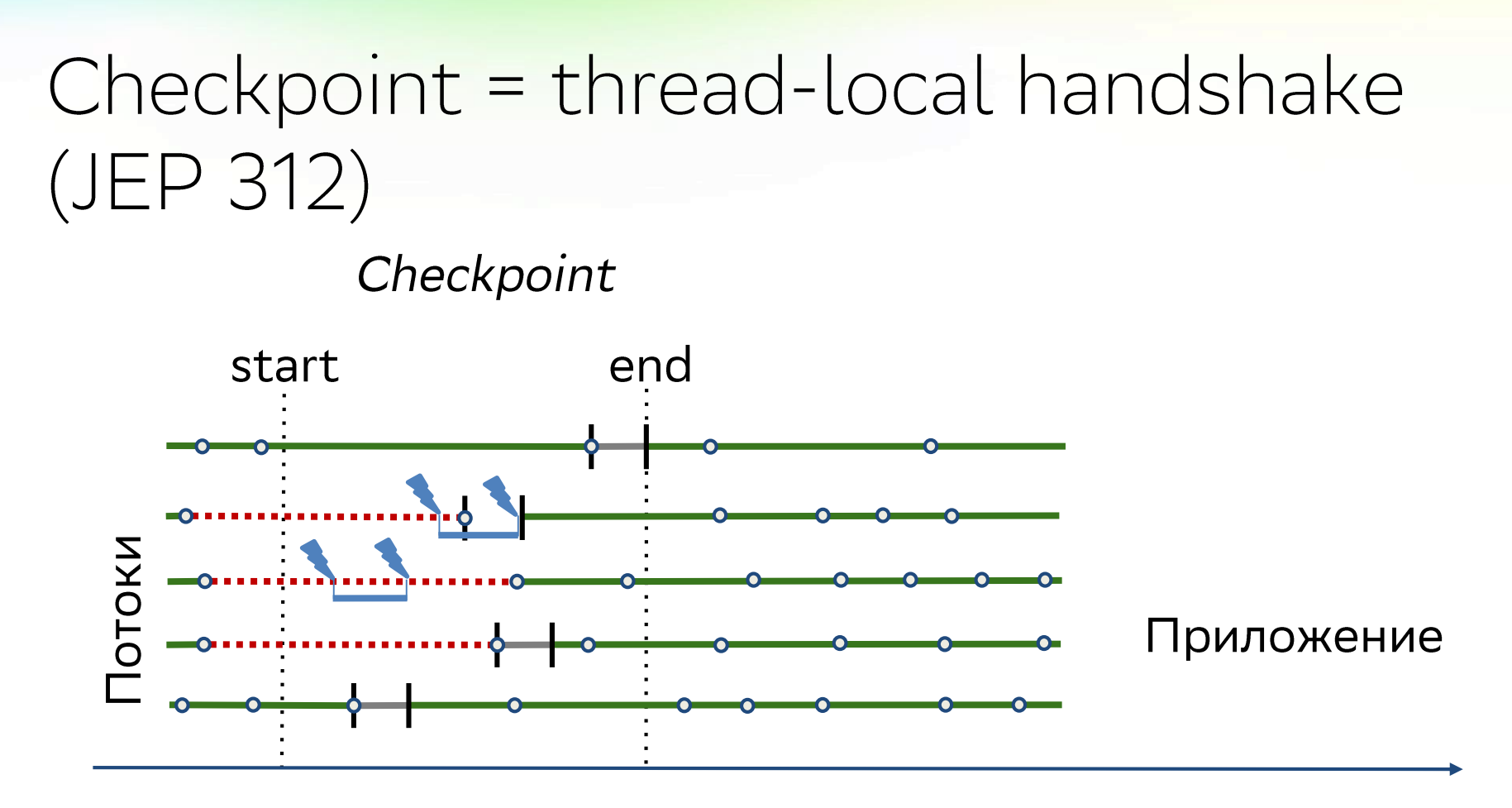

#### Многопоточное программирование

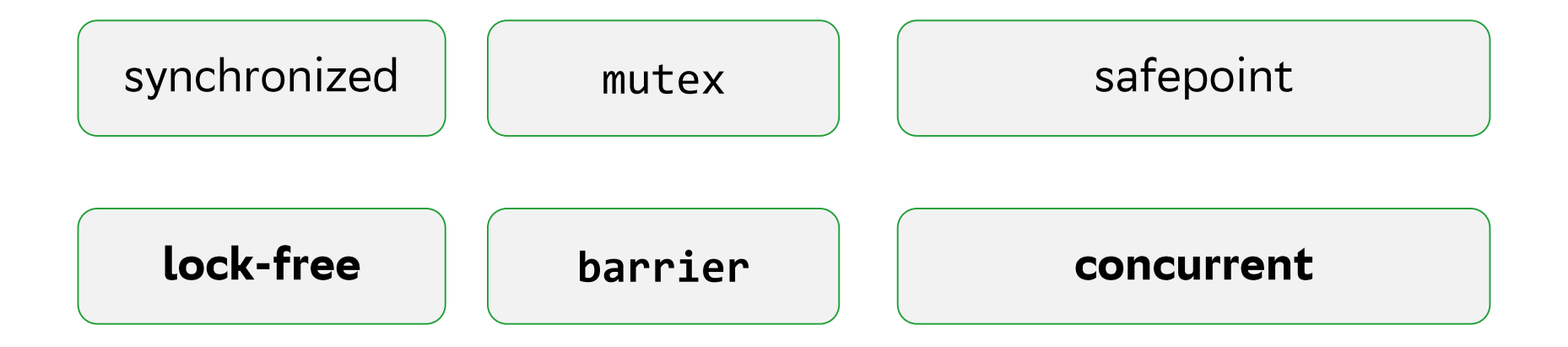

### **Barrier**

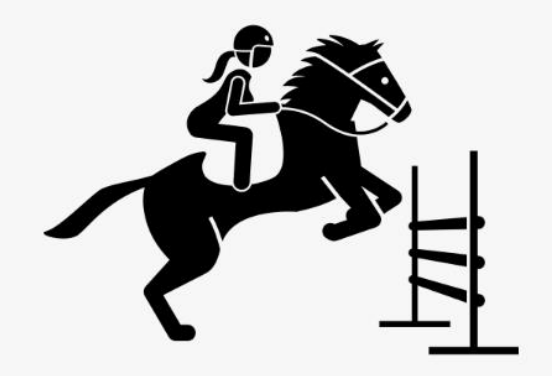

- synchronization point?
- memory ordering?  $\bullet$
- extra action!

### **VM** barriers

```
oop load_oop(oop* addr) {
    \overline{loop} x = *addr;... load barrier ...
    return x;
}
```

```
void store_oop(oop val, oop* addr)
    ... pre-store barrier ...
\{*addr = val;... post-store barrier ...
ļ
```
### **VM** barriers

```
oop load_oop(oop* addr) {
    \text{oop } x = * \text{addr};... load barrier ...
     return x;
}
```

```
void store_oop(oop val, oop* addr)
    ... pre-store barrier ...
\{*addr = val;... post-store barrier ...
l
```
### **VM** barriers

```
oop load_oop(oop* addr) {
    \text{oop } x = * \text{addr};... load barrier ...
     return x;
}
```

```
void store_oop(oop val, oop* addr)
    ... pre-store barrier ...
\{*addr = val;... post-store barrier ...
ļ
```
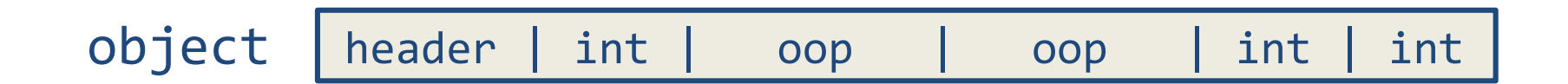

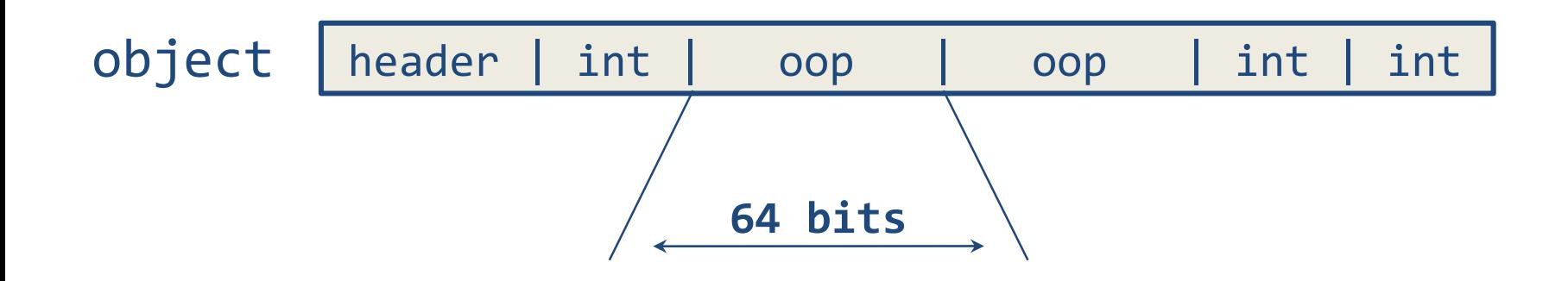

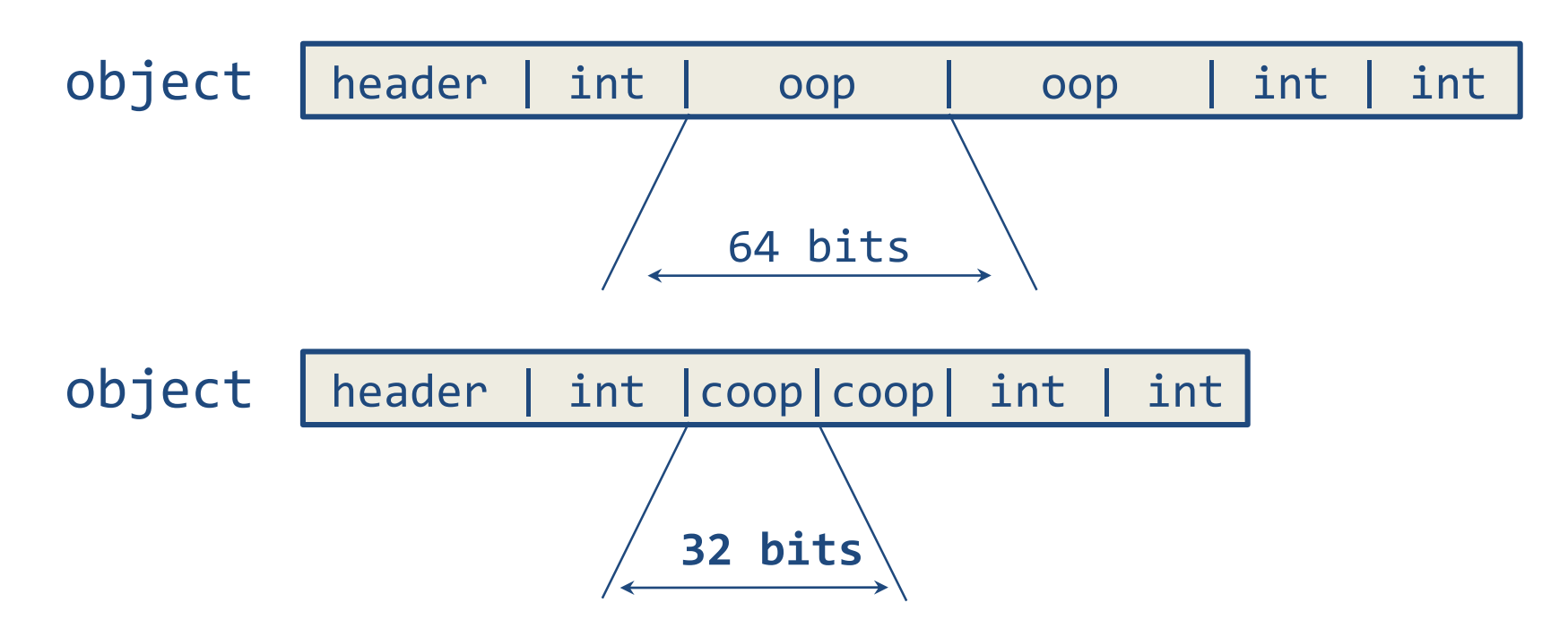

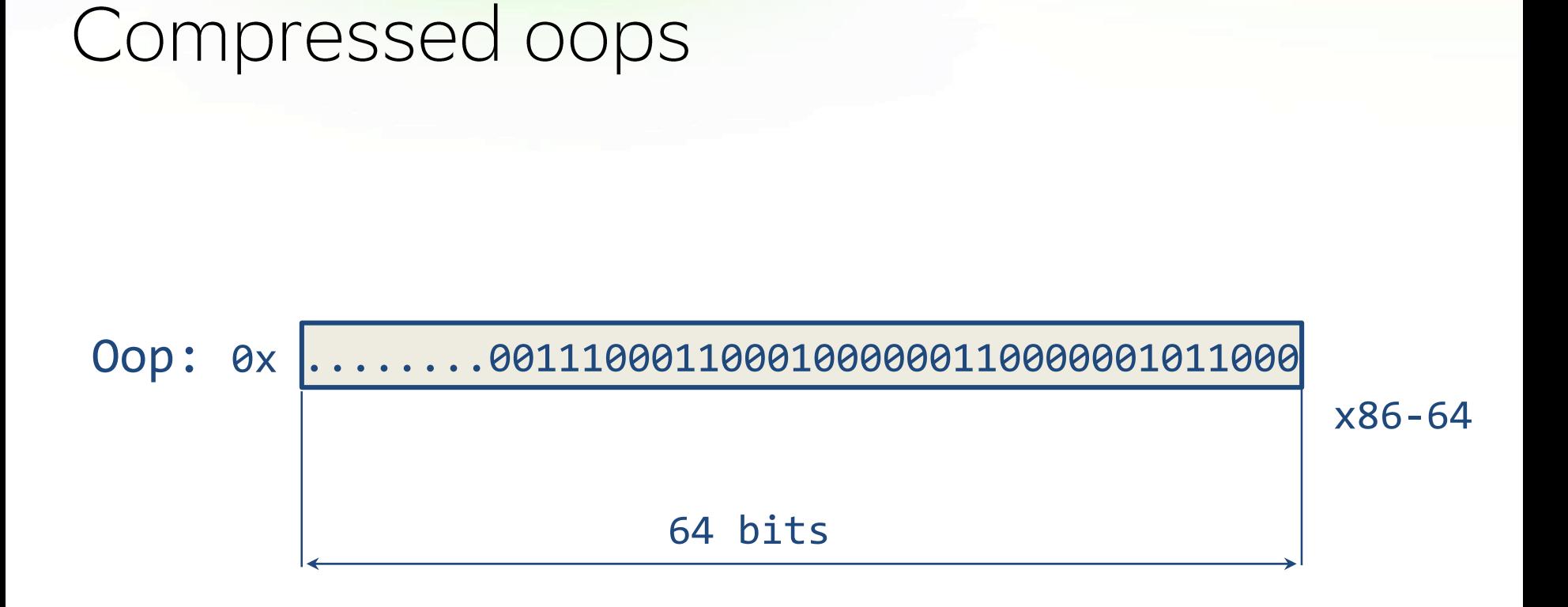

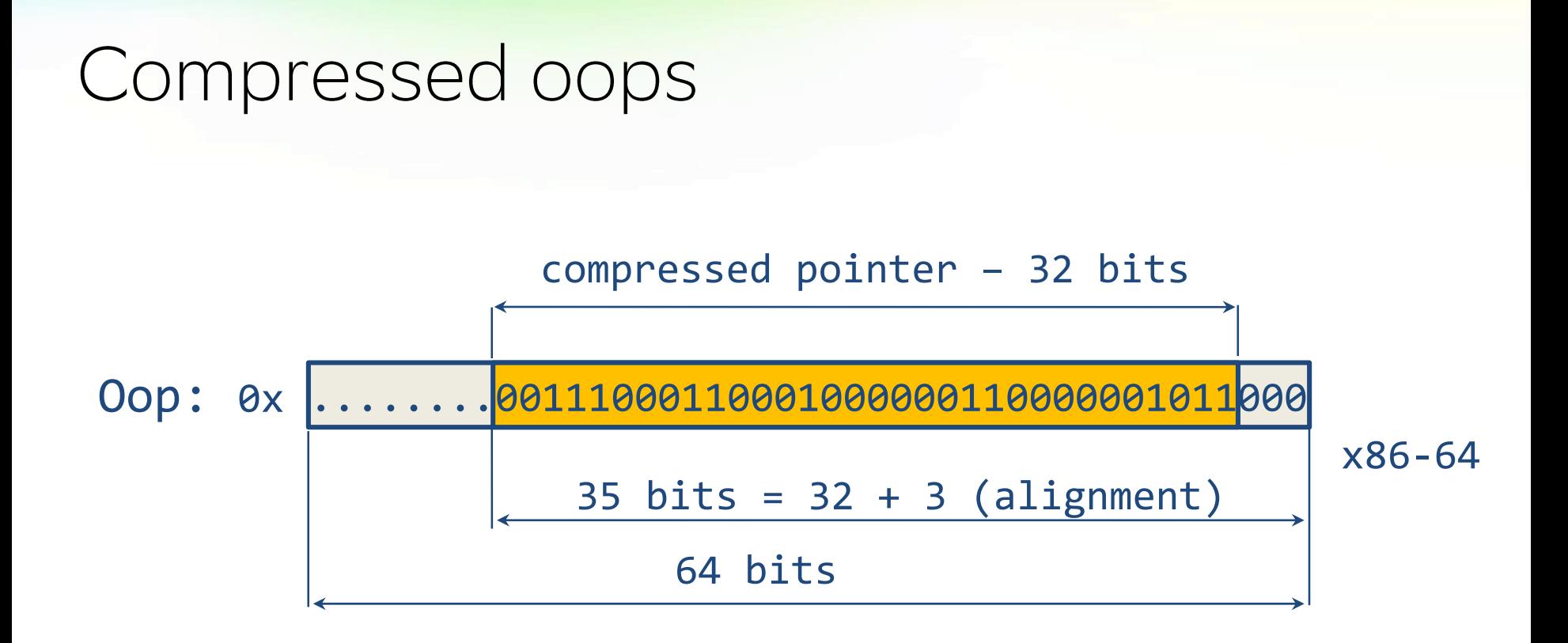

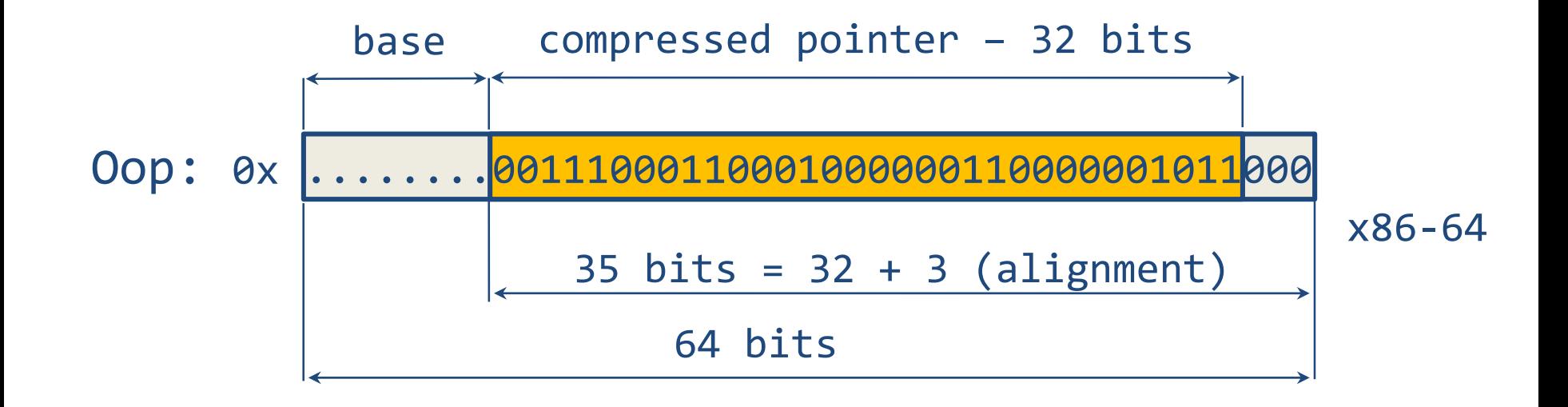

### Compressed oops barrier

```
oop load oop(narrow0op* addr) {
    narrowOop x = *addr;read barrier\text{oop val} = \text{CompressedOops::base()}+ ((oop)x << CompressedOops::shift())
    return val;
```

```
void store_oop(oop val, oop* addr) {
    narrowOop x = (val - CompressedOops::base())
                   >> CompressedOops::shift();
    *addr = x;
```
#### Compressed oops barrier

```
oop load oop(narrow0op* addr) {
    narrowOop x = *addr;read barrier\text{loop val} = \text{CompressedOops::base()}+ ((oop)x << CompressedOops::shift())
    return val;
                                                pre-write barrier
void store_oop(oop val, oop* addr) {
   narrowOop x = (val - CompressedOops::base())
                   >> CompressedOops::shift();
    *addr = x;
```
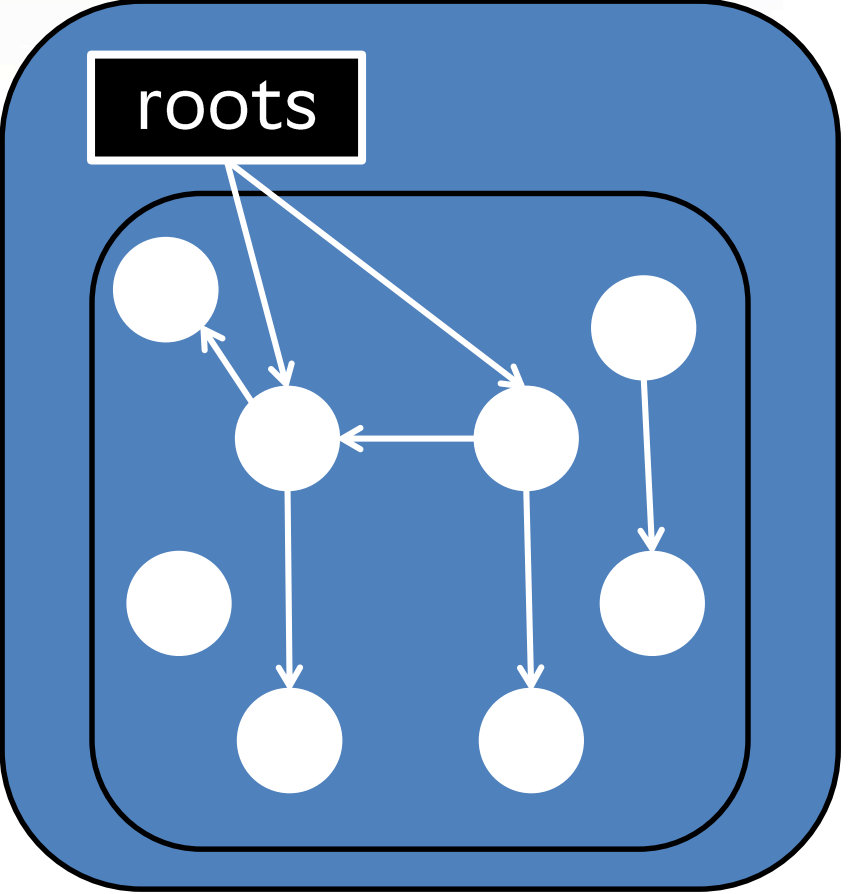

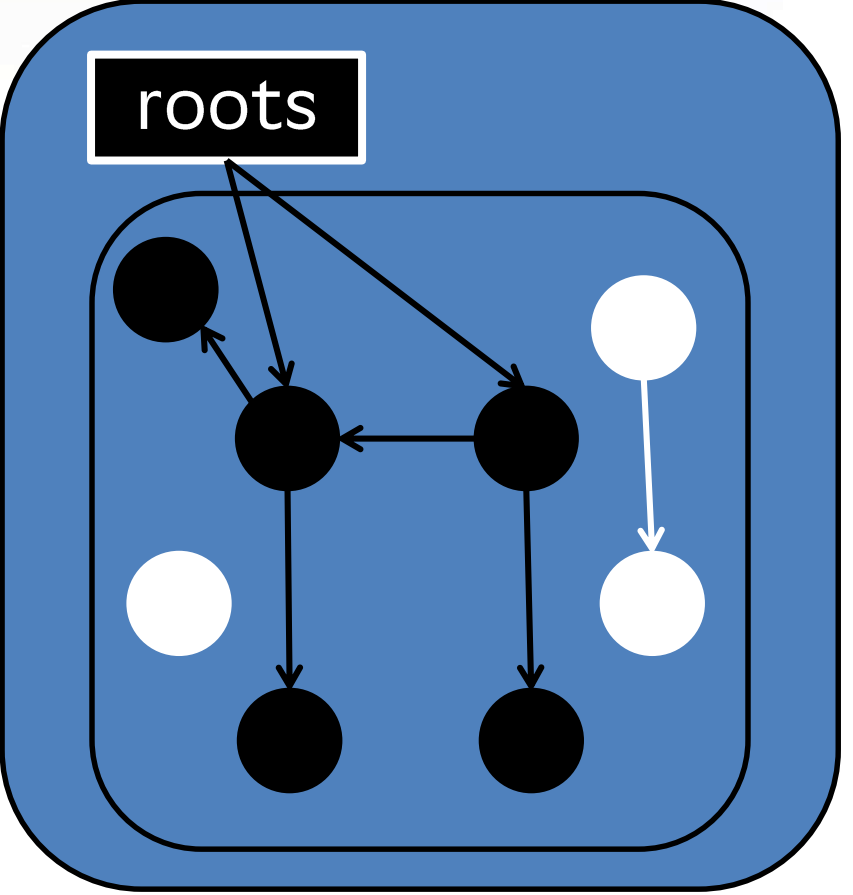

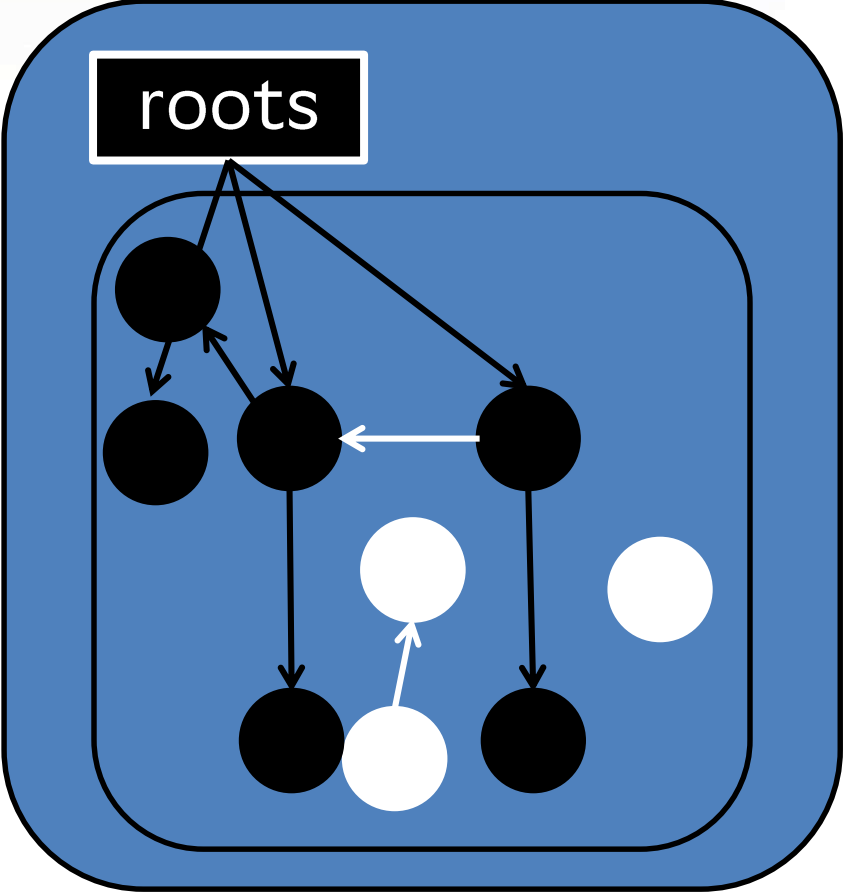

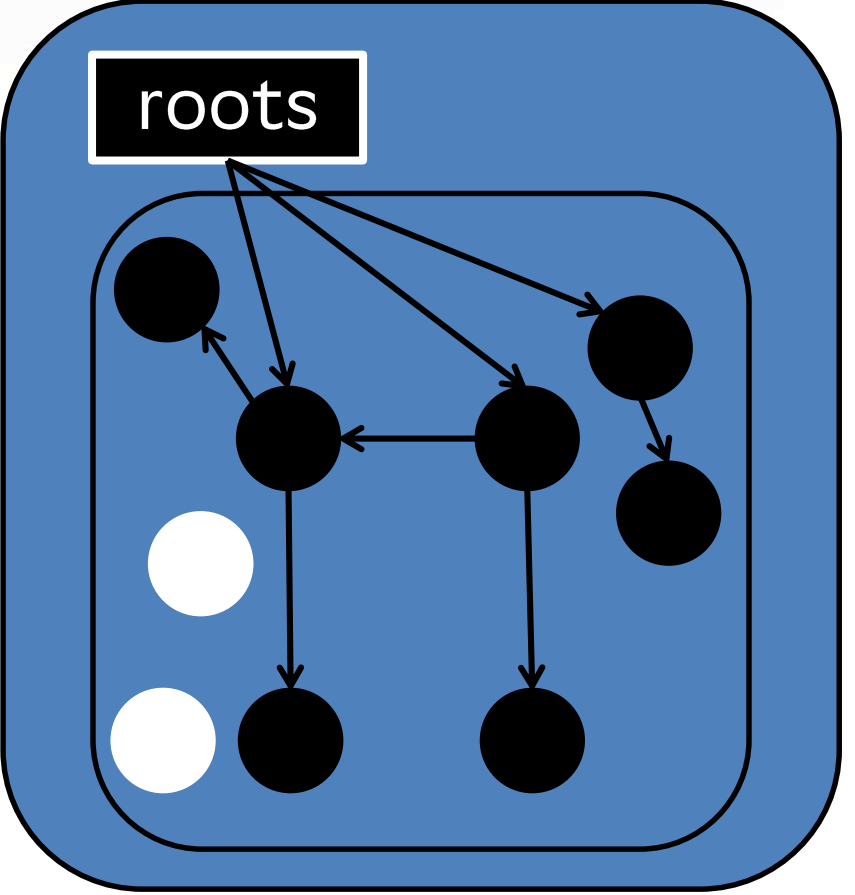

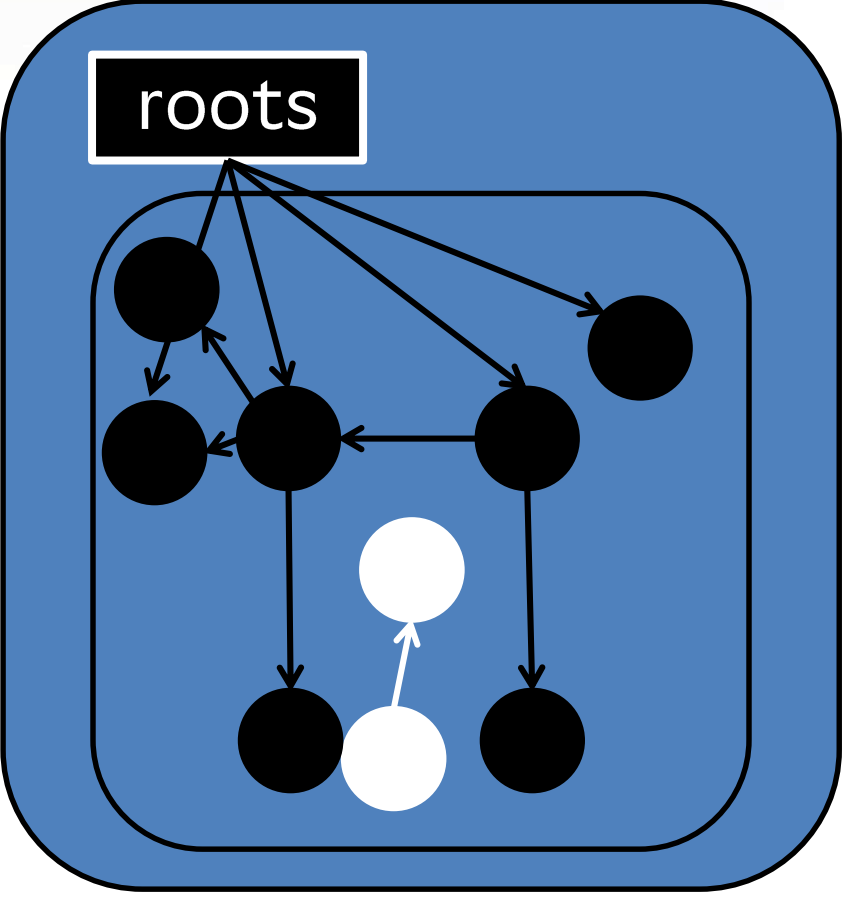

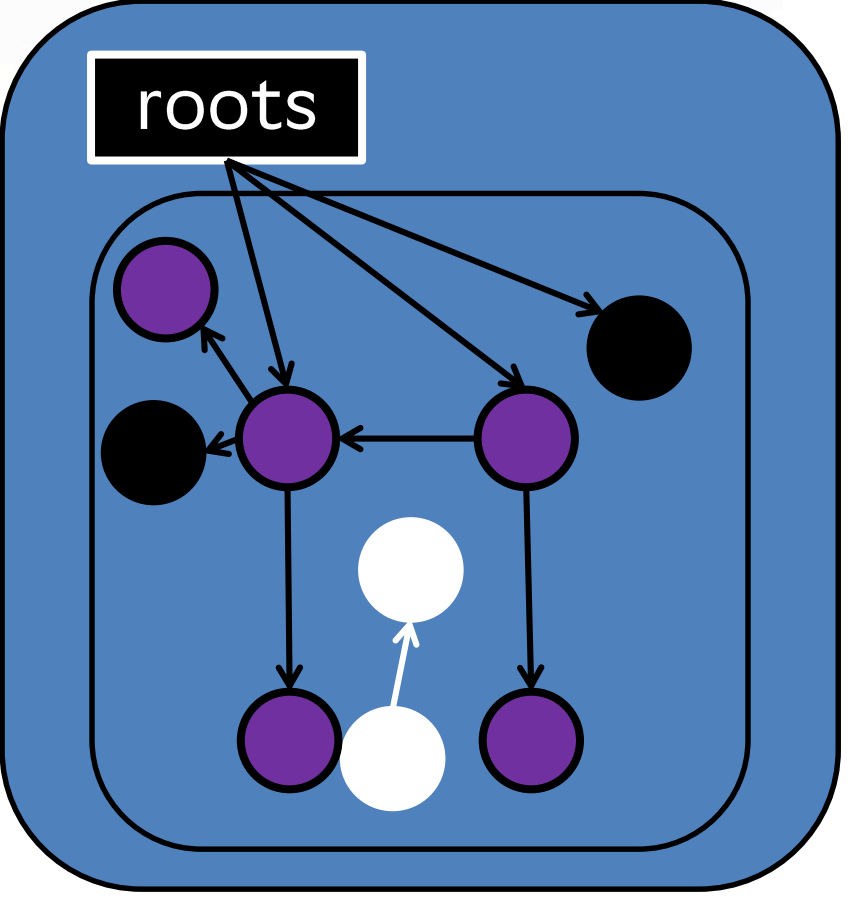
# Cross generation references

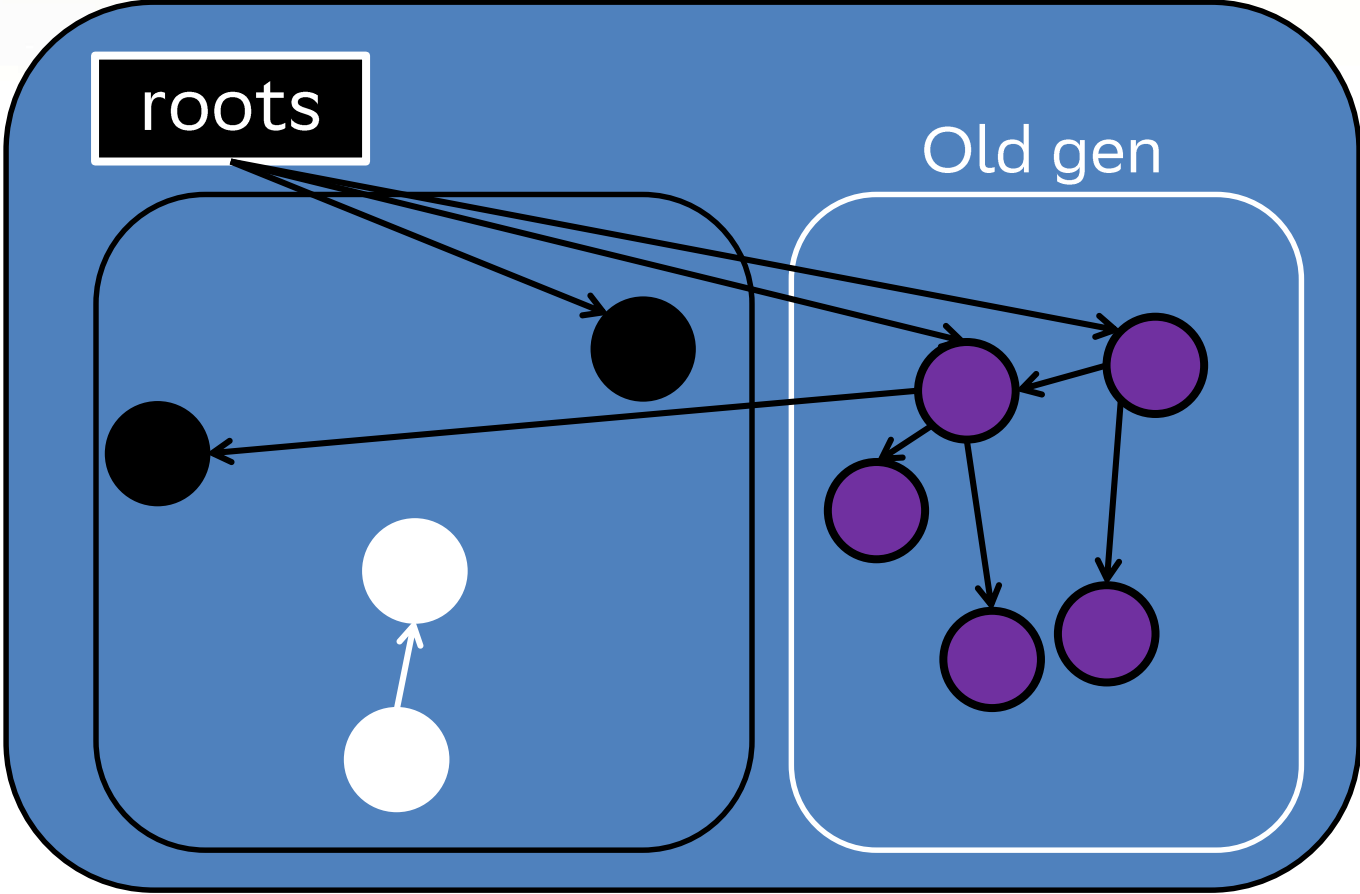

73

# Cross generation references

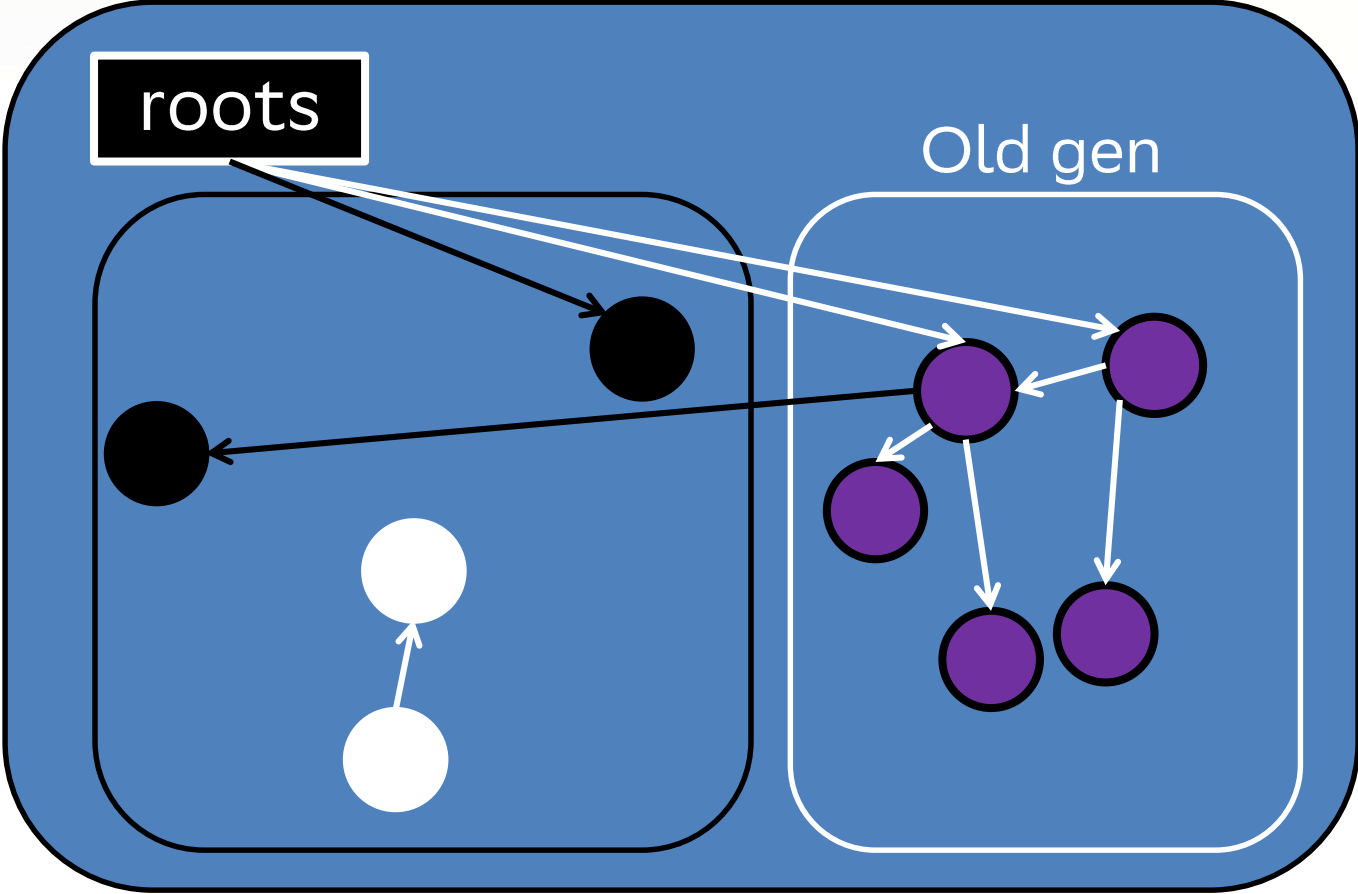

74

## Cross generation references

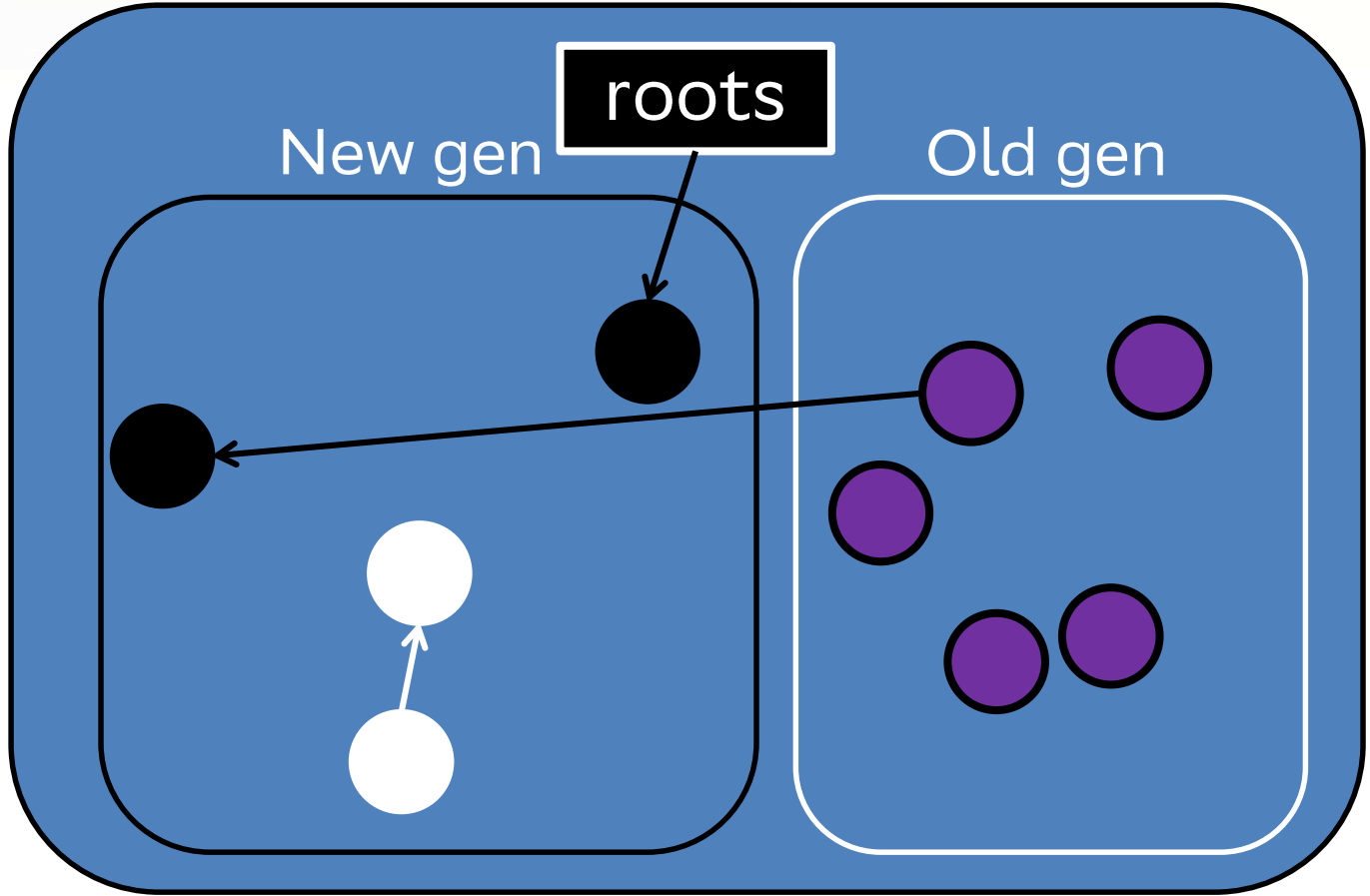

### Cross generation references barrier

```
void store_oop(oop val, oop* addr) {
     *addr = val;if (0 \text{op} : i s_0 \text{Id}(\text{addr}) \& \& 0 \text{op} : i s_n \text{new}(\text{val})) {
        ... add to remembered set ...
                                                       post-write barrier
```

```
1 TemplateTable::aastore()
```

```
2 do oop\_store()
```
 $\sim$ 

```
3 MacroAssembler::store heap oop() // macroAssembler x86.cpp
```

```
4 MacroAssembler::access store at() { // macroAssembler x86.cpp
```

```
// templateTable x86.cpp
```

```
// templateTable x86.cpp
```

```
6
    BarrierSet::barrier set()->barrier set assembler()->store at(\dots)
```

```
8<sup>1</sup>
```

```
9
```
10 ZBarrierSetAssembler::store\_at() // zBarrierSetAssembler\_x86.cpp

```
1 TemplateTable::aastore()
                                        // templateTable x86.cpp
2 do oop store()
                                        // templateTable x86.cpp
3 MacroAssembler::store heap oop() // macroAssembler x86.cpp
4 MacroAssembler::access store at() { // macroAssembler x86.cpp
     \sim6
    BarrierSet::barrier set()->barrier set assembler()->store at(\dots)
8<sup>1</sup>9
10 ZBarrierSetAssembler::store_at() // zBarrierSetAssembler_x86.cpp
```

```
1 TemplateTable::aastore()
                                       // templateTable x86.cpp
2 do oop\_store()// templateTable x86.cpp
3 MacroAssembler::store heap oop()
                                       // macroAssembler x86.cpp
4 MacroAssembler::access store at() { // macroAssembler x86.cpp
     \sim6
    BarrierSet::barrier set()->barrier set assembler()->store at(\dots)
8 }
9
10 ZBarrierSetAssembler::store_at() // zBarrierSetAssembler_x86.cpp
```

```
1 TemplateTable::aastore()
                                         // templateTable x86.cpp
2 do oop\_store()// templateTable x86.cpp
3 MacroAssembler::store heap oop() // macroAssembler x86.cpp
4 MacroAssembler::access_store_at() { // macroAssembler_x86.cpp
5
     \sim \sim \sim6\phantom{1}BarrierSet::barrier set()->barrier set assembler()->store at(...)
8 }
9
10 ZBarrierSetAssembler::store_at() // zBarrierSetAssembler_x86.cpp
```

```
1 TemplateTable::aastore()
                                        // templateTable x86.cpp
2 do oop\_store()// templateTable x86.cpp
3 MacroAssembler::store heap oop() // macroAssembler x86.cpp
4 MacroAssembler::access store at() { // macroAssembler x86.cpp
     \sim \sim6
    BarrierSet::barrier set()->barrier set assembler()->store at(\dots)
8 }
9
10 ZBarrierSetAssembler::store_at()
                                        // zBarrierSetAssembler_x86.cpp
```

```
1 void ZBarrierSetAssembler::store_at(...)
 2
      // Do ZGC work
 3
         store_barrier_fast(...)6
         store_barrier_medium( \dots )\begin{array}{ccccccccccccc} \bullet & \bullet & \bullet & \bullet & \bullet \end{array}8
             MacroAssembler::call_VM_leaf(..., ZBarrierSetRuntime::
                store_barrier_on_oop_field_without_healing_addr());
10
11
      _ }
12 \overline{ }bind(done);
13
      // Store value
                                                                      generic
      BarrierSetAssembler::store_at(masm, ...);
14
15 \}
```
**ZGC** 

```
1 void ZBarrierSetAssembler::store_at(...)
        Do ZGC work
\overline{4}store_barrier_fast(...)5
        \ddotsc6\phantom{1}6store_barrier_medium( \dots )7
        \ddotsc8
           MacroAssembler::call_VM_leaf(..., ZBarrierSetRuntime::
              store_barrier_on_oop_field_without_healing_addr());
10
11
12 \overline{ }bind(done);
13
     // Store value
     BarrierSetAssembler::store_at(masm, ...);
14
15 \}
```
**ZGC** 

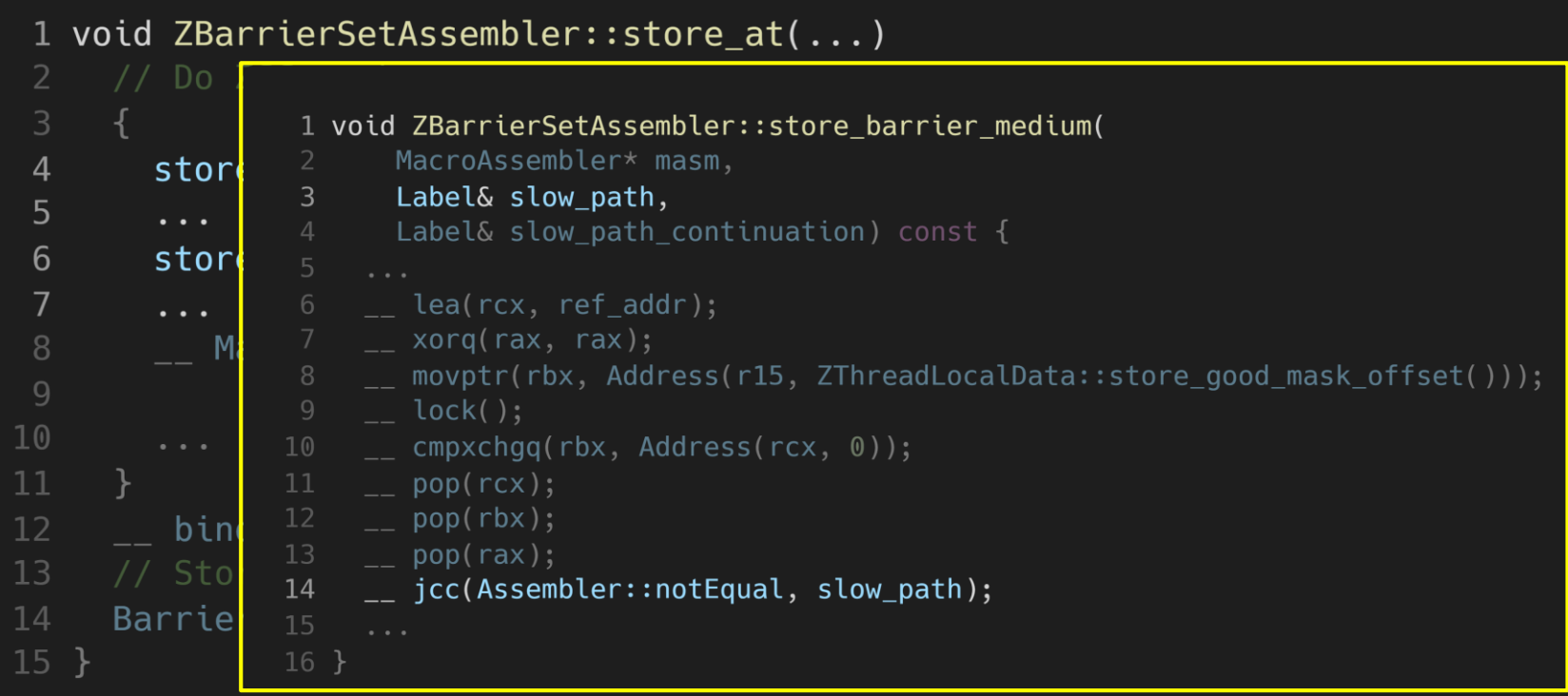

```
1 void ZBarrierSetAssembler::store_at(...)
       Do ZGC work
 3
       store barrier fast(...)store barrier medium(...)
6
       \ddotsc8
          MacroAssembler::call_VM_leaf(..., ZBarrierSetRuntime::
9
            store_barrier_on_oop_field_without_healing_addr());
10\cdots12
     \_\_ bind(done);
    // Store value
     BarrierSetAssembler::store_at(masm, ...);
14
15 \}
```
**ZGC** 

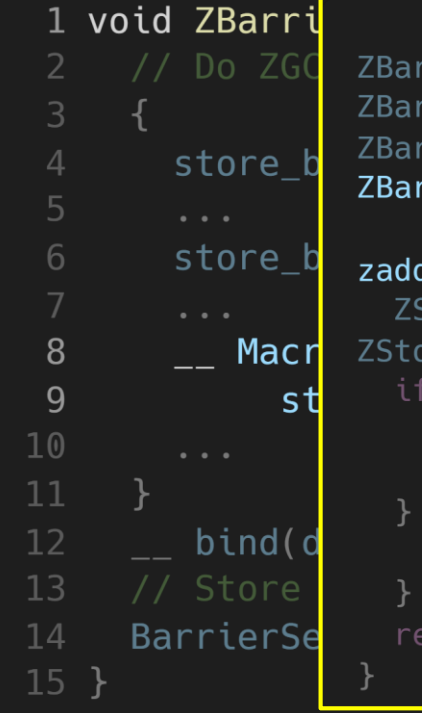

ZBarrierSetRuntime::store\_barrier\_on\_oop\_field\_without\_healing\_addr() ZBarrierSetRuntime::store\_barrier\_on\_oop\_field\_without\_healing() ZBarrier::store\_barrier\_on\_heap\_oop\_field() ZBarrier::heap\_store\_slow\_path // zBarrier.cpp

```
zaddress ZBarrier::heap_store_slow_path(...) {
  ZStoreBarrierBuffer* buffer =ZStoreBarrierBuffer::buffer_for_store(heal);
  if (buffer != nullptr) {
    buffer ->add(p, prev);
  } else {
    mark<sub>_</sub>and_remember(p, addr);
  return addr;
```
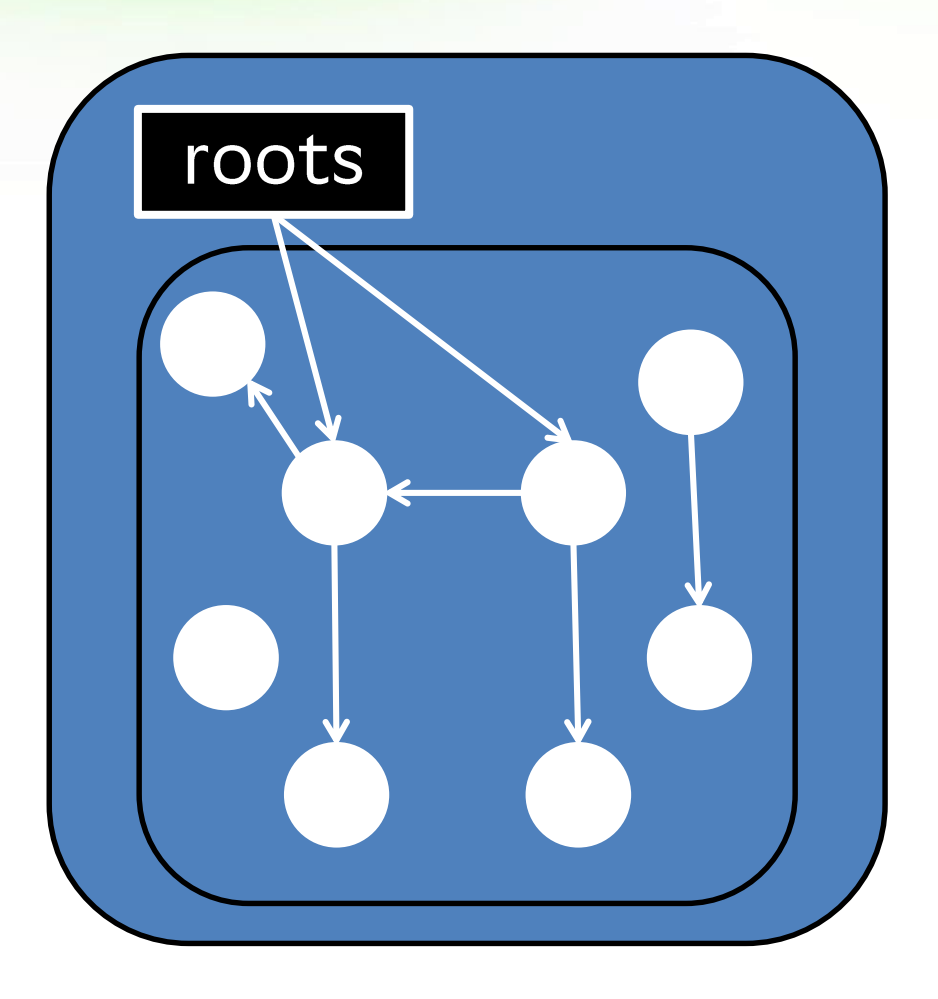

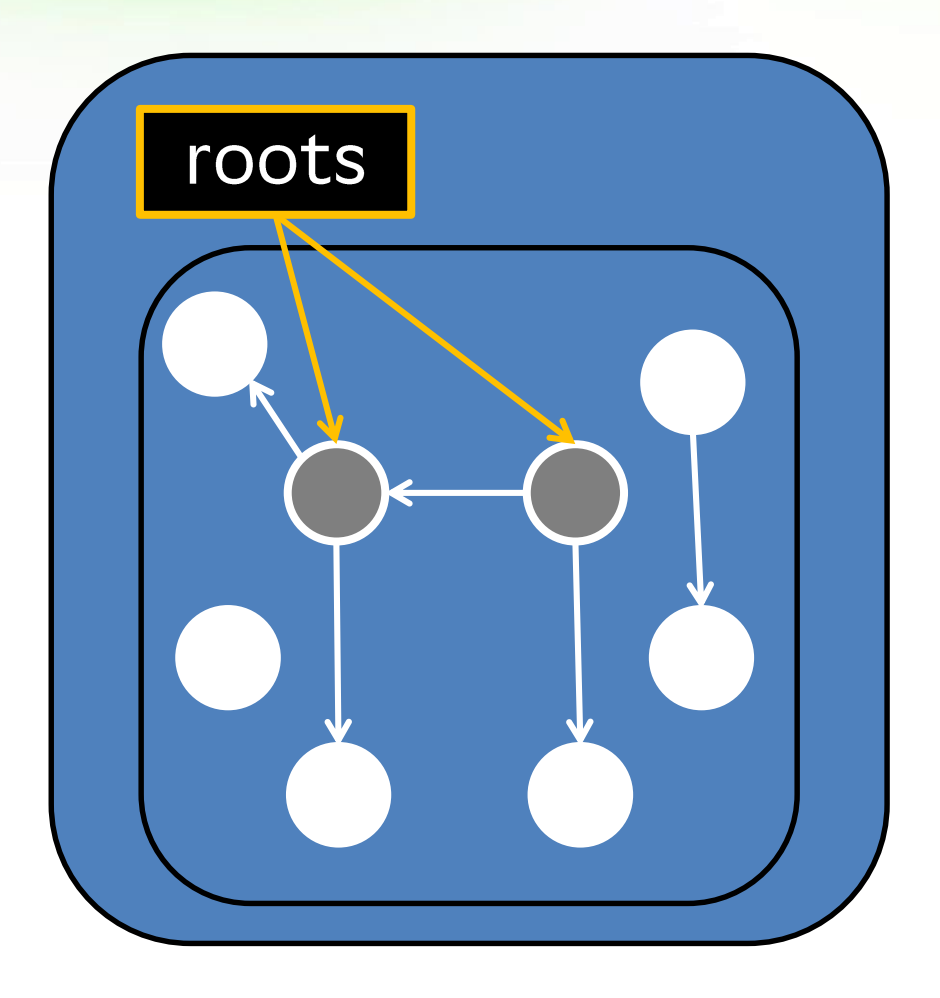

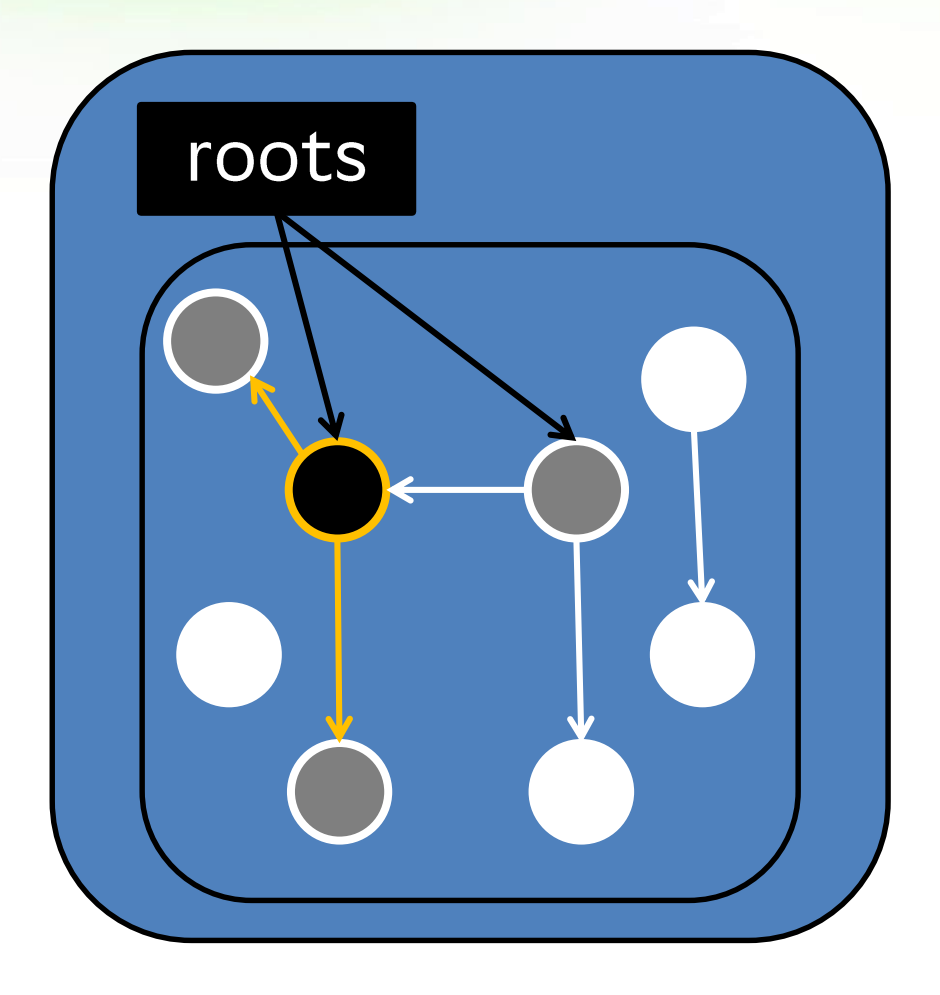

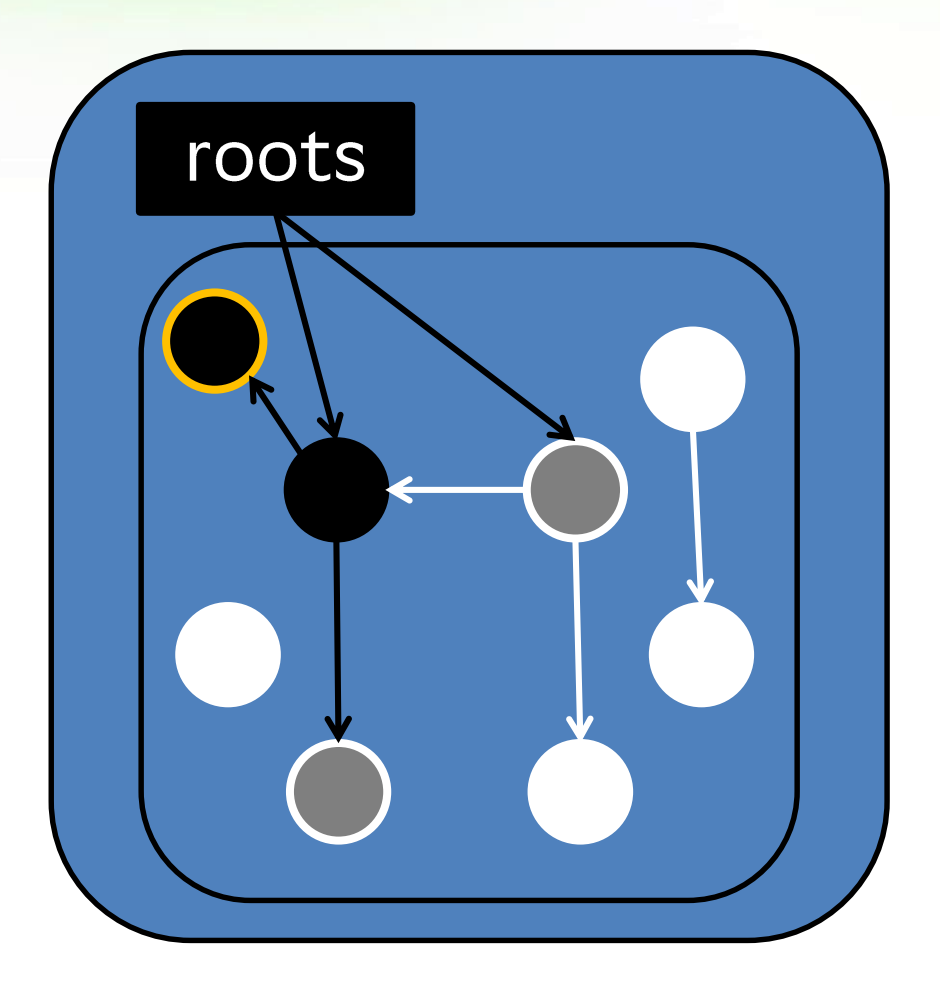

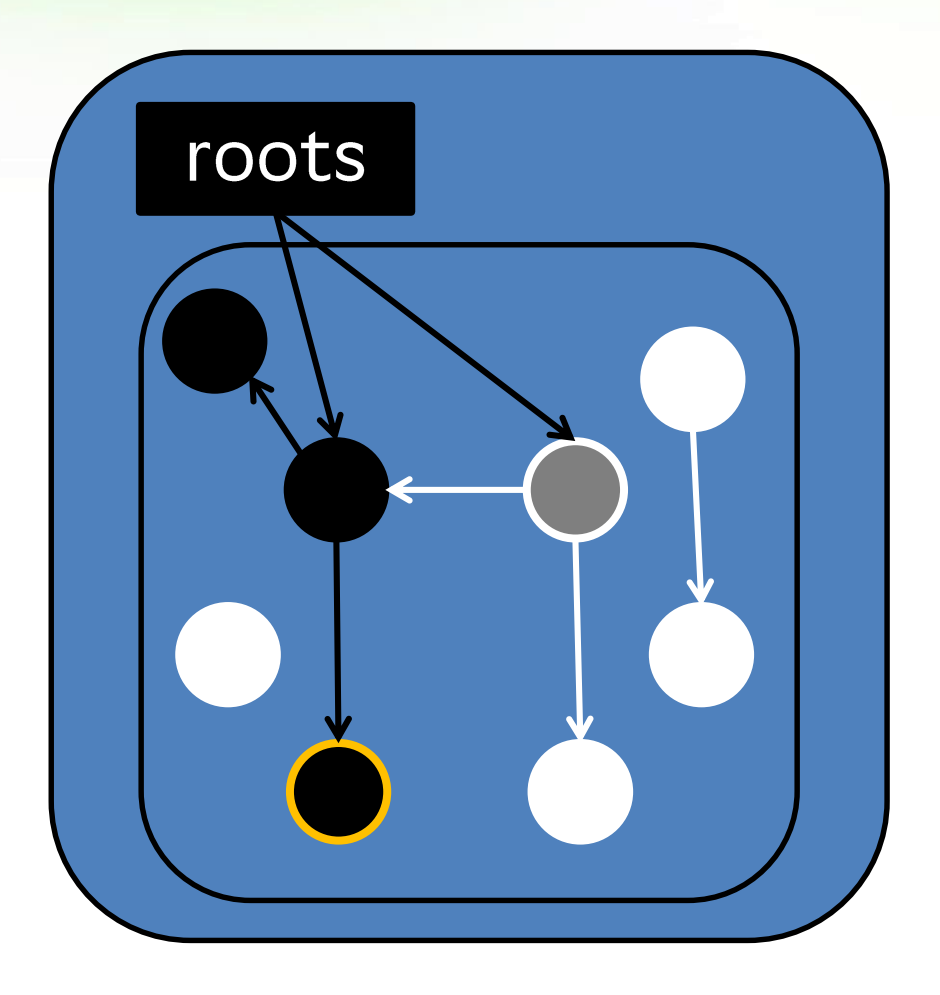

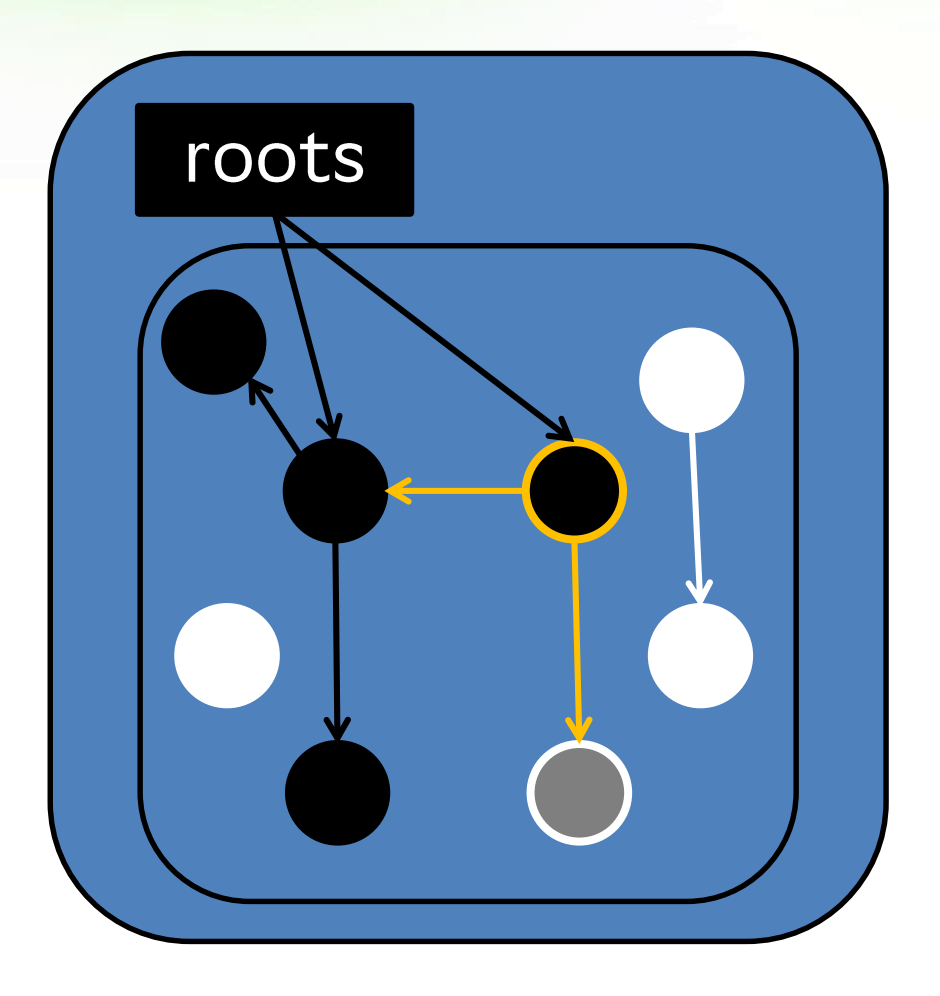

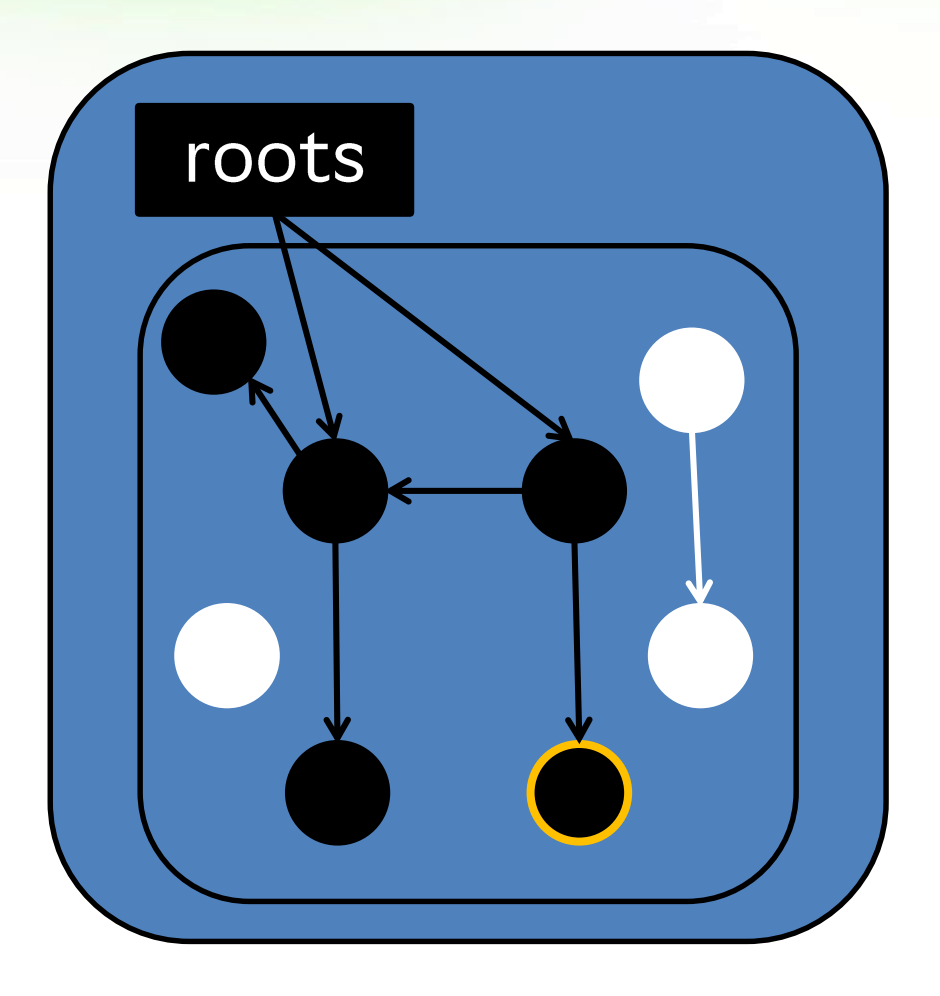

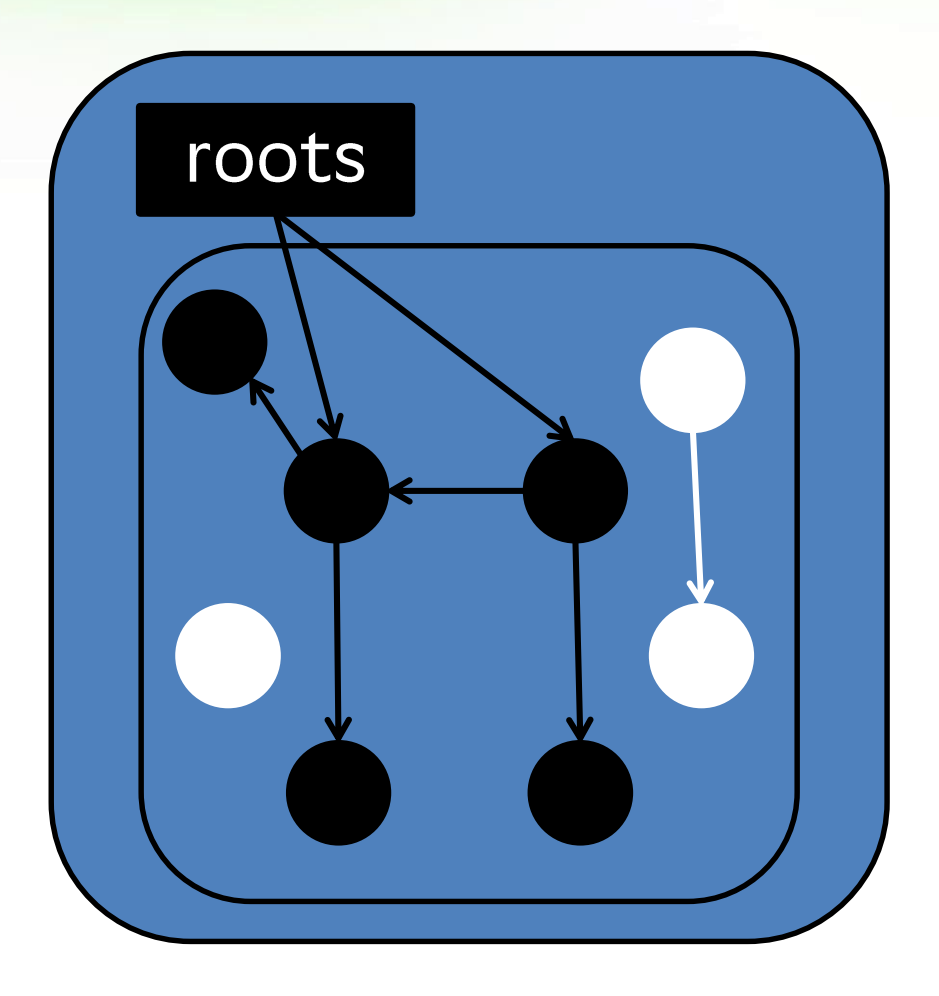

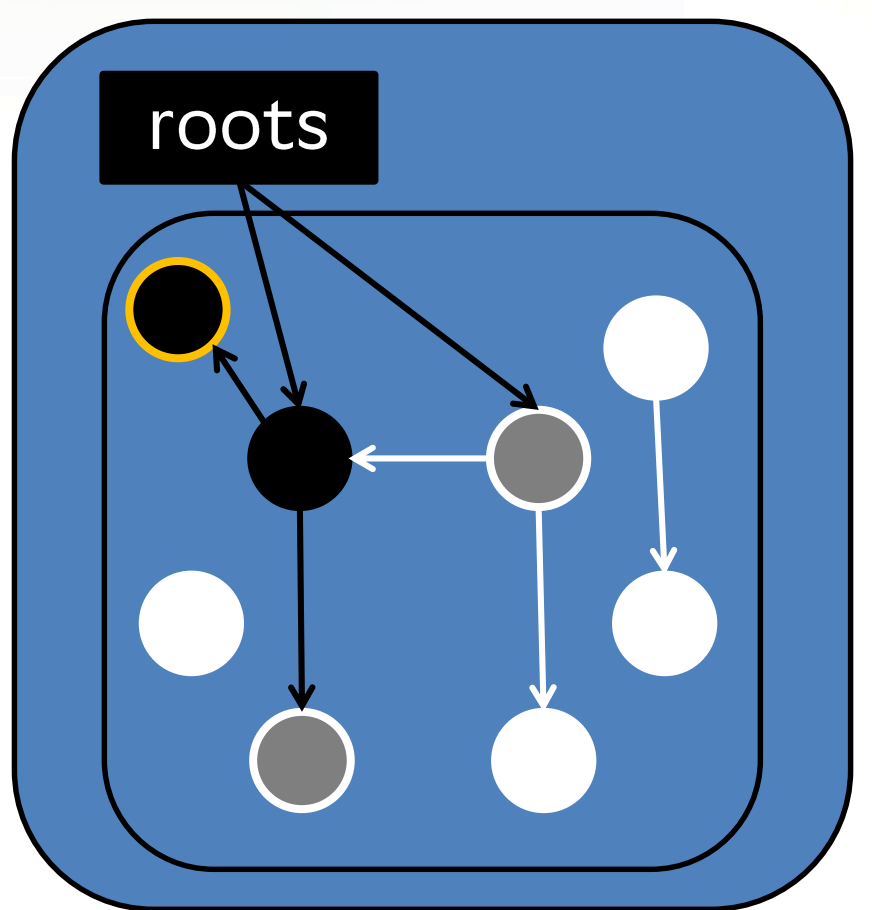

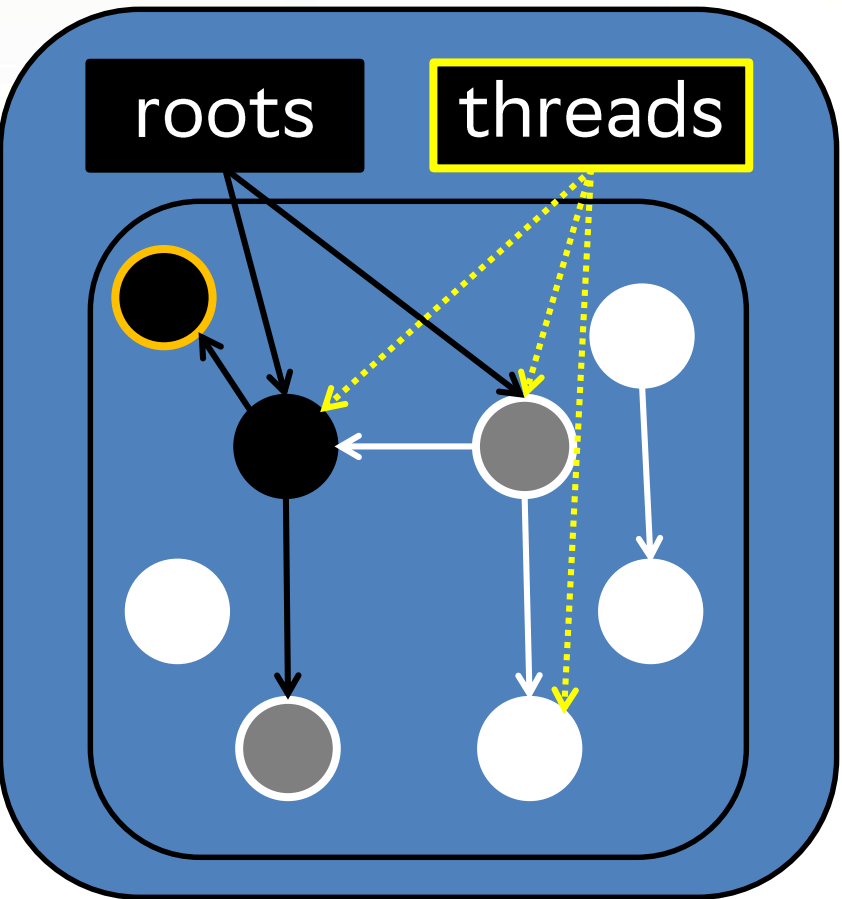

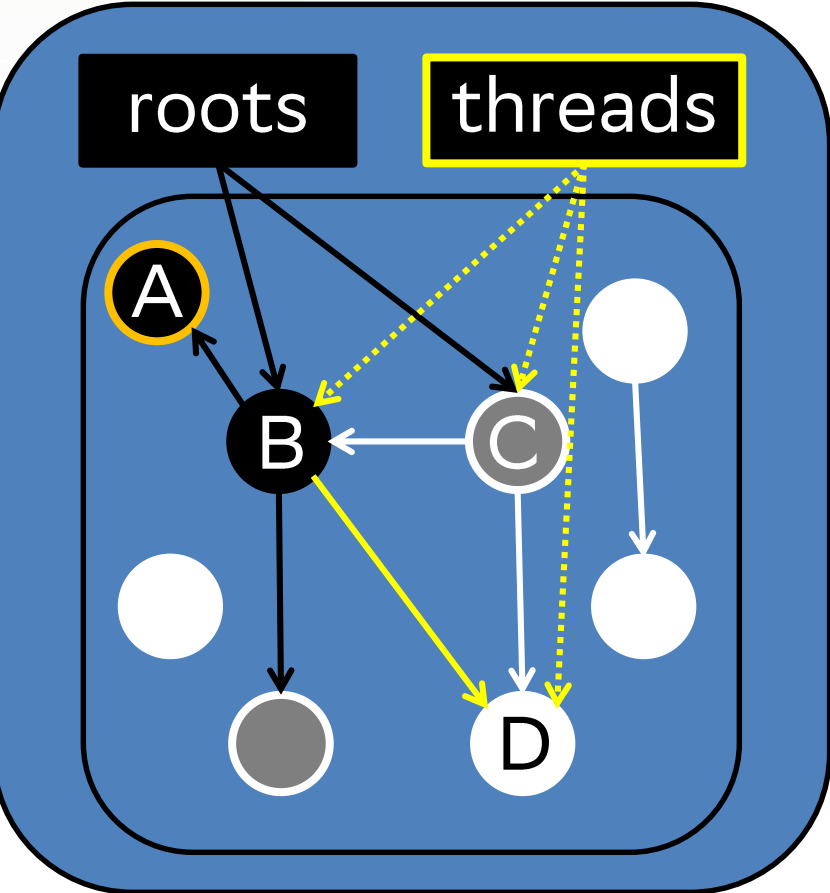

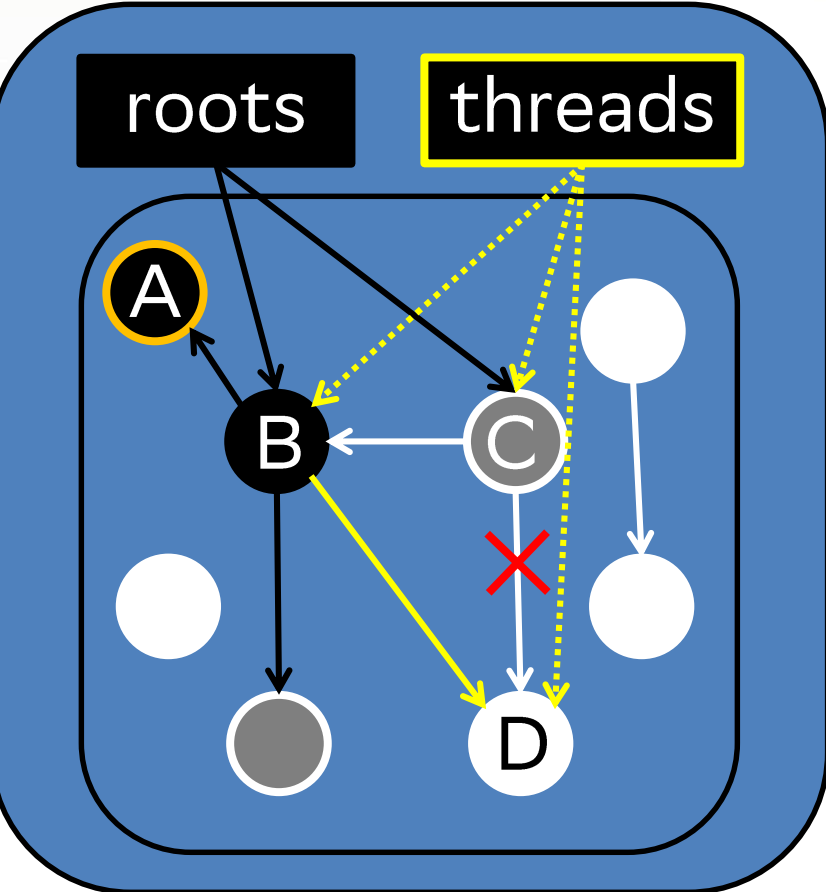

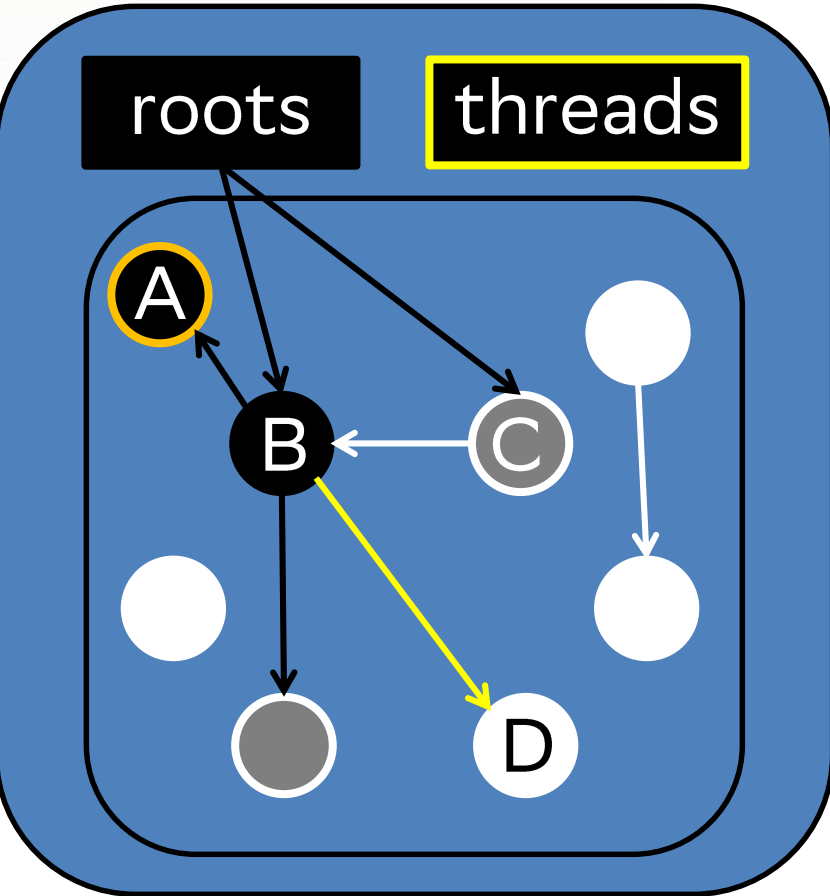

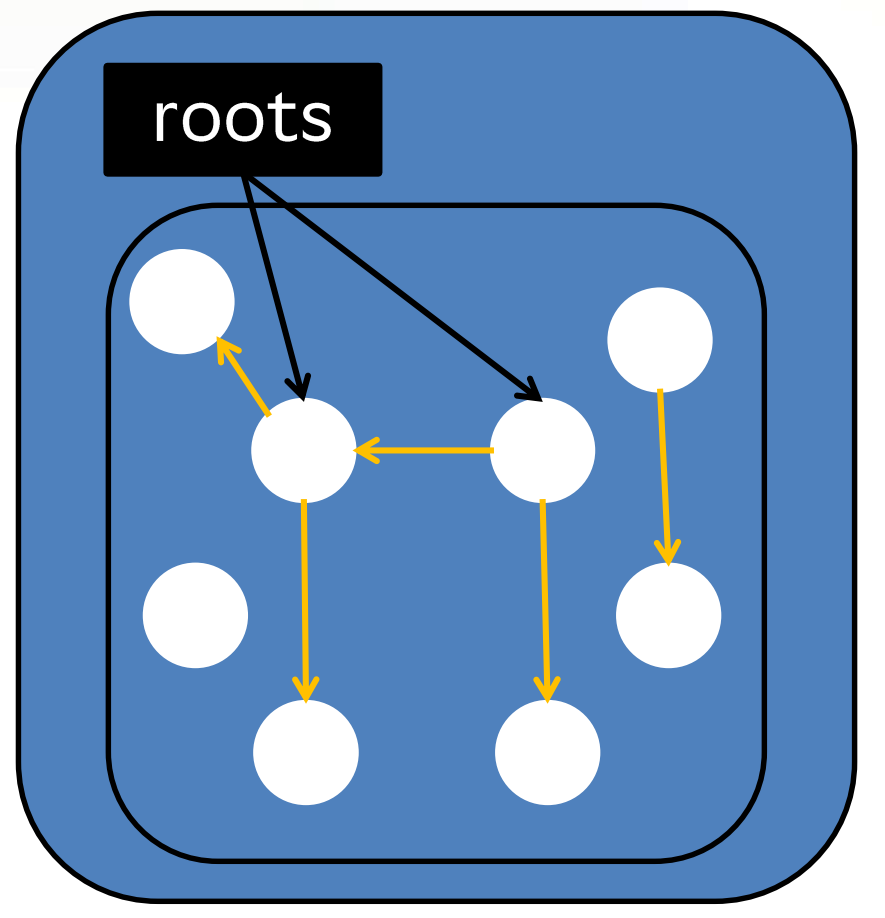

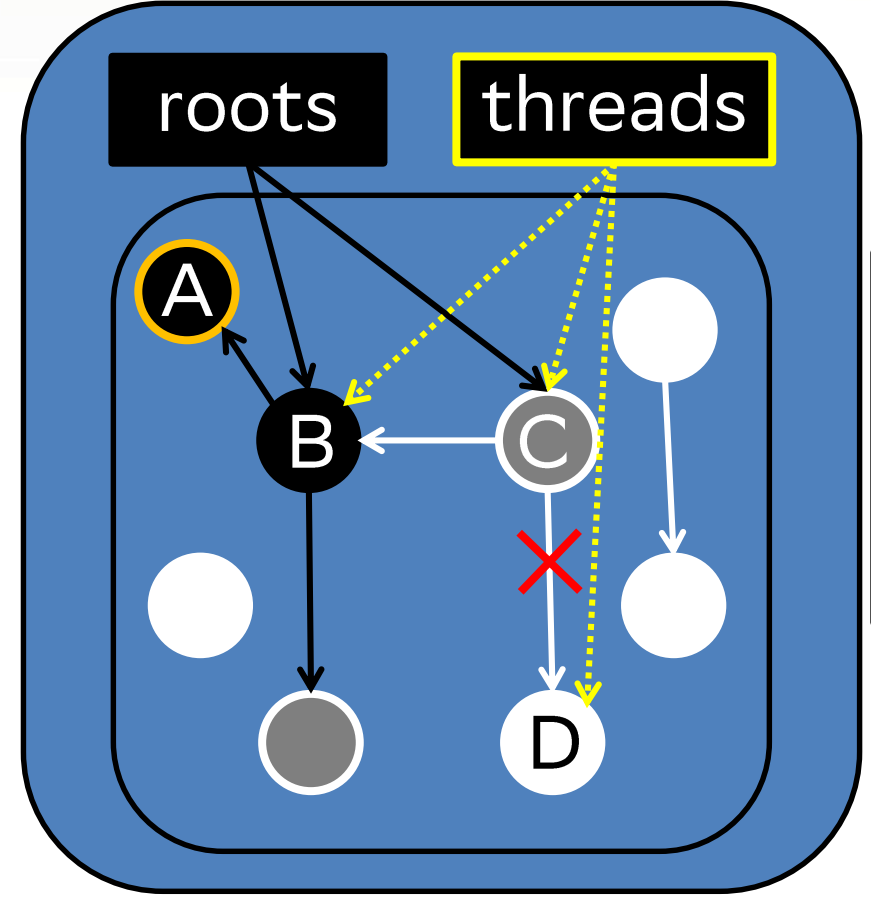

#### Remembered

#### $+ C \rightarrow D$

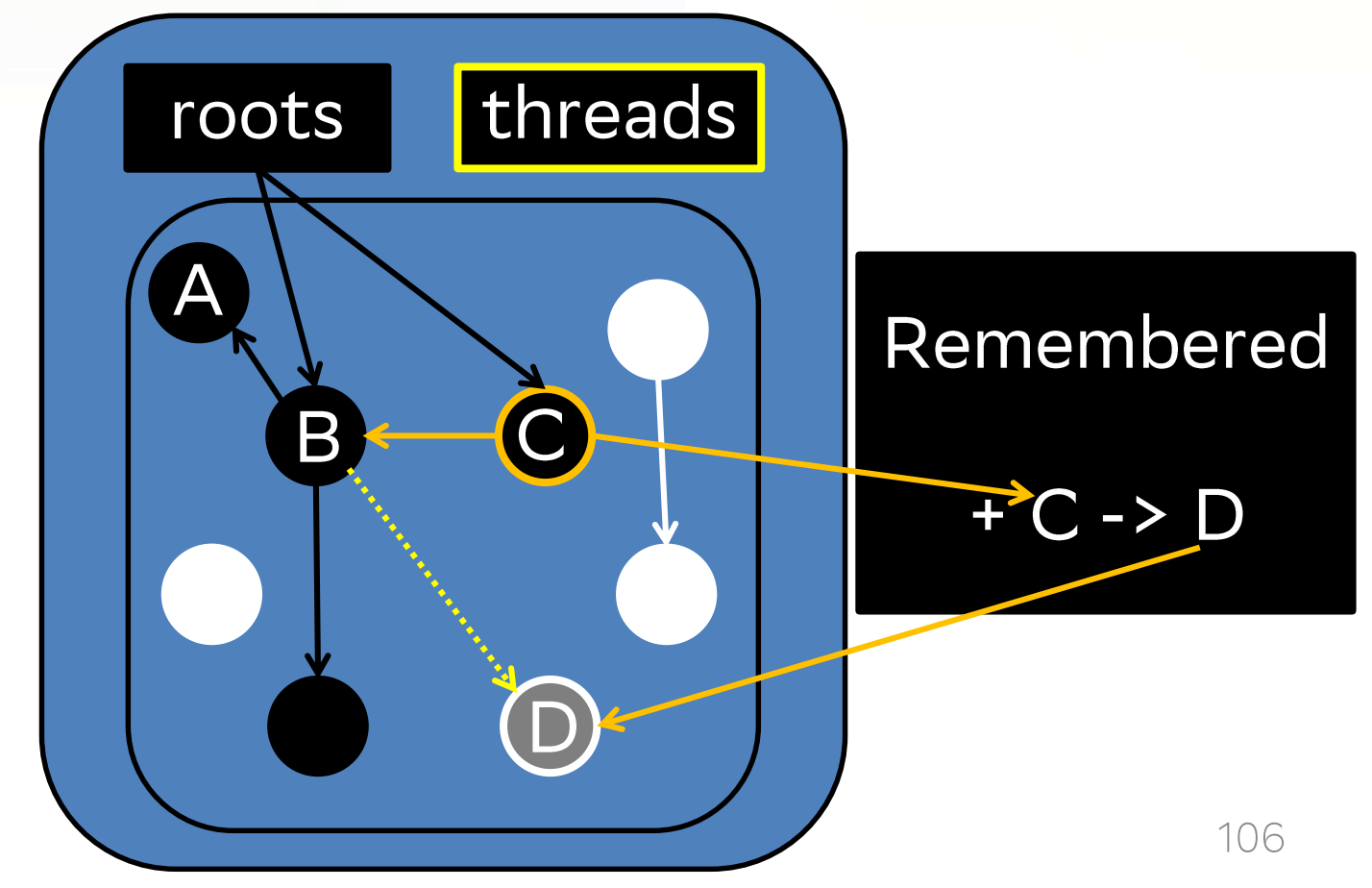

#### void store\_oop(oop x, oop\* addr) {  $GC::remember$ (/\*from\*/addr, /\*to\*/\*addr);  $*addr = x;$

### Load Value Barrier (LVB)
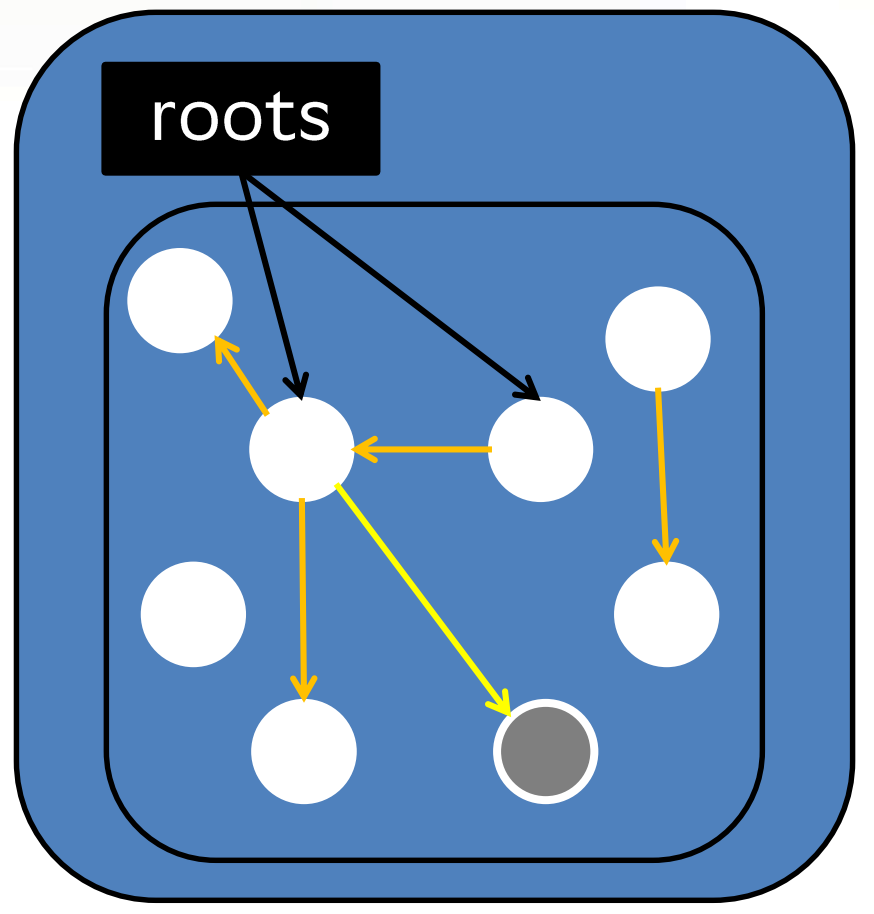

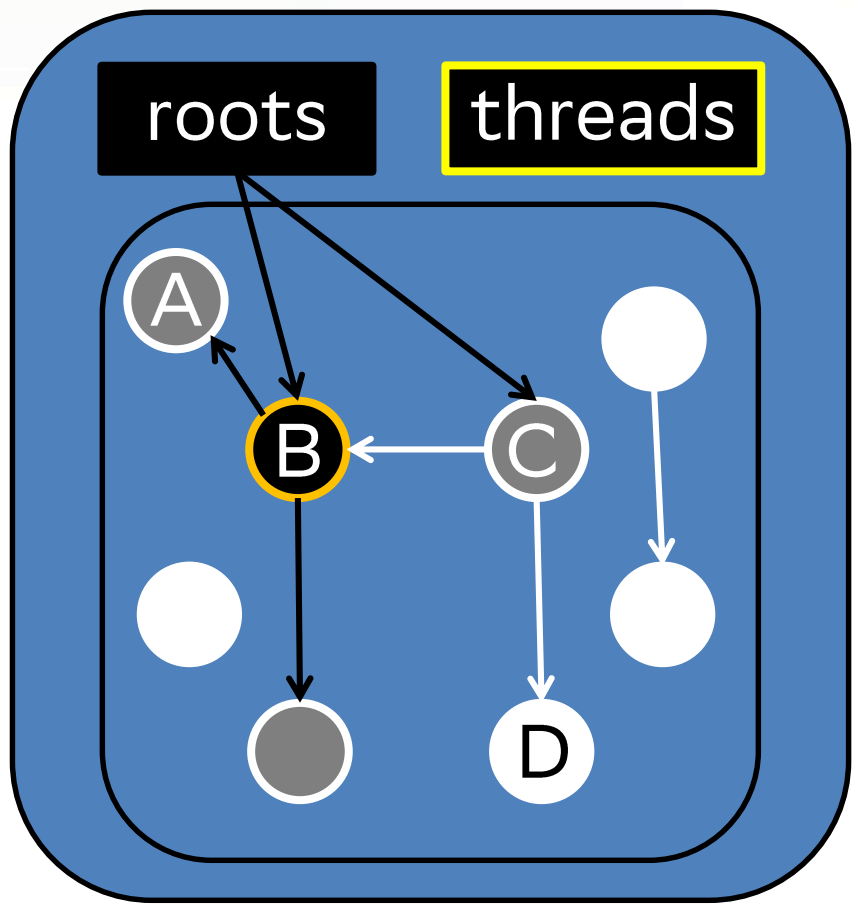

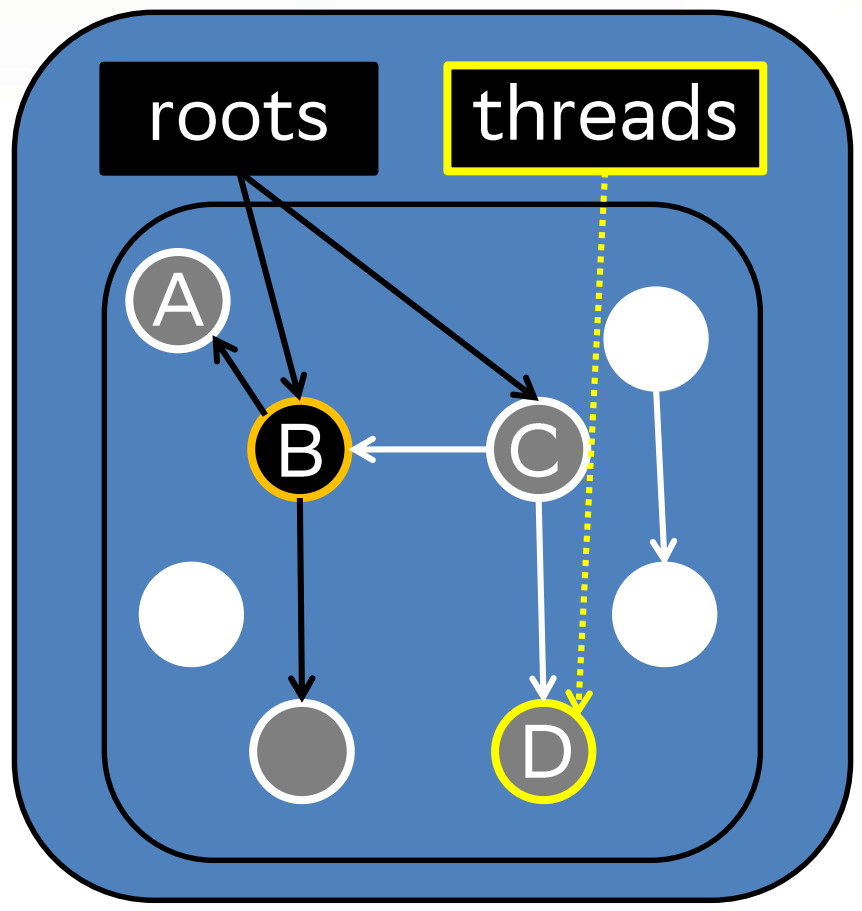

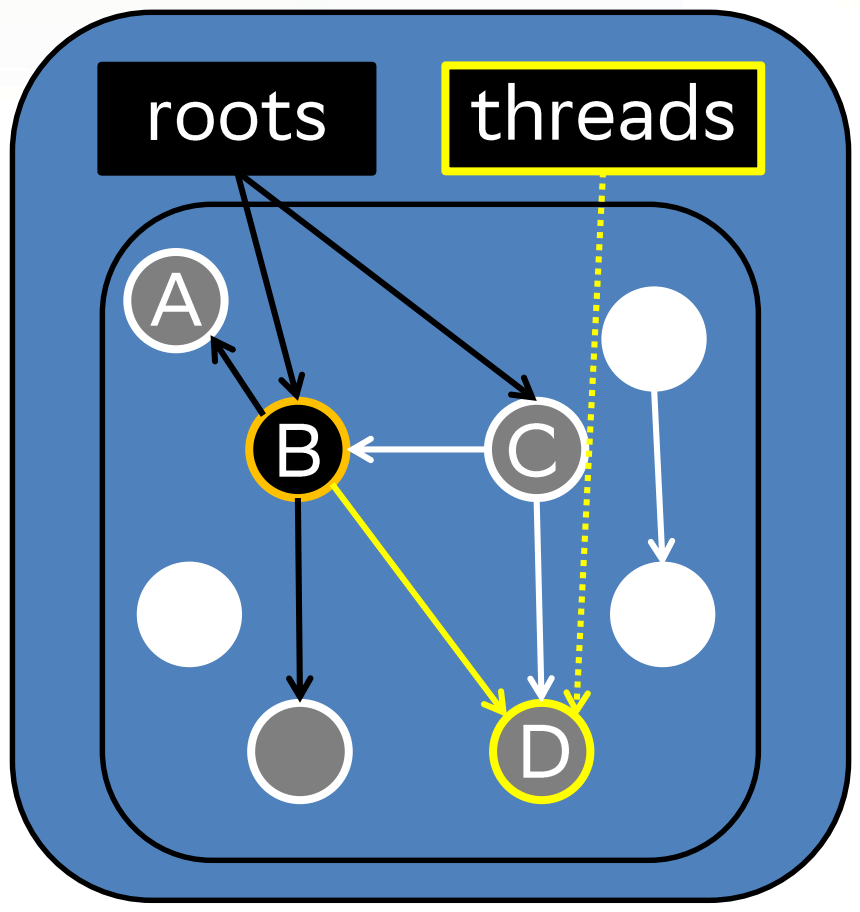

```
oop load_oop(oop* addr) {
  \overline{oop x} = \overline{x} addr;
  GC: mark(x);return x;
```
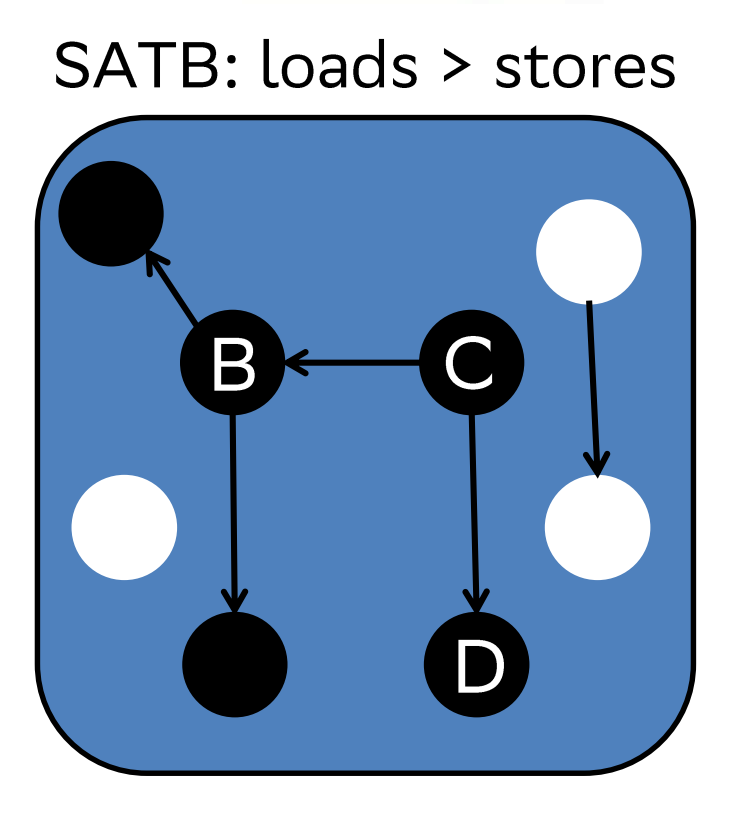

#### LVB: some might have died

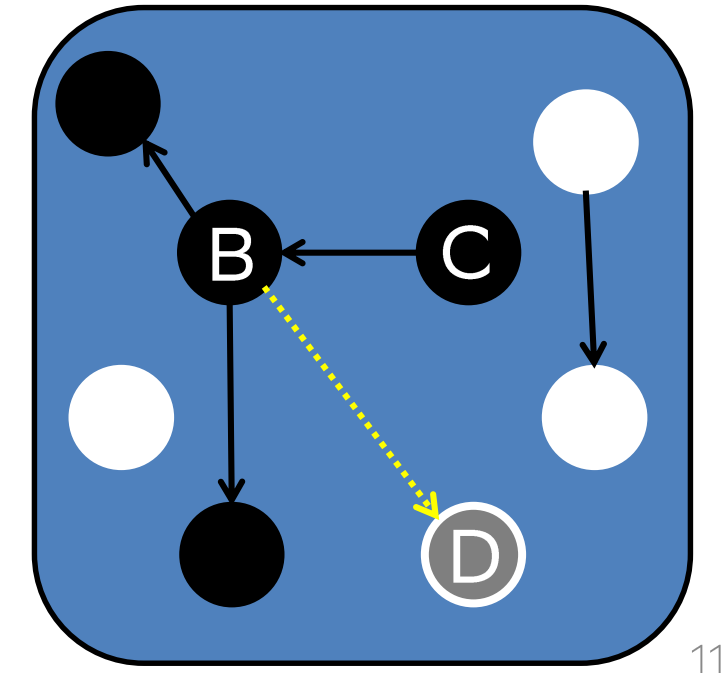

 $\bullet$  fast path, 1-10%

• slow path

- $\bullet$  fast path, 1-10%
	- o colored oops
	- nop  $\bigcirc$

- slow path
	- $\circ$  self heal

- $\bullet$  fast path, 1-10%
	- o colored oops
	- nop  $\bigcirc$

- slow path
	- $\circ$  self heal

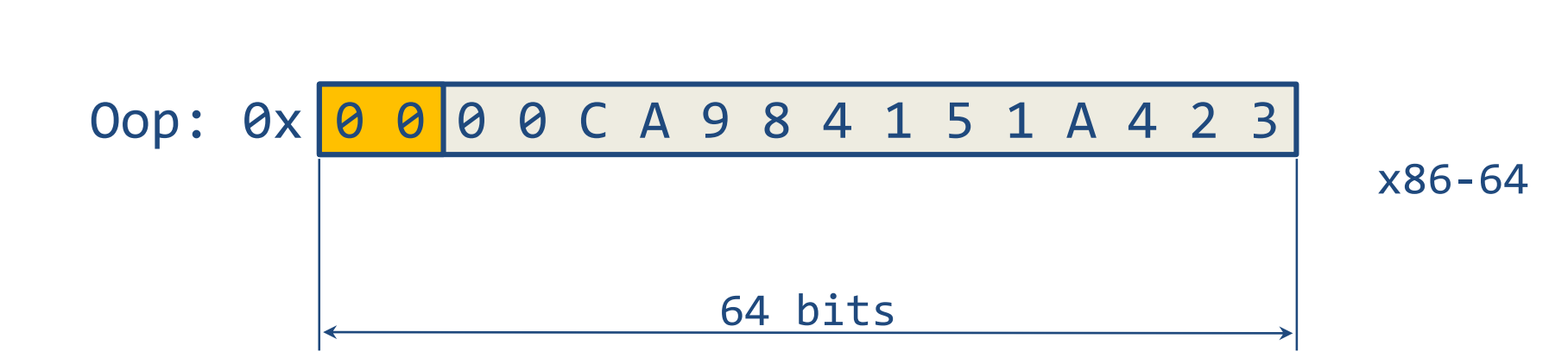

Colored oops

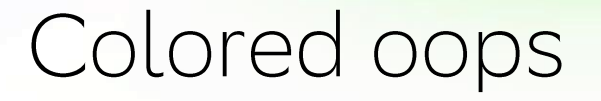

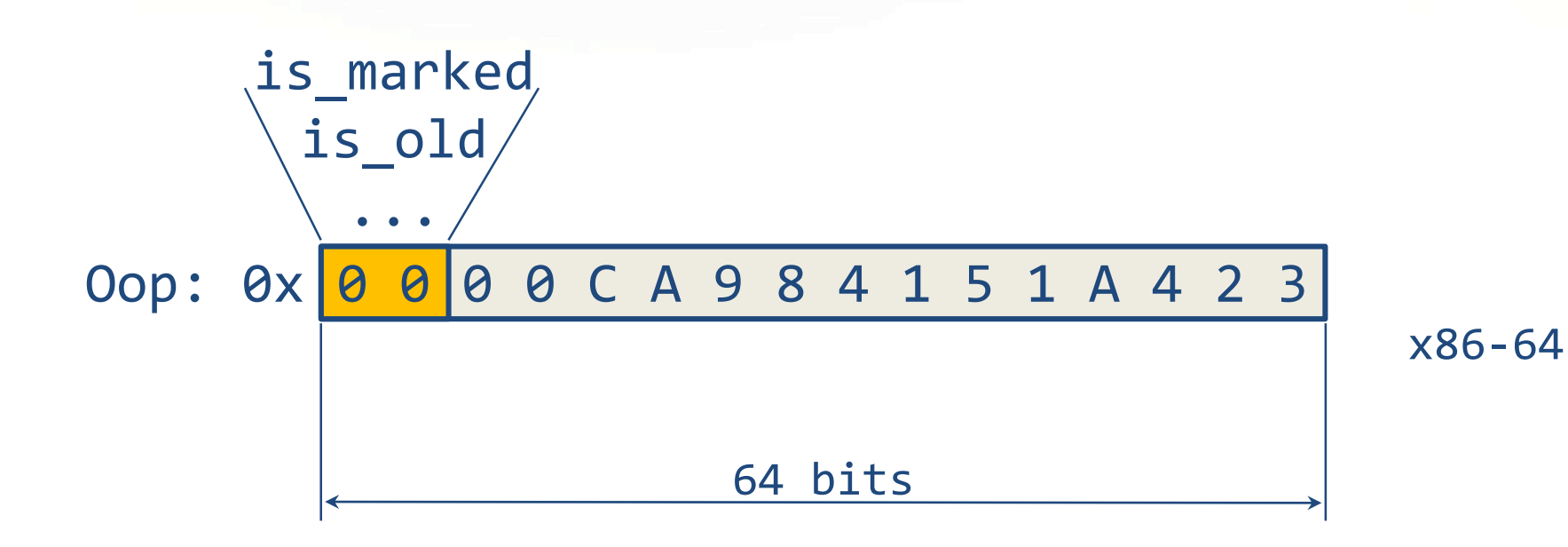

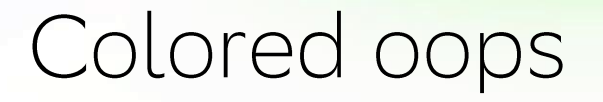

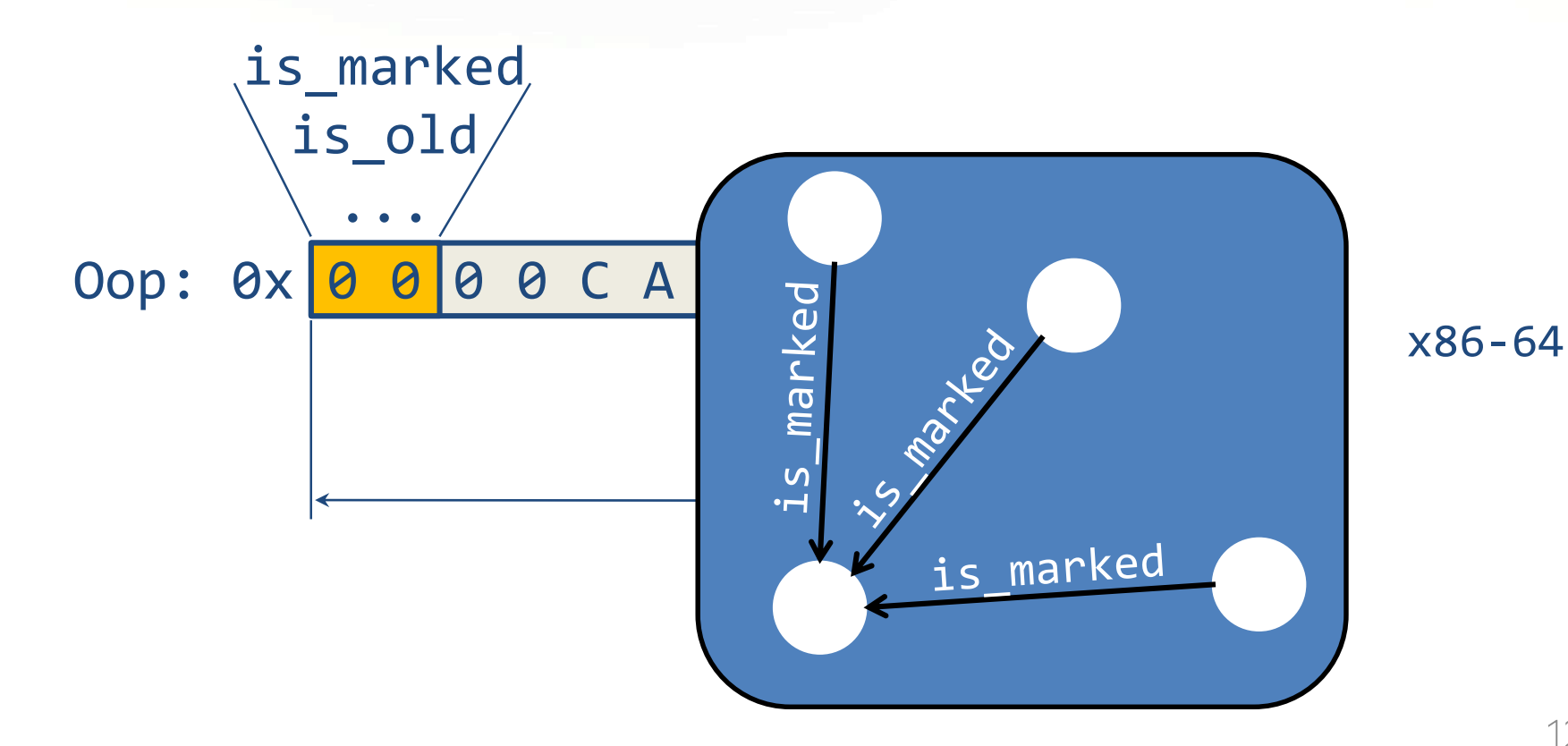

#### Colored oops

#### **4-Level Paging – 48 bits** 5-Level Paging – 57 bits

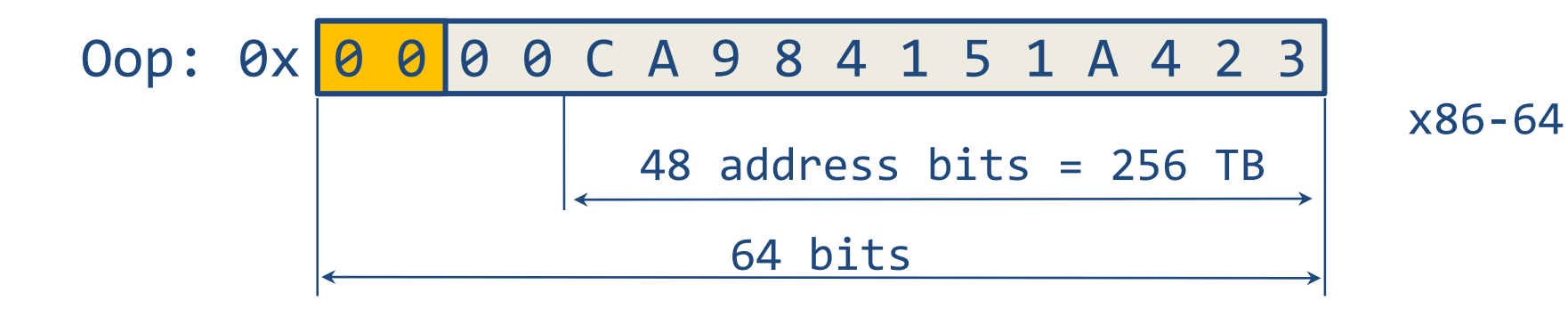

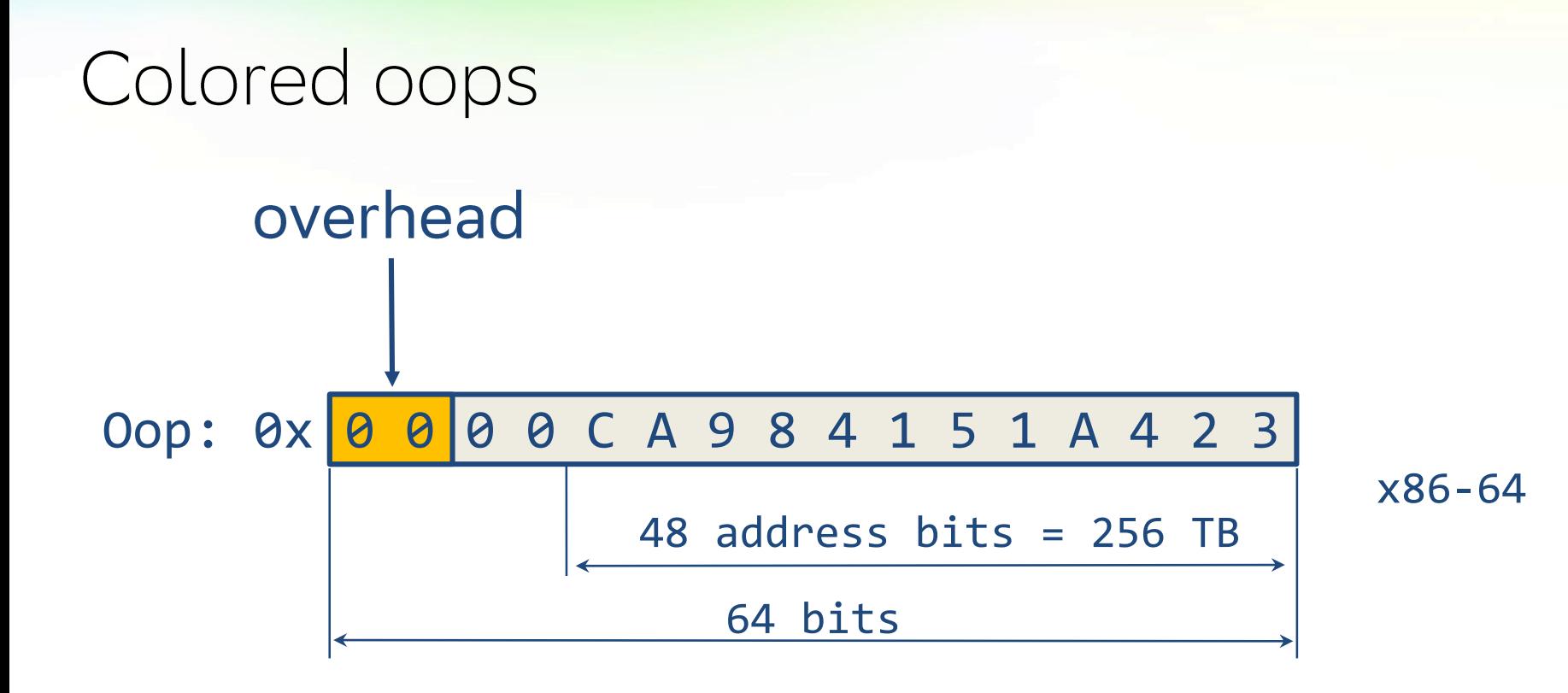

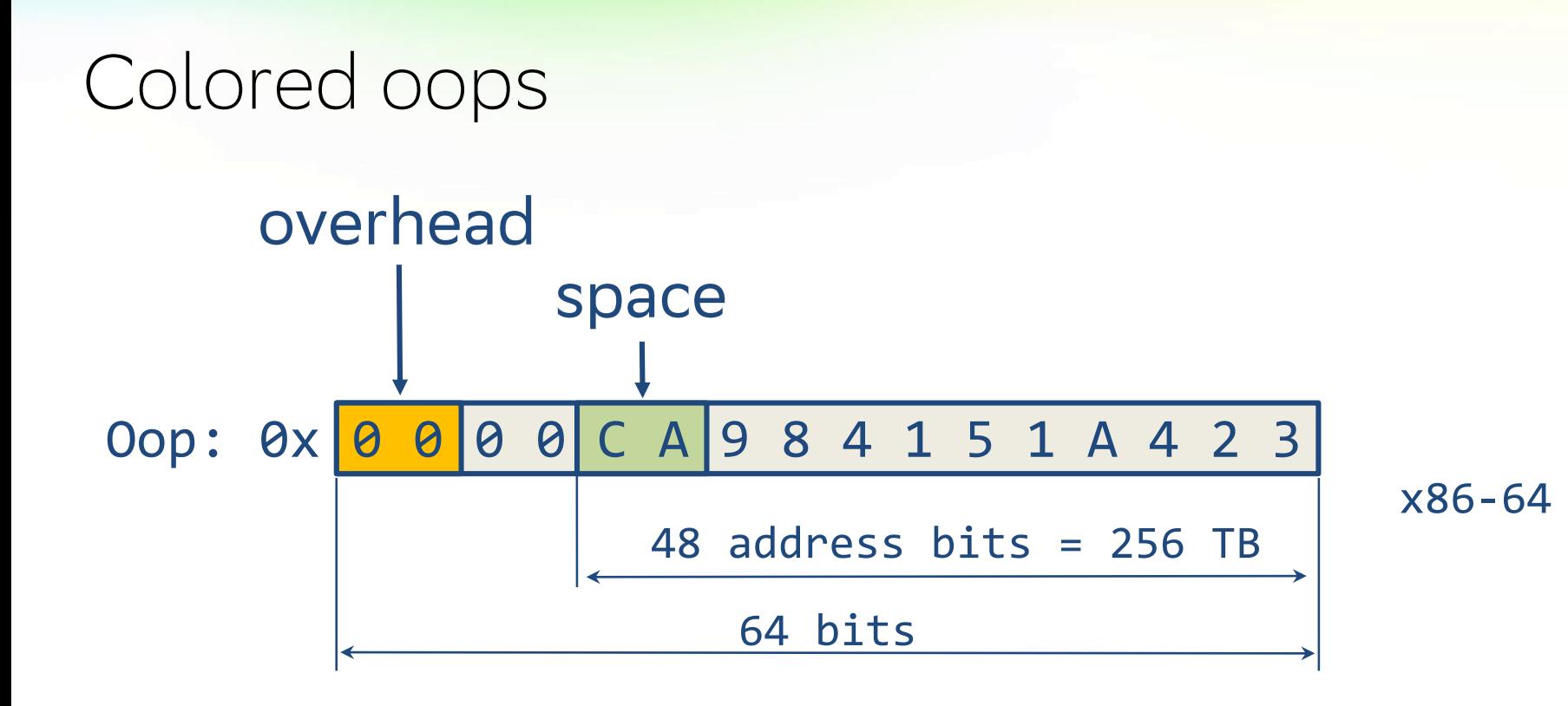

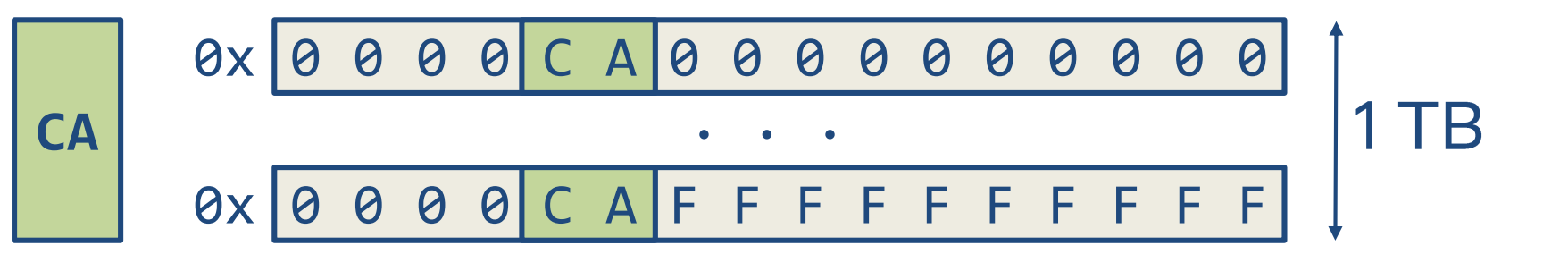

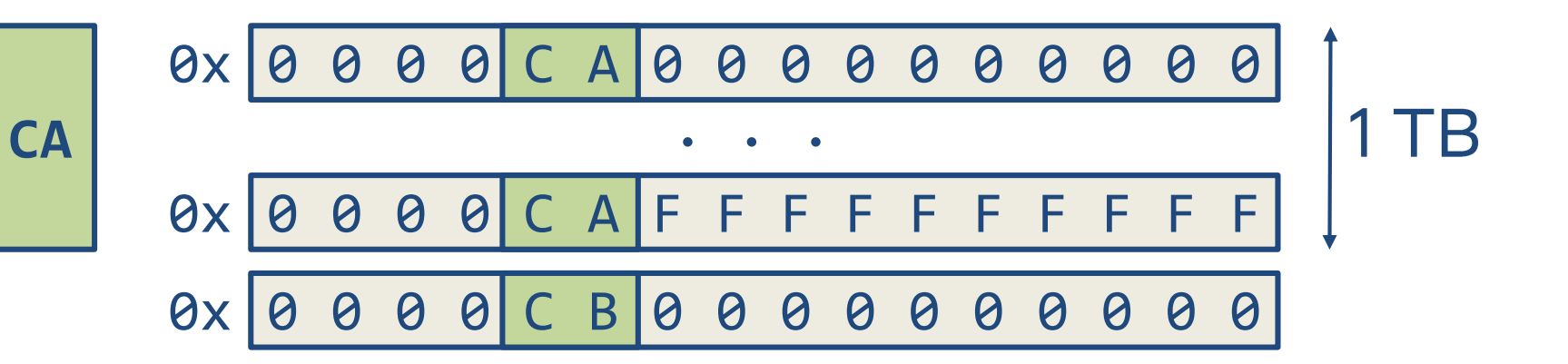

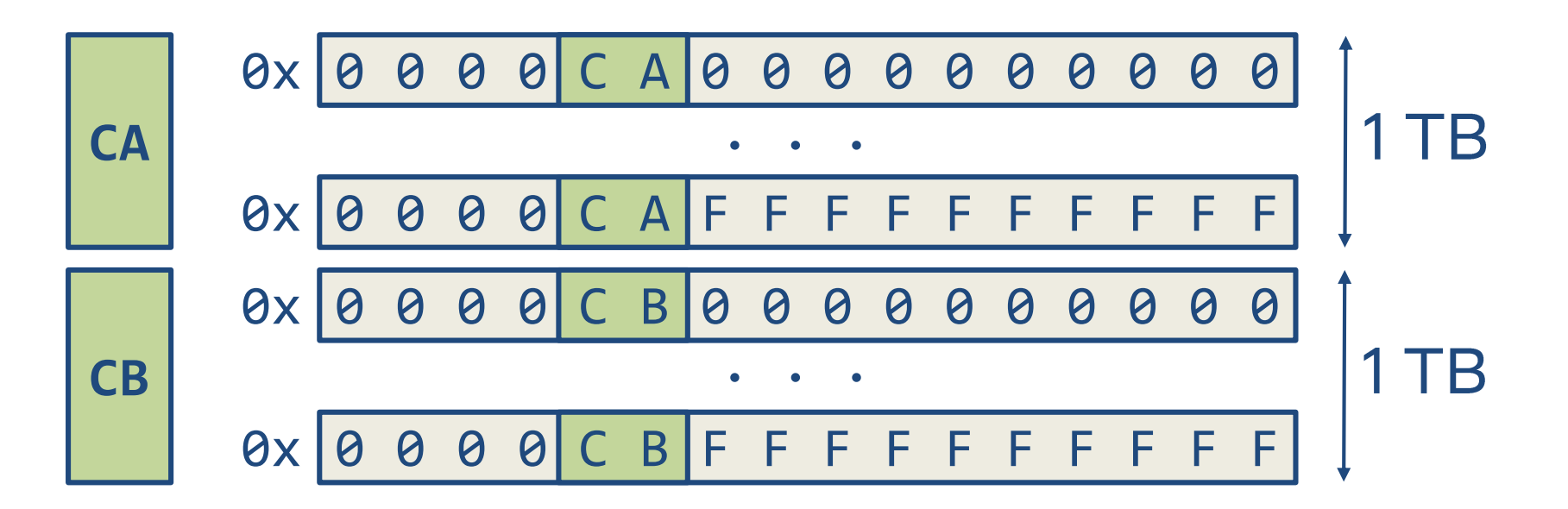

#### Virtual address space

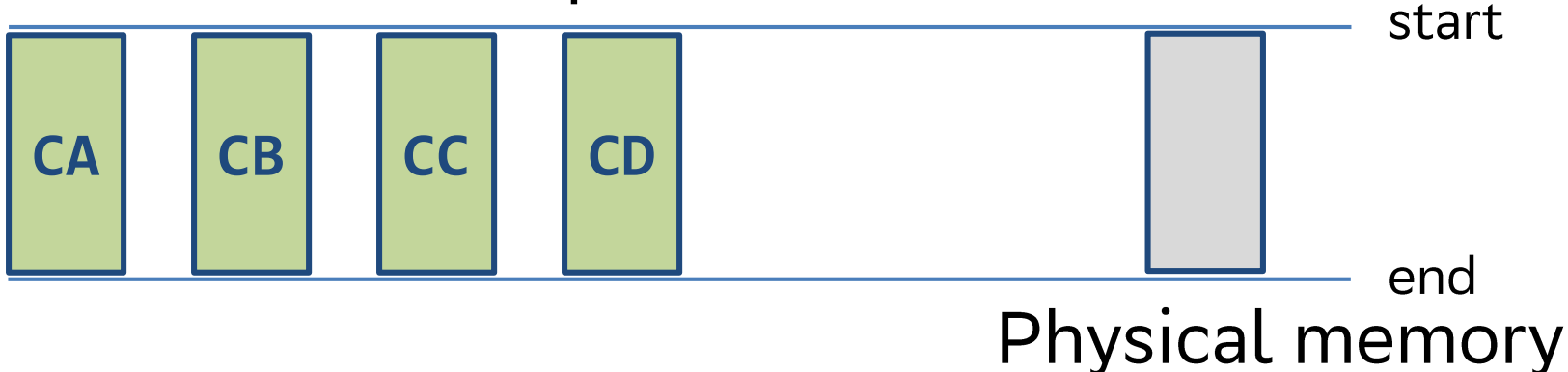

#### Virtual address space

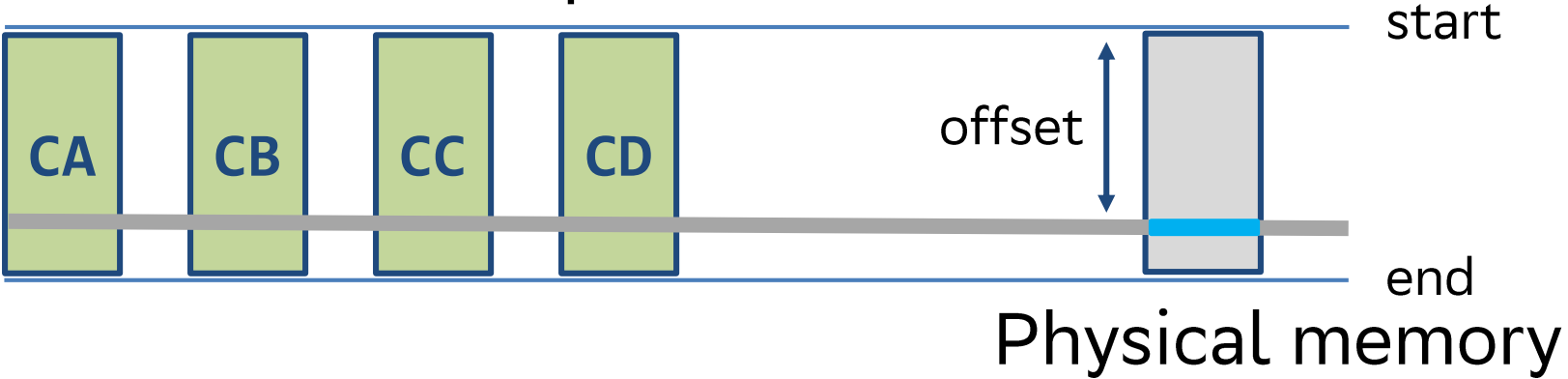

#### Virtual address space

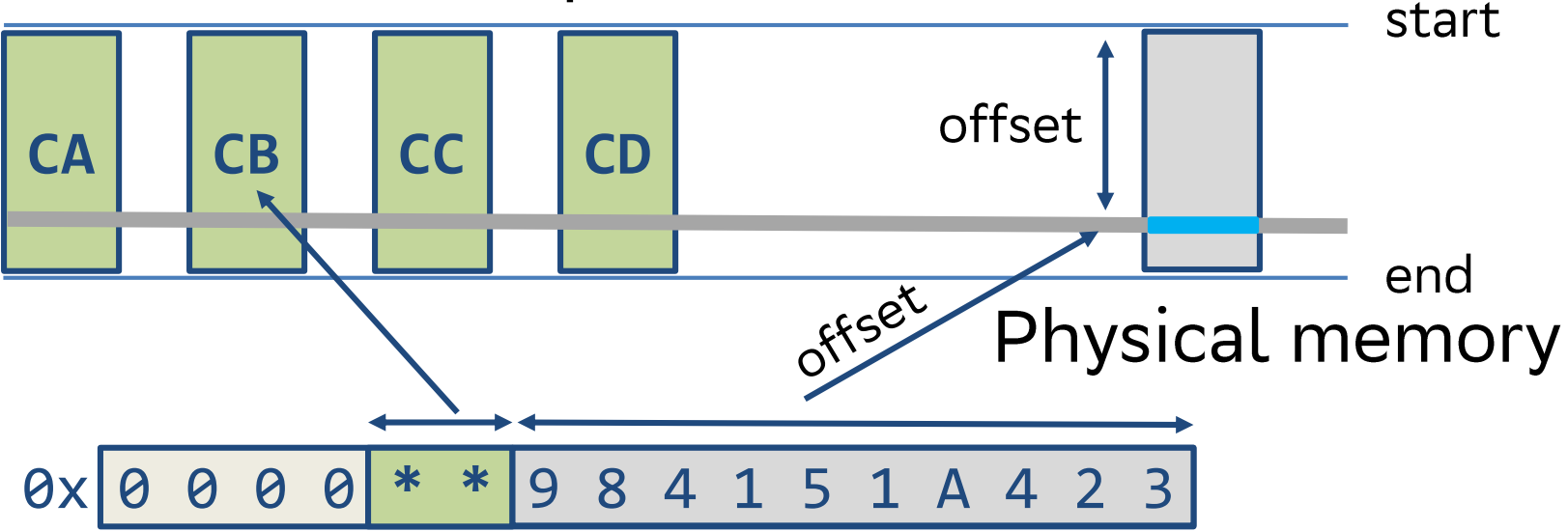

#### Colored oops - cross gen references

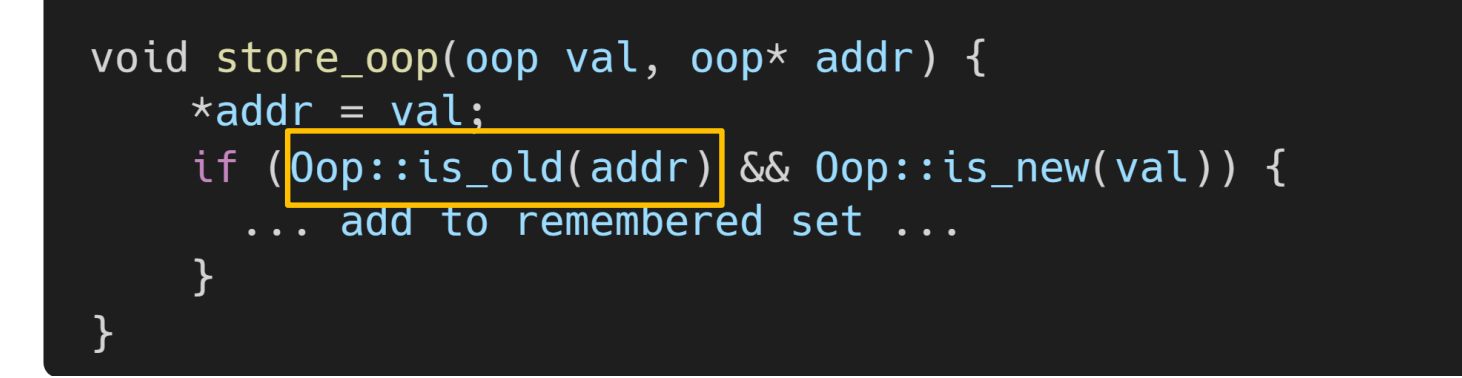

#### Colored oops - cross gen references

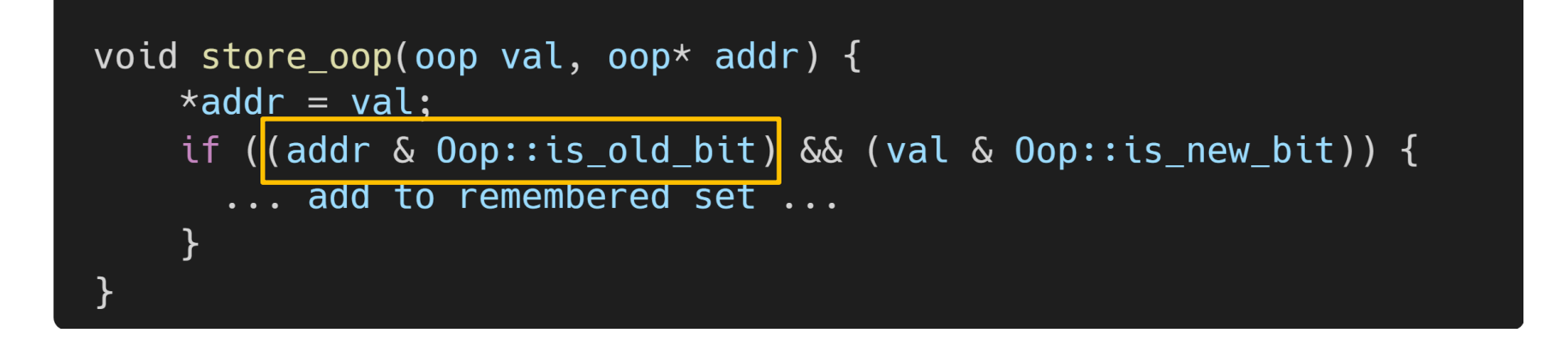

- $\bullet$  fast path, 1-10%
	- $\circ$  colored oops  $\mathcal V$
	- nop  $\bigcirc$

- slow path
	- $\circ$  self heal

# Self heal (LVB)

```
oop load_oop(oop* addr) {
 oop x = *addr;GC::mark(x);return x;
```
# Self heal (LVB)

```
oop load_oop(oop* addr) {
 oop x = *addr;/ check color
if (! (x & GC::marked_bit)) {
     GC: mark(x);// self heal
     compxchg(addr, x, x | GC::marked_bit);return x;
```
- $\bullet$  fast path, 1-10%
	- $\circ$  colored oops  $\mathcal V$
	- nop  $\bigcirc$

- slow path
	- $\circ$  self heal  $\mathcal V$

# NOP LVB

```
oop load_oop(oop* addr) {
 oop x = *addr;if (x \& GC::trap\_mask) {
     GC:1vb\_slowaph(addr, x);\mathcal{F}return x;
```
#### Is GC running?

# NOP LVB

```
oop load_oop(oop* addr) {
 oop x = *addr;if (x \& GC::trap\_mask) {
     GC: :lvb_slowapth(addr, x);ł
 return x;
```

```
oop load_oop(oop* addr) {
 oop x = *addr;if (x \& GC::trap\_mask) {
     GC:1vb_slowapth(addr, x);return x;
```
- $\bullet$  fast path, 1-10%
	- $\circ$  colored oops  $\mathcal V$
	- $\circ$  nop  $\mathcal V$

- slow path
	- $\circ$  self heal  $\mathcal V$

#### **STW vs Concurrent**

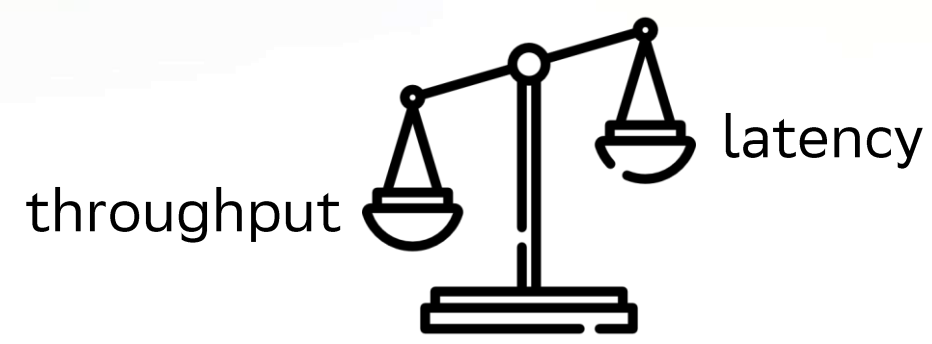

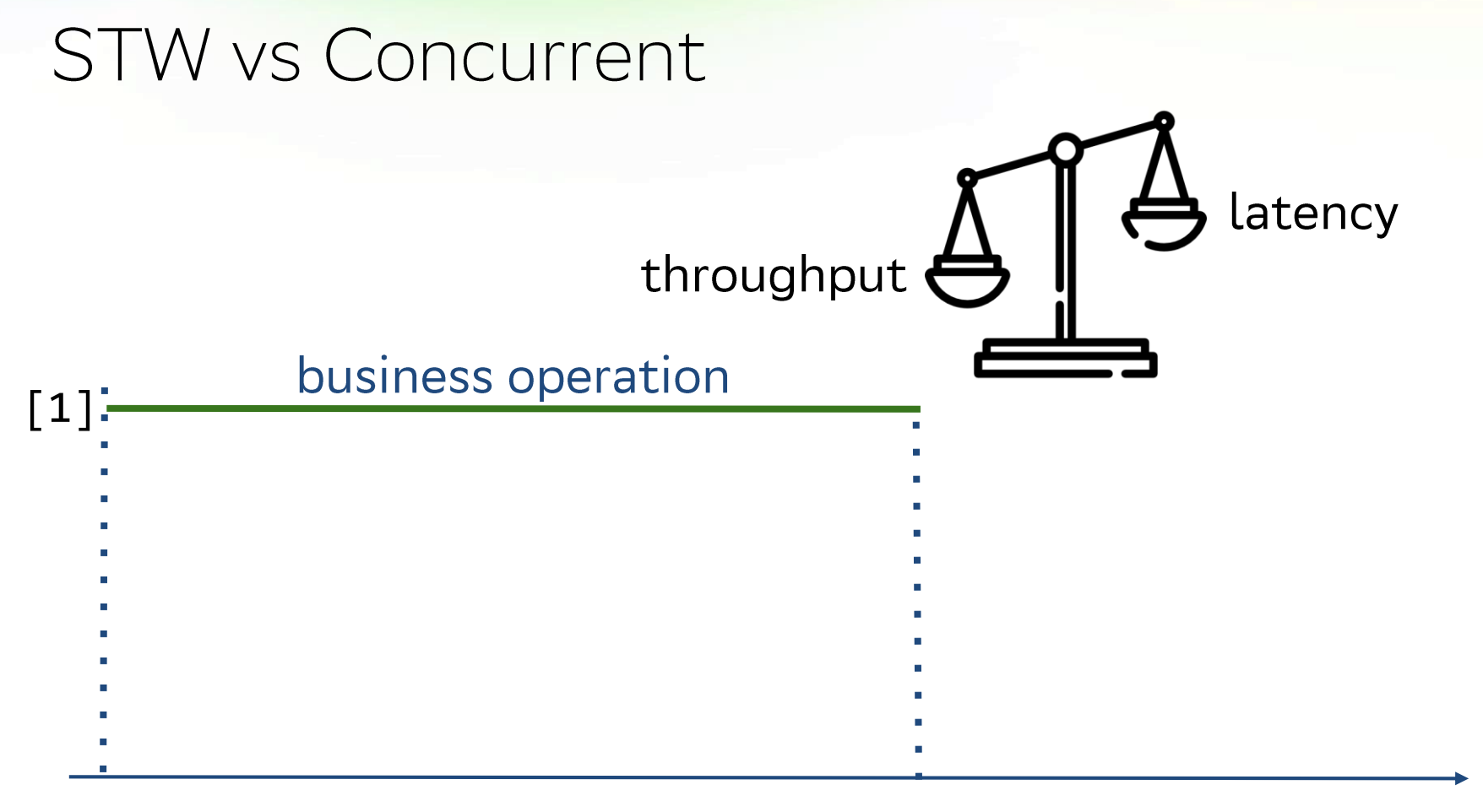

140

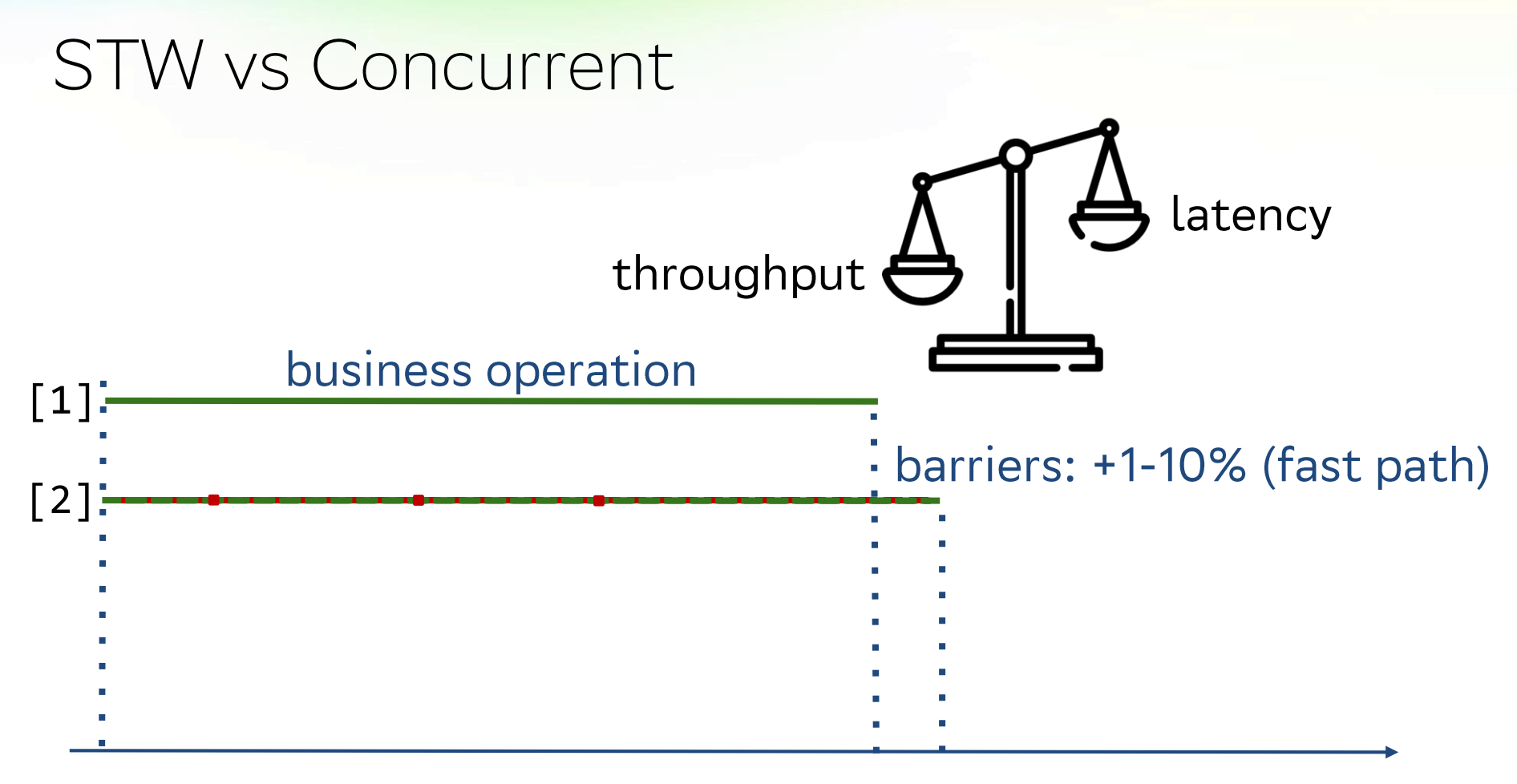

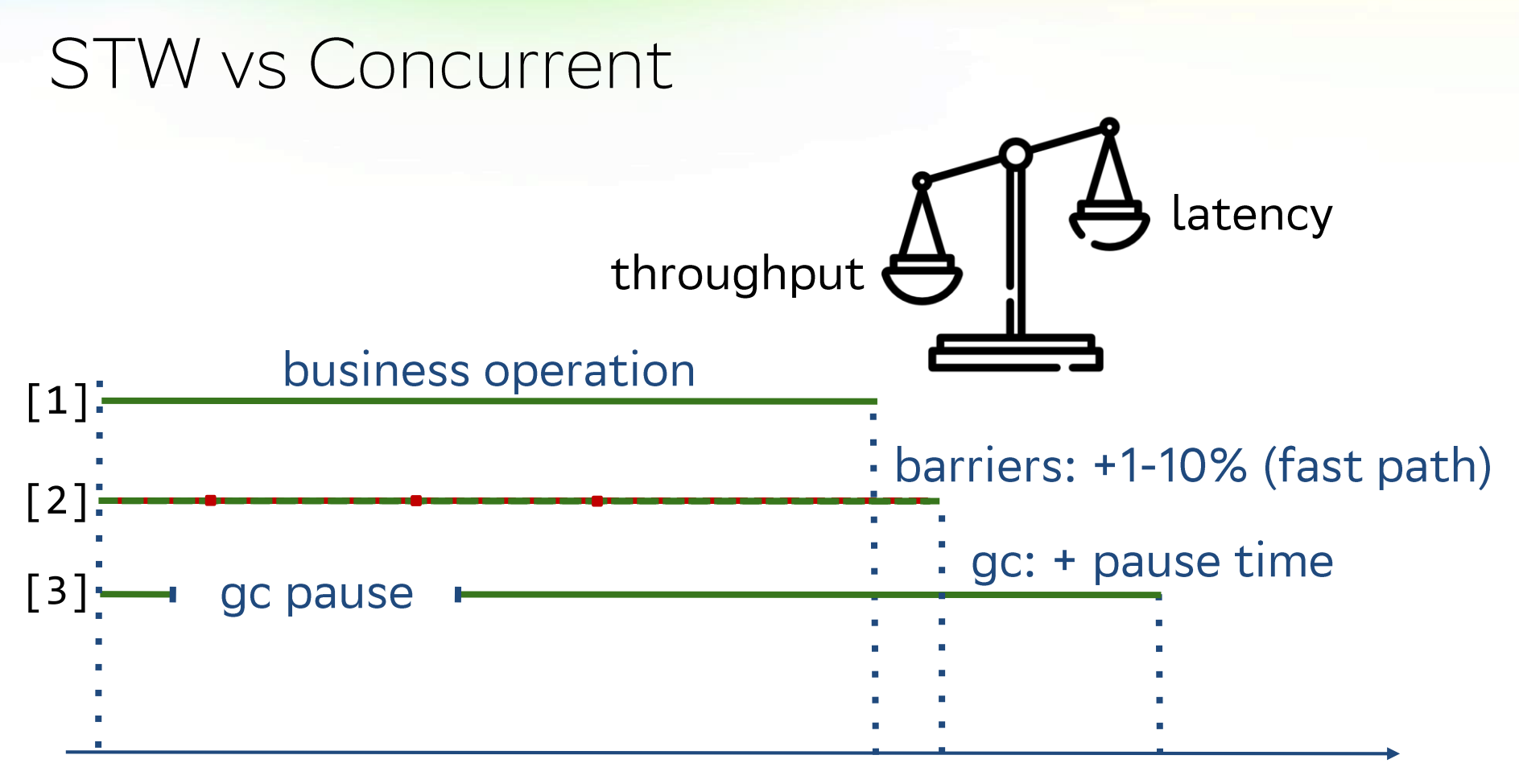

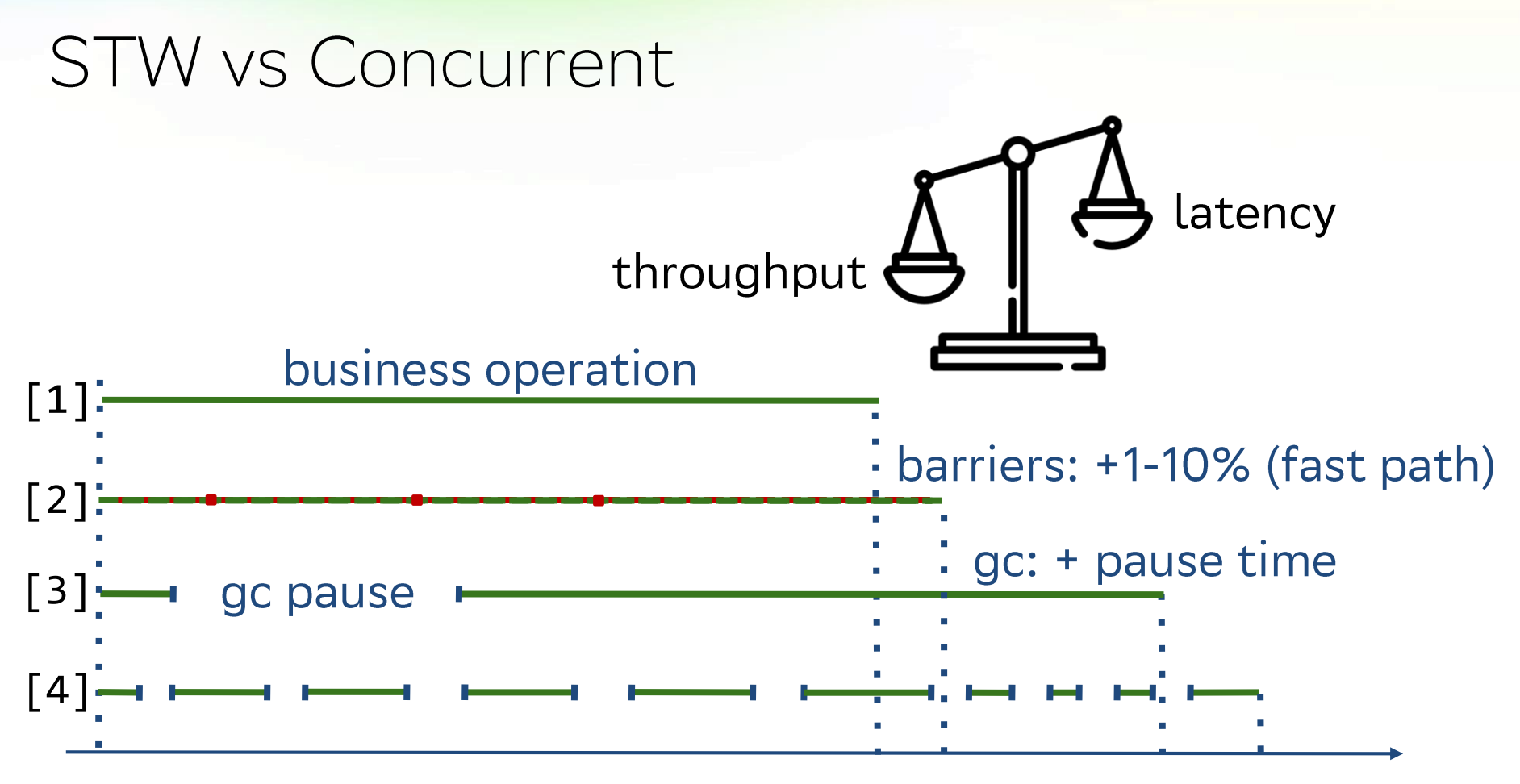

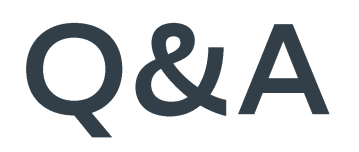

Владимир Воскресенский эксперт

Силин Дмитрий спикер